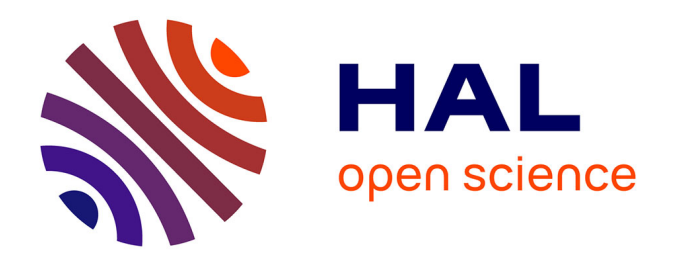

# **Développement d'un modèle éléments finis 3D appliqué à la simulation d'opérations chirurgicales des tissus mous**

Audrey Paccini

#### **To cite this version:**

Audrey Paccini. Développement d'un modèle éléments finis 3D appliqué à la simulation d'opérations chirurgicales des tissus mous. Sciences de l'ingénieur [physics]. École Nationale Supérieure des Mines de Paris, 2005. Français.  $NNT:$  pastel-00001632

## **HAL Id: pastel-00001632 <https://pastel.hal.science/pastel-00001632>**

Submitted on 17 May 2006

**HAL** is a multi-disciplinary open access archive for the deposit and dissemination of scientific research documents, whether they are published or not. The documents may come from teaching and research institutions in France or abroad, or from public or private research centers.

L'archive ouverte pluridisciplinaire **HAL**, est destinée au dépôt et à la diffusion de documents scientifiques de niveau recherche, publiés ou non, émanant des établissements d'enseignement et de recherche français ou étrangers, des laboratoires publics ou privés.

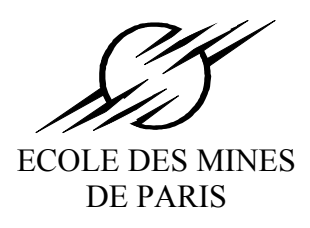

Ecole Doctorale 364 : Sciences Fondamentales et Appliquées

*N° attribué par la bibliothèque* 

|*\_\_|\_\_|\_\_|\_\_|\_\_|\_\_|\_\_|\_\_|\_\_|\_\_|*

# **T H E S E**

pour obtenir le grade de **Docteur de l'Ecole des Mines de Paris**  Spécialité «Mécanique Numérique»

présentée et soutenue publiquement par

#### Melle Audrey PACCINI

Soutenue le 30 novembre 2005

# **DEVELOPPEMENT D'UN MODELE ELEMENTS FINIS 3D APPLIQUE A LA SIMULATION D'OPERATIONS CHIRURGICALES DES TISSUS MOUS**

*Directeurs de thèse : Jean-Loup CHENOT Yannick TILLIER* 

Jury :

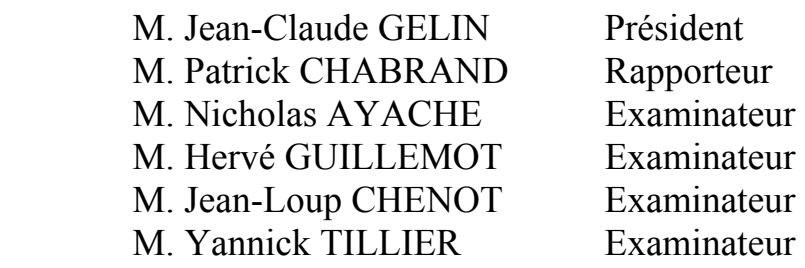

## **Remerciements**

Je tiens avant tout à remercier la personne la plus importante à mes yeux, Mehdi. Merci pour ton soutien, ton aide … pour tout. Cette thèse t'est dédiée.

Je remercie la direction de l'Ecole des Mines de Paris de m'avoir acceptée au sein de sa formation doctorale et d'avoir permis à ce travail de voir le jour.

Je souhaite également exprimer toute ma gratitude envers mes directeurs de thèse : Jean-Loup Chenot et Yannick Tillier. Merci pour l'intérêt que vous avez porté à mon travail, vos conseils bénéfiques, votre grande disponibilité et votre soutien qui m'a été bien précieux.

Je tiens à exprimer ma reconnaissance aux différents membres du jury pour l'intérêt qu'ils ont porté à mon travail : Nicolas Ayache, Patrick Chabrand, Jean-Claude Gelin et Hervé Guillemot. Merci d'avoir accepté de faire partie de mon jury et plus particulièrement MM. Chabrand et Gelin d'être rapporteurs.

Cette thèse s'est déroulée en collaboration avec le CHU de Nice. Je remercie vivement Marc Durand-Reville qui a exprimé un intérêt toujours croissant à ce travail, qui nous a ouvert les portes de son univers …. Merci.

Un grand merci à Jérôme Delotte et Marianne Saïdi-Oliver qui ont bien voulu faire leur stage avec nous. Ils ont fait un travail formidable. J'espère que vous ne garderez pas un souvenir si mauvais de l'informatique. Félicitations pour votre reconversion en tous cas !!!!

Merci à tous les personnes de l'atelier, vous avez manifesté un grand intérêt dans mon travail et cela me touche beaucoup. Merci à Alain Le-Floch, Gilbert Fiorucci, Marc Bouysson, Simon Becker, Suzanne Jacomet, Francis Fournier …merci à tous. C'est agréable de travailler dans la bonne humeur avec vous.

Cette étude s'est effectuée au sein du groupe IEN (nouvellement baptisé M3P). Merci à tous les M3Piens, il n'existe pas de groupe plus sympathique.

Merci à tous ceux qui ont participé à notre projet : François Goulette et Safwan Chandeb du CAOR, à Nicolas, Ludovic et Sébastien de l'ISIA, ainsi que Gilles et Fabien. En espérant que vous garderez un bon souvenir.

Je ne peux oublier mes amis de galère, merci pour votre soutien et pour tous ces bons moments, merci Carole, Elise, Sylvain, Cédric, Olivier, Christian, Aude, mais aussi Nicolas, Julia, Abla, Magali, Marianne et bon courage pour ceux qui restent encore un petit moment, Isabelle (tiens bon !), Véronique, Sébastien, Ludovic, Yohann, Fabien, Omar, Bertin …

Je n'oublie pas les anciens qui ont laissé un vide en partant : merci beaucoup Gines pour tes précieux conseils, Natalie, Aliza, Romain, Josué, Fred, Ramzy, Mehdi, Laurent, Julien (qui fait de la résistance) …. Et pardon pour ceux que je n'ai pas cités mais que je n'oublie pas.

Je voulais finir par un merci général. J'ai passé cinq ans au Cemef dans une ambiance toujours chaleureuse, merci à Manu (garde ta bonne humeur !), Marie-Françoise, Sylvie (Massol) et Sylvie (Michel), Brigitte…. La place me manque pour remercier tout le monde …

Enfin, mes dernières pensées vont à Stéphane … adieu.

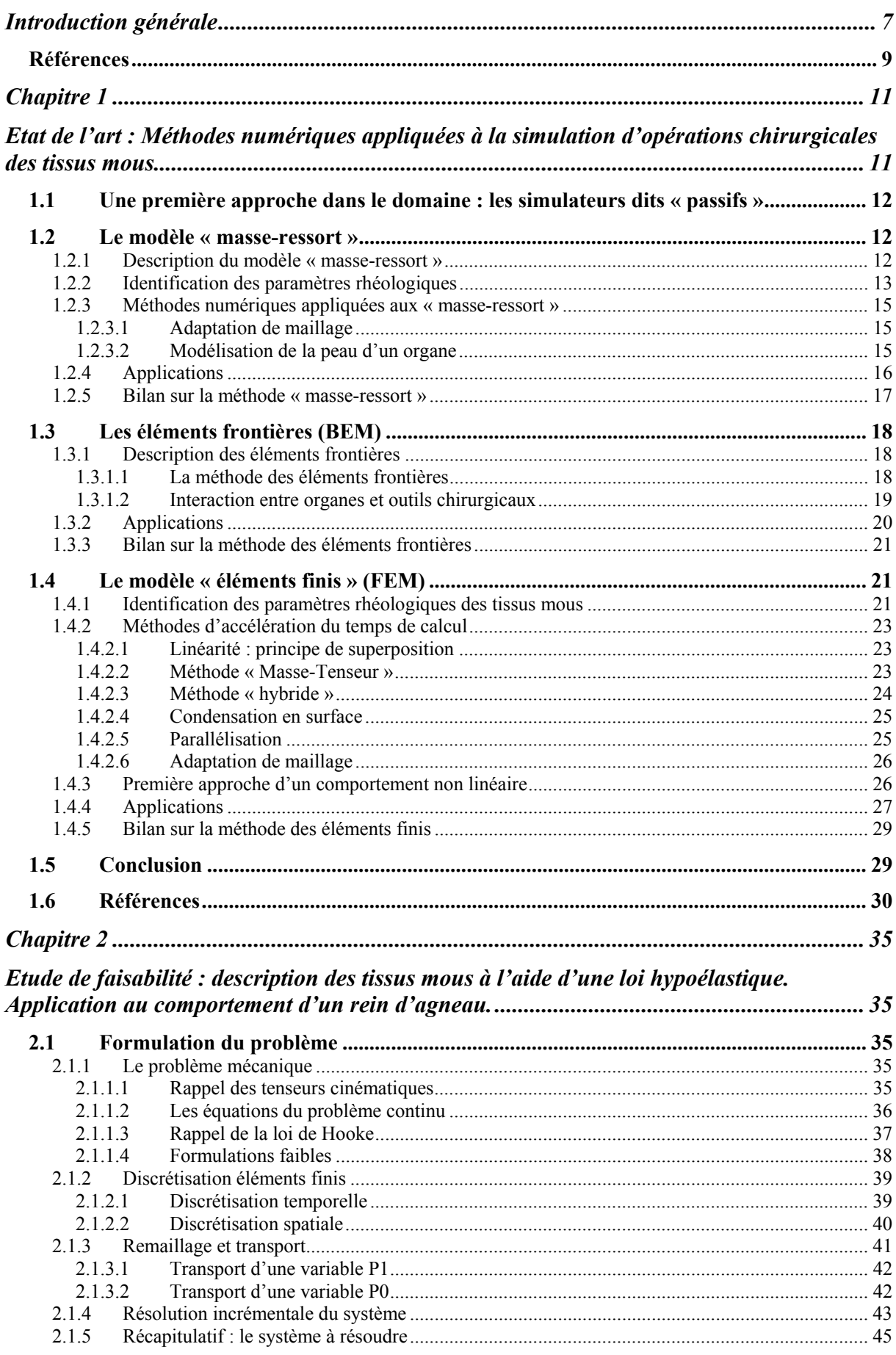

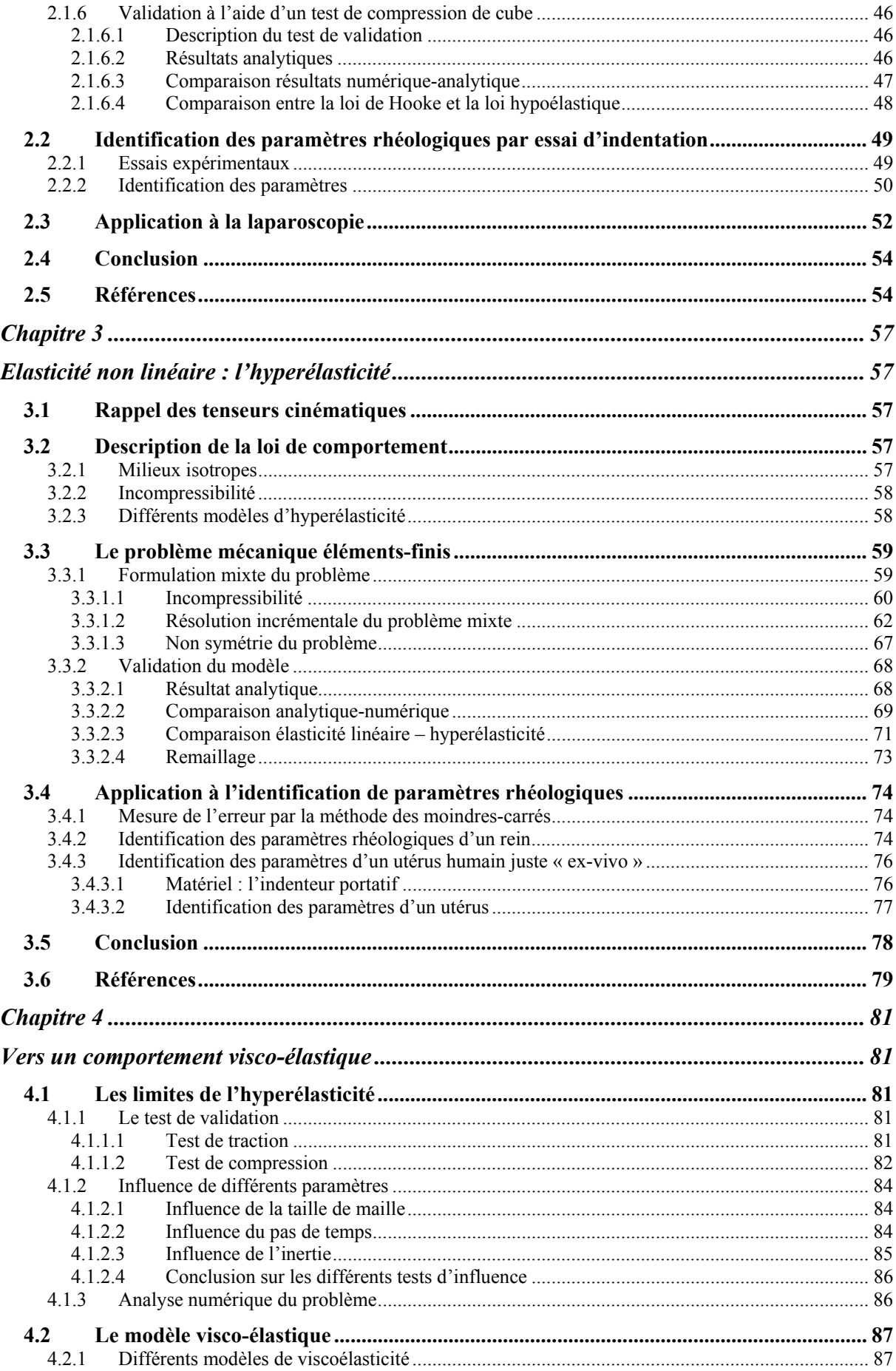

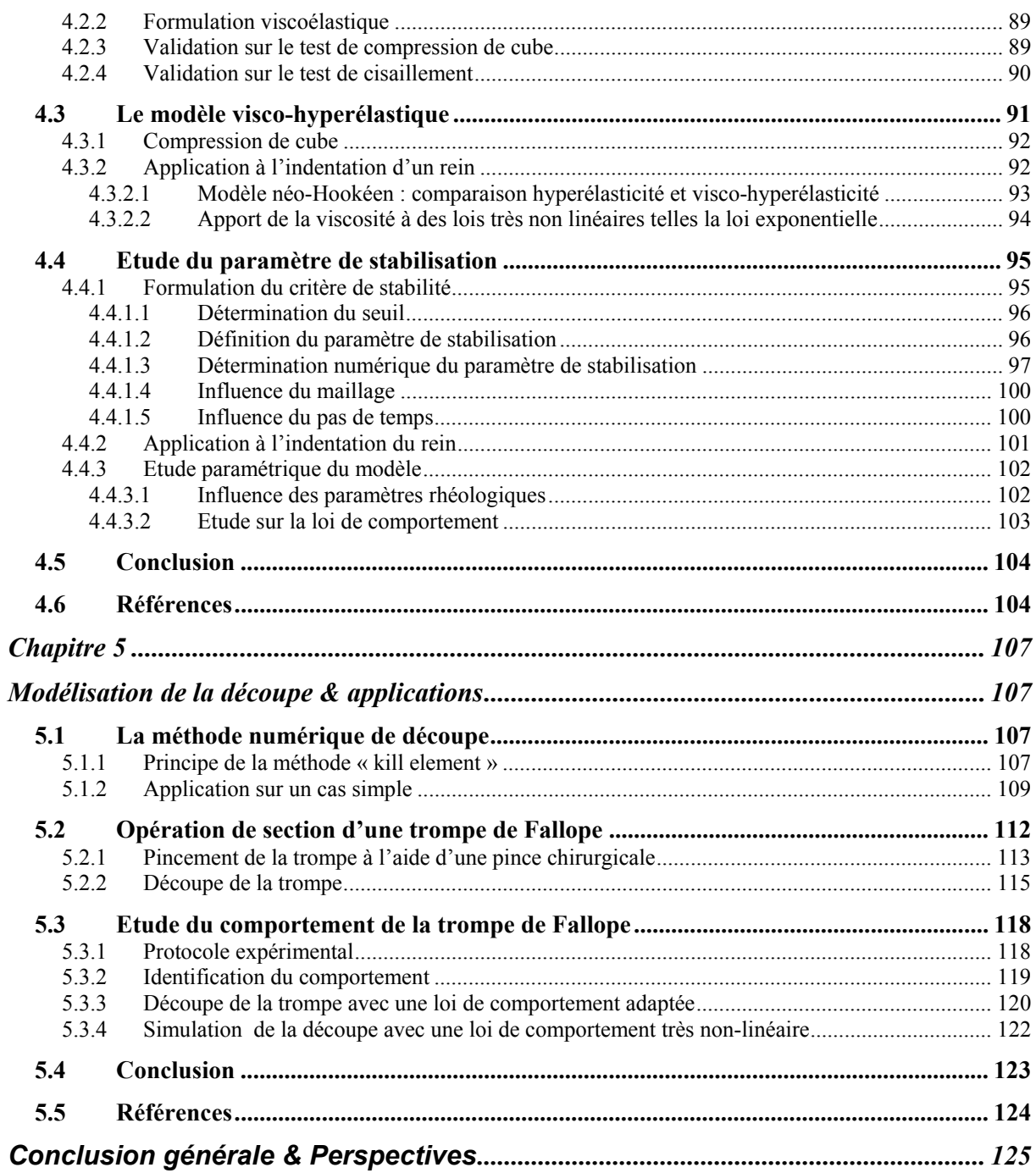

# **Introduction générale**

 En contact permanent avec la très haute technologie, le monde chirurgical est en constante évolution, de par l'utilisation de nouveaux matériaux ou d'innovations techniques par exemple (comme l'imagerie). Paradoxalement, les méthodes d'enseignement ou de développement de nouveaux gestes opératoires ont peu évolué. Devant la complexité croissante des pratiques chirurgicales et les préoccupations éthiques et médico-légales grandissantes, différents simulateurs d'opération chirurgicale ont vu le jour.

A l'heure actuelle, les moyens classiques d'apprentissage sont :

- les modèles animaux. Cependant, cette pratique pose, entre autres, des problèmes financiers puisqu'un un porc d'élevage vaut environ 1500 €.
- les cadavres. La différence de consistance des tissus ainsi que l'absence de saignement éloignent ce modèle de la réalité. A cela s'ajoute des difficultés d'approvisionnement.

De plus, ces deux méthodes rencontrent également des problèmes éthiques et de disponibilité des enseignants pour superviser les opérations.

Devant cette problématique, les simulateurs semblent pouvoir répondre aux lacunes que les apprentis chirurgiens rencontrent à l'heure actuelle. En effet, le simulateur idéal permettrait de modéliser une opération chirurgicale d'un patient. L'erreur serait alors possible et pourquoi pas souhaitable. De plus, l'apprenti pourrait s'exercer aussi souvent que nécessaire pour acquérir des gestes sûrs. En effet, d'après une étude réalisée par F. Tendick et al [TEN 00], les risques d'accidents (coupures accidentelles par exemple), dans le cas d'une opération du canal cystique atteignent 2,2% pour les novices et tombent à 0,1% pour les chirurgiens expérimentés. C'est l'expérience qui permet de donner de l'assurance au chirurgien et donc de palier à ce genre de problèmes. On retrouve cette conclusion avec l'utilisation des simulateurs. La performance de gestes spécifiques s'améliorent quel que soit la discipline chirurgicale [TOO 99] [GOR 03] [CHA 99].

Outre l'aspect apprentissage, ces simulateurs seraient un véritable atout d'optimisation lors de planification d'opérations chirurgicales. On pourrait alors penser au caractère prédictif, le développement de nouveaux protocoles opératoires deviendrait ainsi plus accessible.

 C'est dans ce contexte que les premiers simulateurs ont vu le jour. Une première génération de simulateurs a été mise au point pour permettre au praticien de se familiariser avec l'environnement particulier de la laparoscopie<sup>1</sup>. Cette méthode chirurgicale est assez récente (quelques dizaines d'années) et très répandue. Les risques d'accidents sont rares, cependant, elle nécessite un entraînement particulièrement poussé de la part du chirurgien. En effet, le chirurgien opère *via* un écran, ce qui complique les gestes opératoires. Le but de ces premiers simulateurs a été de recréer cet environnement particulier 3D. Ils n'utilisaient que des modèles géométriques, il n'y avait donc aucune interaction entre le praticien et le logiciel. Devant ce manque d'interactivité, une génération nouvelle de simulateurs a émergé. Le but de ces simulateurs est l'apprentissage de gestes opératoires particuliers comme la laparoscopie par exemple. Leur intérêt est d'être couplé à un système à retour d'effort (ou haptique). Mais pour prétendre au temps réel (indispensable pour le retour d'effort), des compromis sont nécessaires à l'heure actuelle. En effet, afin de les rendre les plus rapides possible, ces

<sup>1&</sup>lt;br>Intervention où on introduit des optiques dans le corps par de courtes incisions, pour observer les organes ou faire certaines interventions.

simulateurs utilisent soit des modèles simplifiés (le modèle masse-ressort par exemple), soit des modèles précis mais des lois caractérisant le matériau simplifiées. Les forces résultantes sont alors très imprécises.

Pour une meilleure précision des résultats, différents domaines ont été améliorés :

- **La géométrie des organes**. Des progrès importants ont été faits dans ce domaine. Il est désormais possible de construire une image 3D virtuelle à partir d'images issues d'un scanner grâce à un logiciel de segmentation automatique (AMIRA 3D® par exemple). Ceci permet une grande fidélité dans la définition du contour de l'organe, ce qui permettra alors une personnalisation à chaque patient de la simulation de l'opération chirurgicale.
- **Le comportement des organe**s. C'est un aspect très important dans la simulation puisque c'est celui qui sera garant de son réalisme. Pour pouvoir identifier le comportement des tissus mous, des études rhéologiques sont nécessaires. Plusieurs techniques ont vu le jour. Les premières mesures ont été réalisées *ex-vivo* [DUC 90]. Elles sont plus accessibles et plus précises car elles permettent l'identification d'un organe isolé. Mais l'organe n'est alors plus dans son état naturel. C'est dans ce but que différentes équipes ont travaillé sur la mesure des paramètres des tissus mous *in-vivo*. On peut citer Kruse et al. [KRU 00] qui s'est basée sur l'identification par résonance magnétique. Cette technique a l'avantage d'identifier des paramètres sans contact, mais est limitée aux petites déformations. L'équipe de Dubois s'est intéressée à la réalisation d'une pince de chirurgie instrumentée [DUB 02]. Elle permet de solliciter l'organe de la même manière que lors de l'opération. Les premières études ont été faites sur des truies. On peut noter aussi le travail de [BROU 01] et [BROW 01] qui ont travaillé sur l'identification de paramètres des tissus mous respectivement en traction et compression.
- **La prise en compte des pathologies.** C'est un aspect indispensable du simulateur qui veut prétendre à la simulation réaliste d'une opération chirurgicale. Cependant, avant de s'intéresser à un organe malade, il faut déjà le connaître sain pour ensuite être en mesure d'ajouter une pathologie. Elle correspond à des modifications locales de la géométrie et du comportement de l'organe. L'ajout de pathologie est assez récent, on peut noter les travaux de Sierra [SIE 03] sur la simulation d'opérations gynécologiques. La prise en compte des pathologies est assez difficile, de plus, elle est particulière à chaque individu.
- **L'aspect physiologique.** Important dans le réalisme d'une simulation d'opération, il est aussi très difficile à modéliser. Il permettrait, par exemple, la prise en compte de l'effet de la découpe d'un vaisseau sanguin sur la pression sanguine du patient, perturbant de ce fait le fonctionnement d'autres organes, ou encore la variation de volume des poumons due à la respiration [DEC 95].

Si la technologie des simulateurs de première génération est bien maîtrisée, il n'en est pas de même pour les simulateurs réalistes. A l'heure actuelle, les simulateurs sont capables d'améliorer la dextérité de gestes chirurgicaux simples, mais il n'a pas été prouvé qu'ils améliorent les performances d'une opération chirurgicale [AHL 02]. Les simulateurs semblent ne pas avoir atteint un seuil de précision qui en ferait un véritable outil de réalité virtuelle. En effet, il n'y a pas, par exemple, de différences, au niveau de l'apprentissage, entre les différents simulateurs, qu'ils soient très simples et sans retour de force, comme le Pelvitrainer® par exemple, ou très sophistiqués, tel le Xitact 500® [KOT 02].

Pour pouvoir prétendre à un fort réalisme, les simulateurs doivent dans un premier temps commencer par être en mesure de simuler correctement le comportement des tissus mous, avec des paramètres rhéologiques identifiés précisément.

Cette thèse constitue une étape dans la modélisation d'une opération chirurgicale à but prédictif. A partir du code de calcul FORGE3®, développé au Centre de Mise en Forme des Matériaux (CEMEF) de l'Ecole des Mines de Paris, nous nous sommes intéressés à la modélisation d'une opération chirurgicale (VSurgeon3).

Le premier chapitre de ce travail est consacré à l'étude bibliographique des différentes méthodes utilisées dans la modélisation numérique d'une opération chirurgicale. Après avoir présenté les équations régissant notre modèle numérique, dans le deuxième chapitre, nous nous attachons au comportement spécifique des tissus mous dans les troisième et quatrième chapitres, en présentant leurs lois de comportement, l'identification de leur paramètre pour enfin aboutir à la simulation d'un geste opératoire. Le cinquième chapitre est dédié à la prise en compte de la découpe qui est un geste important dans la chirurgie pour pouvoir ainsi simuler une opération chirurgicale complexe.

# **Références**

[AHL 02] G. Ahlberg, T. Heikkinen, L. Iselius, C.E. Leijonmarck, J. Rutqvist, D. Arvidsson *-Does training in a virtual reality simulator improve surgical performance-*Surg Endosc, 16(1):126-9, 2002.

[BROU 01] I. Brouwer, J. Ustin, L. Bentley, A. Sherman, N. Dhruv, F. Tendick *-Measuring in-vivo animal soft tissue properties for haptic modeling in surgical simulation-*Stud Health technol Inform 81:69-74, 2001.

[BROW 01] J.D. Brown, J. Rosen, M. Moreyra, M. Sinanan, B. Hannaford *-Computer controlled motorized endoscopic grasper for in vivo measurement of soft tissue biomechanical characteristics-*Stud Health Technol Inform 85:71-73, 2001.

[CHA 99] A. Chaudhry, C. Sutton, J. Wood, R. Stone, R. McCloy *-Learning rate for laparoscopic surgical skills on MIST VR, a virtual simulator: quality of human-computer interface-*Ann R Coll sur Eng. 81(4) :281-6, 1999.

[DEC 95] D. DeCarlo, J. Kaye, D. Metaxas, J.R. Clarke, B. Webber, N. Badler *-Integrating anatomy and physiology for behavior modeling-*In K. Morgan, R.M Satava, R Mattheus and J.P Christensen, Interactive Technology and the New Paradigm for Healthcare, IOS Press and Ohmsha, pp. 81-87, 1995.

[DUB 02] P. Dubois, Q. Thommen, A.C. Jambon *-In vivo measurement of surgical gesture-*Trans on Biomed. Engineering, 49(1), pp49-54, 2002.

[DUC 90] A.F. Duck *-Physical properties of Tissue-*London, Academin Press, 1990.

[GOR 03] M. Gor, R. McCloy, R. Stone, A. Smith *-Virtual reality laparoscopic simulator for assessment in gynaecology-*BJOB, 110(2):181-7, 2003.

[KRU 00] S.A. Kruse, J.A. Smith, A.J. Lawrence, M.A. Dresner, A. Manduca, J.F. Greenleaf, R.L. Ehman

*- Tissue characterization using magnetic resonance elastography : preliminary results-*Phys. Med. Biol 45, pp 1579-1590, 2000.

[KOT 02] S.N. Kothari, B.J. Kaplan, E.J. DeMaria, T.J. Broderick, R.C. Merell *-Training in laparoscopic suturing skills using a new computer-based virtual reality simulator (MIST-VR) provides results comparable to those with an established pelvic trainersystem-*

J Laparoendosc Adv Surg Tech A. 12(3), pp.167-173, 2002.

[SIE 03] R. Sierra, M. Bajka, G. Szekely

*-Evaluation of Different Pathology Generation Strategies for Surgical Training Simulators-*CARS 2003: computer assisted radiology and surgery: prodeedings of the 17th International Congress and Exhibition. London, June 2003

[TEN 00] F. Tendick, M. Downes, T. Goktekin, M.C. Cavusoglu, D. Feygin, X. Wu, R. Eyal, M. Hegarty, L.W. Way *-A virtual environment tested for training laparoscopic surgical skills-*

Presence : volume 9, number 3, pp.236-255, 2000.

[TOO 99] R.V O'Toole, R.R Playter, T.M Krummel, W.C Blank, N.H Cornelius, W.R Roberts, W.J Bell, M Raibert *-Measuring and developping suturing technique with a virtual reality surgical simulator-*

J Am Coll Surg. 189(1) 114-27, 1999.

# **Chapitre 1**

# **Etat de l'art : Méthodes numériques appliquées à la simulation d'opérations chirurgicales des tissus mous**

 Depuis ces dix dernières années, la simulation s'est intéressée au milieu médical. Les simulateurs d'opérations chirurgicales ont considérablement progressé. Malgré tout, ils restent encore au stade de démonstration et ne sont pas véritablement utilisés. Il existe quatre grandes catégories de simulateurs :

¾ Ceux basés sur une approche géométrique. Leur objectif est de familiariser le chirurgien à un milieu chirurgical particulier comme la laparoscopie. L'approche est purement géométrique, il n'y a pas de calcul mécanique.

- ¾ Ceux qui visent l'apprentissage des gestes opératoires spécifiques. Pour en augmenter le réalisme, ces simulateurs sont souvent dotés d'un système haptique. Pour cela un calcul en « temps réel » est nécessaire. Cela suppose une fréquence de résolution de l'ordre de 300 Hz. La rapidité de calcul se fait au détriment de la précision (modèles non réalistes de types masse-ressort ou utilisation de lois de comportement simplifiées). En effet, ils sont contraints de prendre en compte des lois de comportements peu gourmandes en temps de calcul, de type hypoélastiques (valables pour les petites déformations) pour définir des matériaux sollicités en grandes déformations (les déformations rencontrées lors d'une opération chirurgicale peuvent facilement atteindre 100%). Ceci induit des imprécisions dans les résultats car l'hypoélasticité sous estime les efforts.
- ¾ Ceux qui utilisent les éléments frontières. Issus de la mécanique des milieux continus, ils sont plus précis que les masse-ressort mais ne peuvent traiter des organes hétérogènes.
- ¾ Ceux dont l'objectif est la planification « off line » d'opérations délicates afin d'en optimiser la réussite et la mise au point de nouveaux protocoles opératoires. Dans ces cas la qualité des résultats est très importante, le temps de calcul n'étant pas un facteur décisif.

Quel que soit le type de simulateur utilisé, les méthodes numériques employées en constituent le coeur. Elles seront développées dans le cadre de ce premier chapitre. Dans un premier temps nous évoquerons des méthodes purement géométriques permettant une bonne prise en main des instruments chirurgicaux. Puis, nous décrirons le modèle masse-ressort, très utilisé dans ce domaine. Il facilite le couplage du simulateur avec un système haptique. Ensuite, nous expliquerons la méthode peu répandue des éléments frontières qui consiste à modéliser simplement la surface du problème. Enfin, nous développerons l'apport du modèle éléments finis dans la modélisation d'opérations chirurgicales.

# **1.1 Une première approche dans le domaine : les simulateurs dits « passifs »**

Les premiers simulateurs d'opérations chirurgicales se sont intéressés aux chirurgies de type laparoscopie. Leur approche était purement géométrique, c'est-à-dire qu'il n'y a pas de calcul mécanique. L'aspect traité est donc uniquement visuel.

Ils ont pour but de permettre au praticien de naviguer dans un environnement 3D proche de celui rencontré lors d'opération peu invasive. L'intérêt réside dans la familiarisation du maniement des instruments chirurgicaux, notamment la caméra endoscopique. Cela permet d'acquérir rapidement des gestes plus adaptés.

Haluck et al. [HAL 01] a mis en place un tel simulateur. Son but n'est pas de modéliser une opération chirurgicale, mais de créer un environnement 3D dans lequel les praticiens apprennent à manipuler l'endoscope. En effet, les éléments modélisés sont des géométries simples en 3D et non des organes. Ce simulateur a été testé par des chirurgiens novices et experts. Plusieurs exercices ont été mis au point, ils ont mis en évidence le fait que les erreurs commises diminuaient avec l'expérience, d'où l'utilité de tels simulateurs.

Cependant, cette approche n'est qu'une première étape de la modélisation d'opérations de type laparoscopie. Des modèles plus sophistiqués ont été développés afin de prendre en compte la déformation des organes sous la sollicitation d'instruments chirurgicaux.

## **1.2 Le modèle « masse-ressort »**

#### **1.2.1 Description du modèle « masse-ressort »**

Une des approches les plus répandues est le modèle « masse-ressort » de part sa relative facilité de développement et sa rapidité de calcul, notion importante si l'on veut prétendre à une simulation avec retour de force.

Elle consiste à décomposer la matière en un ensemble de particules interagissant entre elles (Figure 1). C'est un modèle discret, les particules sont représentées par des masses ponctuelles et les forces d'interactions par des modèles simples : ressort, amortisseur, patin afin de reproduire le comportement du matériau.

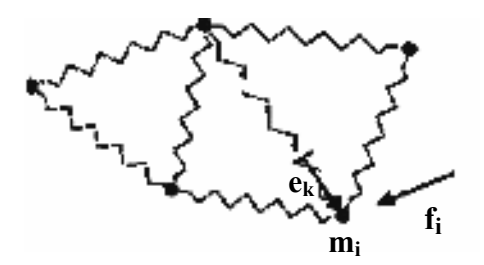

**Figure 1 : exemple de maillage masse-ressort** 

Un ressort de raideur E auquel on applique une contrainte  $\sigma$  subira une déformation  $\varepsilon = \sigma/E$ . Cette loi est linéaire et réversible, le ressort modélise un comportement élastique.

- Un amortisseur représente un comportement visqueux dépendant de la vitesse de déformation :  $\sigma = \eta \dot{\varepsilon}^n$  où  $\eta$  est la viscosité,  $\dot{\varepsilon}$  la vitesse de déformation et *n* un coefficient de sensibilité à la vitesse de déformation.
- Un patin glisse à partir d'un certain état de contrainte  $\sigma_0$  ce qui schématise un comportement rigide plastique.

La combinaison de ces trois modèles permet la modélisation de comportements complexes, comme par exemple le modèle de Kelvin-Voigt qui modélise un comportement viscoélastique (Figure 2).

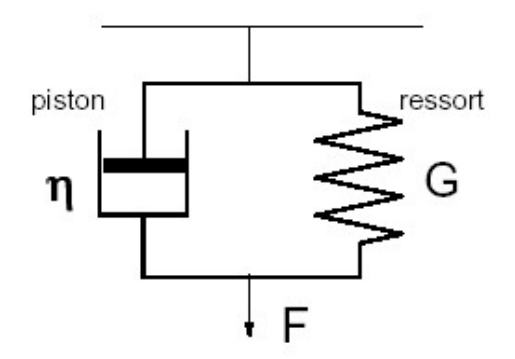

**Figure 2 : Modèle de Kelvin-Voigt** 

La méthode consiste à appliquer la deuxième loi de Newton sur chaque particule, *i*, en prenant en compte les forces *ek* dues à ses interactions avec les particules voisines *k*, et les forces *fi* dues à ses interactions avec le milieu extérieur (Figure 1). Le système vérifie la forme suivante :

$$
\vec{f}_i + \vec{e}_k = m_i \vec{\gamma}_i
$$
 (1)

avec <sup>γ</sup> l'accélération et *m* la masse .

#### **1.2.2 Identification des paramètres rhéologiques**

La grande difficulté pour les modèles discrets est la détermination des paramètres des différents modèles analogiques par rapport au comportement continu du matériau.

Nürnberger et al. [NÜR 01] ont développé une approche qui se base sur le principe des méthodes inverses en utilisant la méthode du gradient. Les paramètres à identifier sont la masse en utilisant la loi de Newton, la raideur du ressort *k* et la viscosité *η* de la loi. La force totale appliquée au nœud *i*, s'écrit :

$$
\vec{F}_i = k f_l - \eta f_d \tag{2}
$$

avec

$$
f_l = \sum (||P_i P_j|| - l_{ij}^0) \frac{P_i P_j}{||P_i P_j||}
$$
\n(3)

$$
f_d = \vec{v}_i - \vec{v}_j \tag{4}
$$

 $P_i$  et  $v_i$  étant respectivement la position et la vitesse du nœud *i*,  $l^0$  est la longueur initiale du ressort.

La méthode consiste à décomposer le problème en s'attachant d'une part à la répartition des masses puis à l'identification des paramètres.

- Le nombre de particules ainsi que leur position sont fixés par avance. Leur masse est déterminée numériquement en se basant sur les propriétés d'inertie. La répartition se fait de manière locale (par élément).
- L'identification des paramètres physiques (élasticité, viscosité) consiste à déterminer les valeurs pour lesquelles le comportement dynamique du modèle coïncide avec le comportement réel de l'objet. Pour cela, on cherche à minimiser la fonction coût Φ (erreur totale) mesurée à partir des erreurs  $\Phi_k$  au nœud  $k$  :

$$
\Phi = \sum \left[\frac{1}{2} \sum_{k} \Phi_{k}^{2}\right]
$$
\n(5)

 $\Phi_k = p_k - o_k$  avec  $p_k$ : position réelle et  $o_k$ : position calculée.

Or, d'après l'équation (3), les paramètres identifiés sont dépendants du maillage. Ce qui veut dire que l'identification se fait pour un maillage donné. Elle est à refaire pour tout changement de maillage.

Dans certains cas, les masses sont prédéfinies ce qui rend l'identification des autres paramètres plus facile, et plus précise.

En première approximation, les paramètres sont déterminés en utilisant les données de déformation de surface de tissus *post-mortem*, mais ces déformations sont différentes de celles des tissus vivants.

Joukhadar et al. [JOU 97] ont également proposé une méthode permettant l'identification des paramètres, *m* (masse), *k* (raideur du ressort) et *η* (viscosité) d'une loi rhéologique viscoélastique. L'identification se fait en deux temps : identification de la masse puis identification des paramètres *k* et *η* par algorithme génétique basé sur l'évolution d'une espèce vivante (Figure 3).

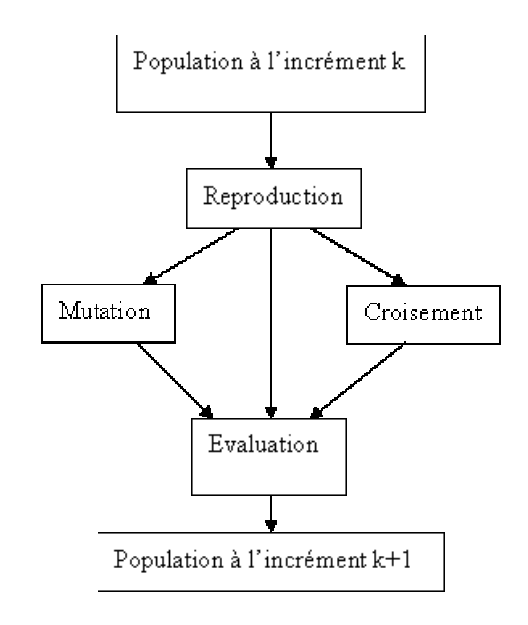

#### **Figure 3 : Schéma d'un algorithme génétique**

L'algorithme se décompose en trois actions :

- ¾ *« sélection »* (choix du meilleur génome au détriment des autres).
- ¾ *« mutation »* (modification au hasard de la valeur d'un ou plusieurs gènes du génome).
- ¾ *« croisement »* (croisement de deux individus pour en générer un nouveau).

Le manque d'aspect physique dans cette démarche oblige à imposer un domaine de validité des paramètres (un module d'Young ne peut pas être négatif par exemple).

Ces méthodes ont l'avantage d'être applicables aux matériaux hétérogènes (ce qui est le cas des matériaux vivants).

### **1.2.3 Méthodes numériques appliquées aux « masse-ressort »**

L'avantage des masse-ressort est la rapidité de calcul, qui permet ainsi un couplage avec un module à retour d'effort. L'un des premiers modèles temps réel fut développé par Reznik et Laugier [REZ 96]. Il s'agit d'un maillage 2D déformable entourant un corps rigide. Les résultats sont qualitativement satisfaisants. Cependant, pour se rapprocher de la réalité et avoir des résultats exploitables, le maillage 3D est essentiel. Mais, pour garder un temps de calcul raisonnable, il est parfois utile d'utiliser des méthodes numériques comme l'adaptation de maillage.

#### **1.2.3.1Adaptation de maillage**

Pour augmenter la précision des résultats tout en gardant le temps réel, Hutchinson et al. [HUT 96] proposent une méthode qui consiste à raffiner le maillage uniquement dans les zones de grandes déformations, tout en faisant attention à ne pas changer les propriétés mécaniques (l'inertie doit rester la même). Cette approche a été validée sur un exemple de remaillage surfacique. Ils arrivent à obtenir des gains de temps de 94% en adaptant le maillage quand et où cela est nécessaire sur un réseau de quelques milliers de masses.

#### **1.2.3.2Modélisation de la peau d'un organe**

Pour augmenter le réalisme de la simulation de la déformation du rein, Boux de Casson et al. [BOU 99] ont mis au point une technique qui permet de modéliser le caractère hétérogène de ce matériau.

En effet, certains organes comme le rein par exemple, présentent la particularité d'être des matériaux hétérogènes recouverts d'une fine peau qui sert de protection (capsule de Glisson dans le cas du foie).

Boux de Casson et al. [BOU 99] ont pris en compte la particularité de chacun des deux matériaux lors de leur simulation. Ils utilisent alors deux maillages différents (Figure 4) : un maillage volumique 3D attaché par des ressorts à un maillage surfacique modélisant la capsule de Glisson.

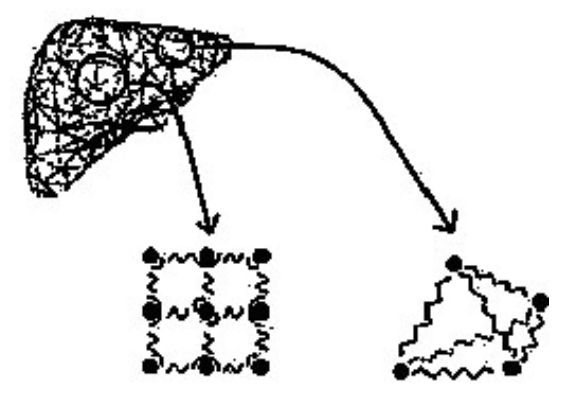

**Figure 4 : Maillage volumique et surfacique d'un foie [BOU 99]** 

Le comportement est considéré comme viscoélastique avec des prédominances élastiques dans le cas de la capsule de Glisson et visqueuses pour l'intérieur.

Chaque entité a été modélisée en conséquence par un type de ressort différent, en fonction de la force *F*, la raideur du ressort  $k$ ,  $\lambda$  et  $\mu$  les coefficients de Lamé, paramètres de la loi de comportement.

¾ Pour l'intérieur de l'organe (Figure 5.a), ils utilisent des ressorts linéaires vérifiant l'équation:

$$
F = (-\lambda \Delta d - \mu \dot{d})k_a \tag{6}
$$

où ∆*d* est la variation relative de distance entre deux masses,  $\dot{d}$  est la vitesse relative.

 $\triangleright$  Pour la capsule de Glisson (Figure 5.b), des ressorts permettant un mouvement angulaire servent à maintenir les propriétés de courbure de la surface. Ils sont modélisés par l'équation :

$$
F = (-\lambda \Delta \theta - \mu \dot{\theta}) k_b \tag{7}
$$

où  $\Delta\theta$  est la variation relative de l'angle entre 3 masses considérées et  $\dot{\theta}$  la vitesse angulaire relative.

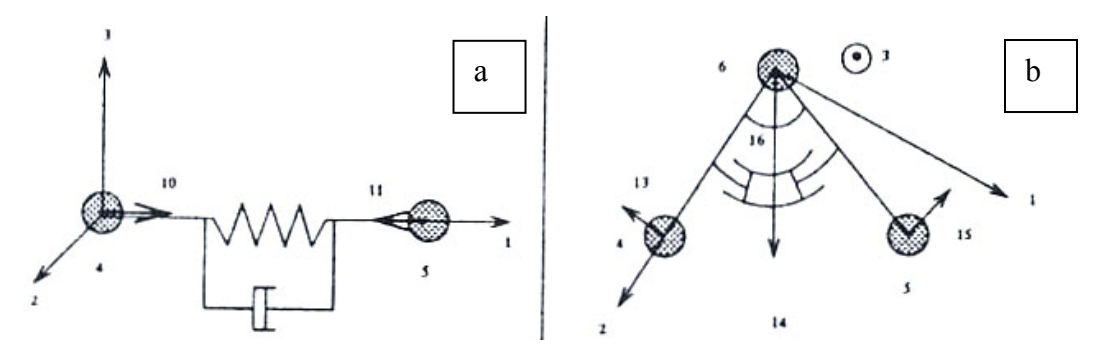

**Figure 5: Différents types de ressorts utilisés [BOU 99]** 

La combinaison du comportement de ces deux modèles (élasticité de la peau et viscosité de l'intérieur) donne le comportement du matériau global. Cependant, on peut toutefois s'interroger sur le couplage entre les deux maillages qui n'est malheureusement pas détaillé. Néanmoins, cette approche est très intéressante car elle a le mérite de se rapprocher du phénomène réel. Les résultats sont simplement qualitatifs, les paramètres rhéologiques ne sont pas issus de données expérimentales. Même si cela n'est pas précisé, on peut supposer qu'il est possible de fixer des coefficients de Lamé différents entre le maillage surfacique et volumique, espérant ainsi être le plus proche possible de la réalité physique.

#### **1.2.4 Applications**

Différents simulateurs ont été développés dans un but pédagogique afin de répondre aux besoins des chirurgiens.

On peut noter les travaux de Montgomery et al. [MON 01] qui ont mis au point un simulateur d'hystéroscopie<sup>2</sup>, ou ceux de Dower et al. [DOW 98], dont le simulateur est dédié à l'entraînement d'opérations en laparoscopie.

Une autre application, développée par Cakmak et al. [CAK 00] est sans doute la plus avancée dans ce domaine. Ils ont à leur disposition un appareillage sophistiqué (Figure 6). La simulation se fait avec retour de force.

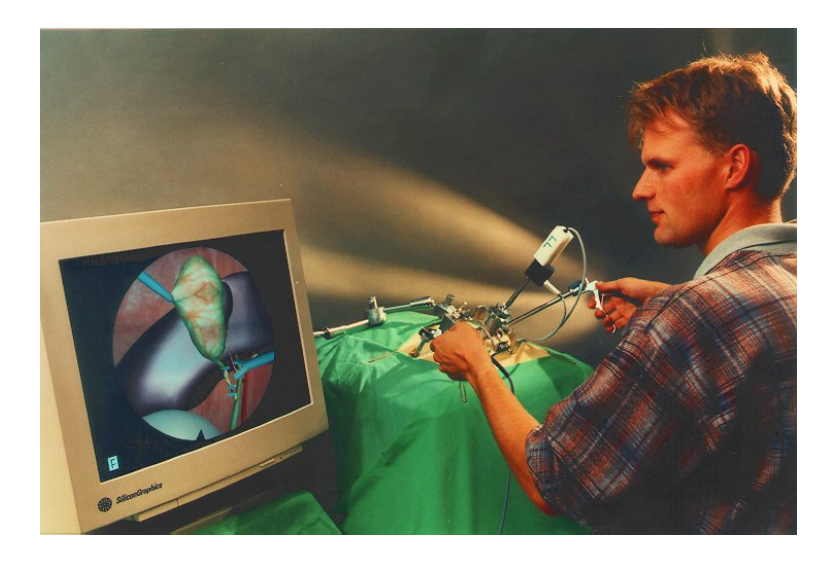

**Figure 6 : Simulation de laparoscopie** 

Plusieurs gestes caractéristiques d'une opération chirurgicale de type laparoscopie ont été modélisés, tels que :

- La manipulation de la caméra et le changement de vues selon la position de l'endoscope.
- La manipulation d'instruments variés tels que les pinces, scalpels ….
- La simulation du saignement et de la pression artérielle (ressentie *via* le système haptique).
- La cautérisation : simulation de la fumée dégagée lors de l'opération.
- La suture (pose de clips pour arrêter le saignement).
- L'irrigation pour nettoyer la cavité puis aspiration.

Ce simulateur permet à l'utilisateur de s'entraîner sur des gestes couramment réalisés en laparoscopie. Néanmoins, de part le modèle et différentes simplifications nécessaires au temps réel, il reste peu réaliste.

#### **1.2.5 Bilan sur la méthode « masse-ressort »**

La méthode masse-ressort est une méthode très intéressante puisqu'elle permet d'avoir des résultats en temps réel visuellement corrects. De plus, couplée à un système de retour de force, elle devient un outil puissant dans l'apprentissage de gestes opératoires. Toutefois les résultats obtenus en terme de comportement mécanique sont peu réalistes. Le modèle, constitué de masses, ressorts et amortisseurs n'est pas physique. L'identification des paramètres est donc délicate puisqu'il ne s'agit pas des paramètres rhéologiques de l'organe étudié. De plus, le temps réel nécessaire au couplage avec un système haptique limite par

<sup>&</sup>lt;sup>2</sup> Endoscopie de la cavité utérine, de la muqueuse endométriale et du canal cervical qui se pratique à l'aide d'un hystéroscope dans un but diagnostique ou opératoire.

ailleurs la taille du maillage (le nombre d'éléments …). Le temps réel a donc un prix, celui de la précision.

Face à ces limitations, d'autres méthodes ont été développées. C'est le cas notamment de la méthode des éléments frontières.

## **1.3 Les éléments frontières (BEM)**

Le but de la méthode des éléments frontières est de modéliser la déformation des tissus mous de manière plus rigoureuse tout en gardant comme objectif le temps réel. Elle repose sur la discrétisation numérique des équations intégrales. Bien qu'ayant fait ses preuves dans différents domaines tels l'acoustique [KIR 98] ou le calcul de structure [ALI 02], elle est peu utilisée en biomécanique.

#### **1.3.1 Description des éléments frontières**

#### **1.3.1.1La méthode des éléments frontières**

La méthode des éléments frontières est basée sur la formulation intégrale des équations de la mécanique des milieux continus (pour plus de détail le lecteur peut se référer à [JAM 99]).

Elle s'articule de la manière suivante :

#### ¾ **Concepts mathématiques:**

Dans le cas d'un comportement linéaire, la déformation est gouvernée par l'équation de Navier, issue de la loi de comportement et de l'équation d'équilibre, dont la seule inconnue est le champ de déplacement *u* :

$$
E\sum_{k=1}^{3} \left(\frac{\partial^2 u_i}{\partial x_k^2} + \frac{1}{1 - 2\nu} \frac{\partial^2 u_k}{\partial x_k \partial x_i}\right) + b_i = 0, 1 \le i \le 3
$$
 (8)

où *ν* est le coefficient de Poisson, *E* le module d'Young.

Cette équation s'écrit de manière générale sous la forme :

$$
(Nu)(x) + b(x) = 0, x \in \Omega
$$
\n<sup>(9)</sup>

où *N* est l'opérateur différentiel linéaire du deuxième ordre, *b* est un terme de force massique, comme par exemple la force de gravité.

L'équation de Navier s'écrit sous la forme d'équation intégrale définie sur le bord du domaine [HUN 97] selon:

$$
c(x)u(x) + \int_{\Gamma} p^*(x,y)u(y)d\Gamma(y) = \int_{\Gamma} u^*(x,y)p(y)d\Gamma(y)
$$
\n(10)

avec *u* et *p* sont les inconnues, respectivement de déplacement et la force résultante (utilisée pour le retour de force)

*c* un paramètre connu dépendant de la géométrie et des conditions aux limites

*u*\* et *p\** sont les solutions fondamentales vérifiant *p*\*(x)=Pu\*(x), P est un opérateur. Elles ne dépendent que des propriétés des matériaux.

En reprenant la notation de (9), la solution fondamentale,  $u_{ii}^*(x, y)$  est la *jième* composante de déplacement vérifiant :

$$
\begin{cases}\n(N\mathbf{u})(y) + \delta(x - y).\hat{\mathbf{e}}_i = 0 \\
p^* = Pu^*\n\end{cases}
$$
\n(11)

δ étant le symbole de Kronecker et  $\hat{e}$ , un vecteur normalisé dans la direction i.

#### ¾ **Discrétisation numérique:**

La première étape est la discrétisation de la frontière en éléments (d'où le terme éléments frontières) :  $\Gamma = \bigcup_{i=1}^{N_b} \Gamma_i$ *j*  $\Gamma = \bigcup_{j=1}^{N_b} \Gamma_j$  avec *N<sub>b</sub>* le nombre d'éléments.

La seconde étape consiste à introduire les fonctions de base,  $\varphi$ :

$$
\begin{cases}\n u_j = \sum_{\alpha} \varphi_{\alpha} u_{j\alpha} \\
 p_j = \sum_{\alpha} \varphi_{\alpha} p_{j\alpha}\n\end{cases}
$$
\n(12)

où *uj* et *pj* sont les valeurs respectives de *u* et *p* sur l'élément *Γj* et *ujα*, *pjα* les valeurs au nœud *α* de l'élément *Γj*.

Finalement, le problème s'écrit sous la forme :

$$
c_i u_i + \sum_{j=1}^N \sum_{\alpha} \int_{\Gamma_j} P_{l\alpha} \varphi_{\alpha} u_j d\Gamma = \sum_{j=1}^N \sum_{\alpha} \int_{\Gamma_j} u_{i\alpha} \varphi_{\alpha} p_j d\tag{13}
$$

Soit  $h_{ij}^{\alpha} = \int_{\Gamma_i} \varphi_{\alpha} u_i d\Gamma$  $h_{ij}^{\alpha} = |\varphi_{\alpha} u_i d$ *j*  $\int_{\Gamma_i}^{\alpha} = \int_{\Gamma_i} \varphi_{\alpha} u_i d\Gamma$  et  $g_{ij}^{\alpha} = \int_{\Gamma_i} \varphi_{\alpha} p_i d\Gamma$  $g_{ij}^{\alpha} = |\varphi_{\alpha} p_i d$ *j*  $\alpha_{ii}^{\alpha} = |\varphi_{\alpha} p_i d\Gamma|$  les composantes respectives des matrices H et G. On

cherche donc à résoudre le problème H*u*=G*p*, où *u* et *p* sont les vecteurs contenant les valeurs nodales.

En considérant les conditions aux limites, le problème se ramène à la résolution d'un système de type A*v*=*z*, où *v* est le vecteur des valeurs inconnues, *z* est le second membre. La matrice A est pleine et non symétrique.

#### **1.3.1.2 Interaction entre organes et outils chirurgicaux**

La plus grande difficulté des éléments frontières est de traiter les changements de conditions aux limites (contact avec un instrument …), ce qui revient à résoudre un nouveau

système linéaire. Pour optimiser le temps de calcul, James et al. [JAM 99] ont utilisé des méthodes basées sur des résultats pré-calculés. Le prétraitement devient alors une des faiblesses du modèle BEM [MON 99a].

Le prétraitement est utilisé dans les deux cas suivants :

¾ **Changement de la valeur des déplacements nodaux.** Elle est calculée suivant :

$$
\nu = \nu_{\text{precalculé}} + \sum_{j \in S_u} (-A_0^{-1} H_j) \delta u_j + \sum_{j \in S_p} (-A_0^{-1} G_j) \delta p_j \tag{14}
$$

Où  $\delta u$  et  $\delta p$  sont les changements des variables à la frontière,  $G_i$  (respectivement  $H_i$ ) représente la j<sup>ième</sup> colonne de *G* (respectivement *H*),  $\delta S_u$  et  $\delta S_p$  spécifiant les éléments atteints par le changement. *vprecalculé* est la valeur de la variable *v* sans modification des conditions aux limites.

¾ **Changement des points en contact.** Afin d'optimiser le temps de calcul, un algorithme a été développé. Il consiste à reconstruire la nouvelle matrice inverse  $A_s^{-1}$ en utilisant le système linéaire pré-calculé  $A_0^{-1}$ :  $A_s = A_0 + RS^T$  avec R=M-L (L est la matrice dont les coefficients affectés par le changement de condition aux limites seront remplacés par ceux de la matrice M) et  $S = A_0$ <sup>-I</sup>L. Finalement :

$$
A_s^{-1} = A_0^{-1} - A_0^{-1} R[I + S^T A_0^{-1} R]^{-1} S^T A_0^{-1}
$$
 (15)

Ainsi, la méthode des éléments frontières permet aussi les découpes [MEI 01]. L'intérêt de cette méthode est de permettre le calcul en temps réel tout en étant plus précis que les modèles discrets, de type « masse-ressort », prévus à cet effet [MON 99a].

### **1.3.2 Applications**

L'intérêt de cette méthode est de modéliser la déformation des tissus mous de manière précise, en se basant sur la mécanique des milieux continus, tout en conservant une rapidité suffisante pour l'application en temps réel [MON 99a].

Ainsi, l'université de Valencia a développé un logiciel permettant de choisir la scène opératoire sur laquelle on veut travailler, telles : l'endoscopie, l'arthroscopie ou la laparoscopie. Les coefficients de la loi prise comme élastique linéaire, ont été identifiés automatiquement par analyse inverse sur la base d'essais d'indentation [MON 99b]. Le retour de force est rendu accessible grâce à la parallélisation des calculs, qui permet alors un calcul de 3180 nœuds avec un bi-processeur 2,32 fois plus rapide que le calcul séquentiel [ALC 02]. James [JAM 02] a également développé un simulateur « temps réel », qui n'est pour sa part pas destiné à la simulation d'opérations chirurgicales, mais se sont intéressés à des comportements élastiques.

Les applications de cette méthode à la chirurgie sont peu nombreuses, sans doute du fait de la complexité à gérer les découpes et l'augmentation du temps de calcul en traitant l'organe en 3D.

## **1.3.3 Bilan sur la méthode des éléments frontières**

Bien que peu utilisée dans la simulation d'opération chirurgicale, la méthode des éléments frontières présente de nombreux avantages, comme :

- La discrétisation de l'objet en surface et non en 3D. Le calcul se fait uniquement à la frontière, ce qui est intéressant lorsque l'on ne s'intéresse qu'aux bords du domaine. Néanmoins, les solutions peuvent aussi être déterminées à l'intérieur.
- La résolution à partir de principes mécaniques continus, ce qui induit une meilleure précision des résultats.
- L'alliance entre précision et rapidité de calcul, qui sont les deux conditions nécessaires de simulations d'opérations chirurgicales en « temps réel ».

Cependant, plusieurs inconvénients restent un frein à son développement :

- Cette méthode n'est pas applicable telle quelle au cas non linéaire.
- Elle n'est pas adaptée à tous types de cas (dépend de la formulation).
- Elle est limitée aux matériaux homogènes.
- La résolution en « temps réel » n'est pas triviale car les matrices du système sont pleines et non symétriques.

## **1.4 Le modèle « éléments finis » (FEM)**

La méthode éléments finis permet tout comme la méthode précédente de résoudre de façon approchée le problème mécanique continu. Elle consiste à discrétiser le domaine en éléments finis à l'aide d'un maillage (Figure 7). Les inconnues sont en général calculées aux nœuds. Elle offre ainsi l'avantage de pouvoir obtenir des résultats quantitativement corrects. Le principe de cette méthode sera expliqué plus en détail dans le chapitre suivant.

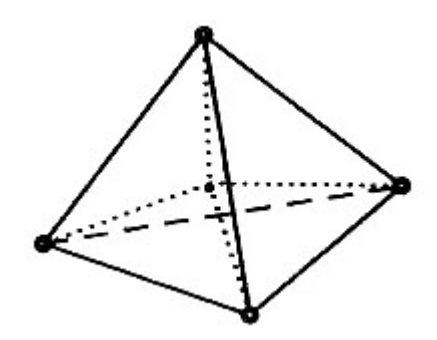

**Figure 7 : élément fini tétrahèdrique** 

#### **1.4.1 Identification des paramètres rhéologiques des tissus mous**

Pour modéliser précisément le comportement de l'organe étudié, il est avant tout nécessaire que les paramètres rhéologiques le caractérisant soient corrects. Pour cela, des identifications à partir d'essais expérimentaux sont nécessaires afin de remonter aux propriétés intrinsèques du matériau. Plusieurs essais ont été développés, on peut les classer en deux grandes catégories, les essais *in-vivo* et *ex-vivo* :

¾ Les premières mesures ont été réalisées *ex-vivo*, comme par exemple [DUC 90]. Cette méthode pose moins de problèmes éthiques que la méthode *in-vivo*, elle est donc plus accessible*.* De plus, elle est plus précise de part des conditions aux limites mieux maîtrisées (l'organe peut être isolé et immobile). Mais il n'est alors plus dans son état naturel.

Brouwer et al. [BROU 01] ont procédé à des essais de traction, et pour les tissus plus fragiles, à des essais d'indentation *in-vivo* (par laparoscopie) et *post-mortem*. Des données ont pu être recueillies et stockées grâce aux capteurs de force montés sur les instruments. Ils en concluent que les résultats sont différents selon l'état de l'organe (*in* ou *ex-vivo*). En effet, les conditions aux limites sont différentes (interaction avec l'environnement) et l'irrigation du sang est également susceptible de jouer un rôle.

¾ Devant ce constat de variation des résultats selon l'état de l'organe, différentes équipes ont travaillé sur la mesure des paramètres des tissus mous *in-vivo*. La difficulté des essais *in-vivo* est bien sûr le développement d'outils spécifiques à de telles mesures. Les expérimentateurs sont aussi confrontés à des problèmes éthiques. Néanmoins, plusieurs équipes ont développé un protocole expérimental.

Kruse et al. [KRU 00] ont développé un protocole basé sur l'identification par résonance magnétique. Cette méthode est très intéressante puisqu'elle permet des mesures sans contact. De plus, il est possible de mettre en évidence le caractère visqueux des matériaux en faisant varier la fréquence des ondes. Cependant, de part sa nature, elle est limitée aux petites déformations.

On peut noter aussi le travail de Kauer et al. [KAU 02] qui a mis au point un test d'aspiration. La méthode consiste à faire varier la pression en fonction du temps et à mesurer le profil de déformation correspondant. Le profil de déformation est observé *via* un miroir et mesuré à l'aide d'une caméra (Figure 8). Cette méthode a l'avantage d'être précise et rapide.

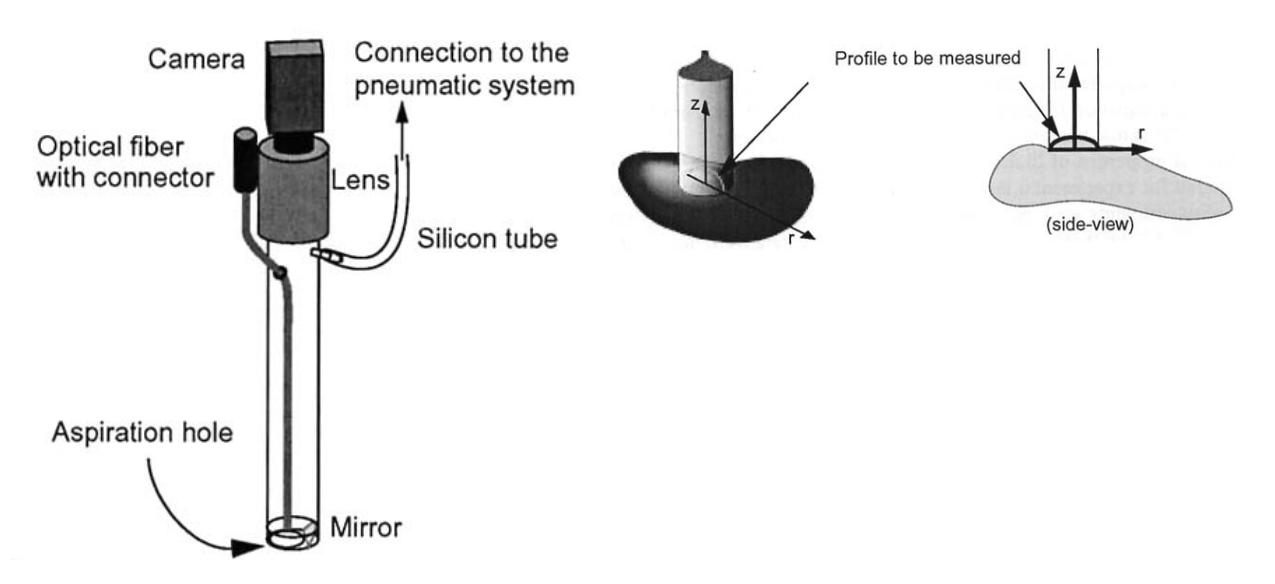

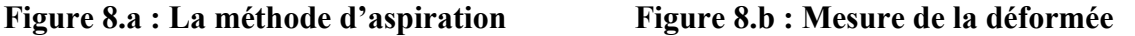

Elle est intéressante pour des organes mous tels le foie ou le rein, mais ne peut être appliquée à des tissus plus durs, comme l'utérus par exemple qui est un muscle.

 $\triangleright$  Afin d'être compatible avec un plus grand nombre de tissus mous, la méthode d'indentation est plus couramment utilisée. De plus, le geste se rapproche du geste chirurgical. Gérard et al. [GER 04] l'ont appliquée à l'identification des paramètres rhéologiques d'une langue humaine (loi de comportement hyperélastique). Ces tests ont été réalisés *ex-vivo*, ils ont obtenus de bons résultats (très bonne correspondance entre résultats numériques et expérimentaux). Carter et al. [CAR 01] ont développé une méthode utilisable *in-vivo*. Elle est portable, et stérélisable, ce qui permet de l'utiliser dans un bloc opératoire. Elle a d'abord été expérimentée sur des cas *ex-vivo.* Ils ont ainsi pu montrer que la réponse d'un organe sollicité à différents endroits étaient sensiblement la même. Par contre, elle varie selon les organes (le foie et la rate de porc). Cette méthode a ensuite été appliquée à l'indentation *in-vivo* du foie de différents patients opérés à ventre ouvert. Ils en concluent que la réponse varie peu entre les sujets sains, mais, au contraire, est très différente entre les organes sains et les organes pathologiques. Néanmoins, la méthode *in-vivo* rencontre quelques difficultés : l'indentation ne peut se faire que dans une direction donnée et l'amplitude doit être faible pour ne pas blesser le patient.

### **1.4.2 Méthodes d'accélération du temps de calcul**

Plusieurs méthodes ont été développées afin de réduire le temps de calcul et accéder si possible au calcul temps réel.

#### **1.4.2.1Linéarité : principe de superposition**

Dans le cas d'un comportement supposé linéaire, afin d'accélérer le temps de calcul, Cotin et al. [COT 99] utilisent le principe de superposition qui consiste à dire que les efforts sont indépendants à chaque nœud d'un maillage éléments finis donné. Cette méthode permet d'utiliser les données d'un pré-calcul.

Le temps de calcul du prétraitement peut-être long, il varie de quelques minutes à plusieurs heures selon la taille du problème. Mais il est effectué une seule fois pour un organe donné. Cela permet lors d'une simulation, d'atteindre le « temps réel ». Cependant cette méthode ne permet pas de changement de topologie, comme les découpes par exemple, car cela engendrerait une modification du système à résoudre et annulerait par conséquent tous les efforts de pré-calcul.

#### **1.4.2.2Méthode « Masse-Tenseur »**

Cotin et al. [COT 00] proposent une alternative appelée « masse-tenseur », qui permet la simulation dynamique des tissus mous en s'inspirant du principe des masse-ressort. Ce modèle se base sur la loi de Newton, à chaque nœud du maillage *i*, *Pi* :

$$
m_i \frac{d^2 P_i}{dt^2} = \gamma_i \frac{dP_i}{dt} + F_i
$$
 (16)

où *Fi* est obtenu par dérivation de l'énergie élastique *W*. Elle s'écrit sous la forme :

$$
F_i = \sum_{T_j \in L(i)} -\frac{\partial W(T_j)}{\partial P_i} \tag{17}
$$

*L(i)* étant les éléments adjacents à *Pi.*

L'idée principale du « masse-tenseur » est de séparer pour chaque tétraèdre la force appliquée sur un sommet en deux parties : une force créée par le déplacement du sommet et une somme de forces dues aux déplacements des voisins.

La force  $F_i$  est la somme des contributions de  $F_{Ti(i)}$  sur tous les éléments adjacents à  $T_i$ :

$$
F_i = [K_{ii}]P_i^0 P_i + \sum_{j \in N(P_i)} [K_{ij}]P_j^0 P_j \tag{18}
$$

où *[Kii]* et *[Kij]* sont les matrices de raideur, *0* exprimant l'état de repos. Du fait de la similarité avec l'équation (3), cette approche s'appelle « masse-tenseur ».

#### **1.4.2.3Méthode « hybride »**

Pour optimiser le temps de calcul, les deux méthodes (prétraitement avec théorème de superposition et méthode des masse-tenseur) sont utilisées. Selon la nécessité du calcul (découpe ou non) l'une ou l'autre des méthodes est utilisée, c'est le modèle « hybride », les deux modèles sont connectés par des nœuds prenant en compte les différentes conditions aux frontières. Le principe est schématisé sur la Figure 9:

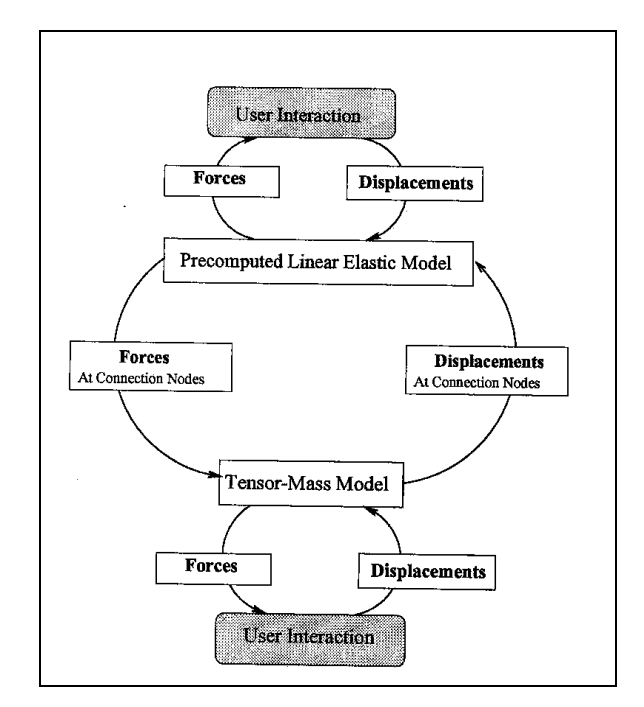

#### **Figure 9: Interaction entre les différentes méthodes du modèle hybride [COT 99]**

Pour valider la méthode, les auteurs se sont basés sur la simulation d'une epatectomie<sup>3</sup>. Le test a été réalisé sur un foie discrétisé en 8000 éléments environ, dont 18% modélisés par des

 <sup>3</sup> découpe d'un morceau de foie

masse-tenseur. Ils obtiennent de bons résultats qualitatifs : déformation et découpe du foie en « temps réel ».

Cependant cette approche a deux inconvénients :

- Les zones de découpe doivent être définies à l'avance et restreintes pour permettre le « temps réel ». En effet, cette méthode est plus gourmande en temps de calcul que celle du modèle basé sur le théorème de superposition.
- Le choix de la loi de comportement, une loi élastique linéaire, n'est valable que pour les petites déformations.

#### **1.4.2.4Condensation en surface**

Toujours dans un souci d'accélérer le temps de calcul, Bro-Nielsen et al. [BRO 96] ont développé une méthode consistant à ne prendre en compte que les termes de surface. Cette méthode est connue sous le nom de « principe de condensation ». Elle consiste à dire que dans le cas d'un modèle élément fini, les nœuds sont d'abord gouvernés par ceux en frontière (contact avec l'instrument) et ensuite par les nœuds internes. Selon cet ordre, le système linéaire *Ku*=*f* peut être réécrit de la manière suivante (décomposition surface et volume) :

$$
\begin{pmatrix} K_{ss} & K_{sv} \\ K_{vs} & K_{vv} \end{pmatrix} \begin{bmatrix} u_s \\ u_v \end{bmatrix} = \begin{bmatrix} f_s \\ f_v \end{bmatrix}
$$
\n(19)

*s* étant l'indice de surface et *v* celui du volume

Si on ne s'intéresse qu'à la résolution en surface, on cherche à résoudre uniquement les variables aux nœuds en surface, *us*. Le système peut donc être réécrit :

$$
K_{ss}^* u_s = f_s^* \tag{20}
$$

avec,  $\left\{\right.\right.$ 

$$
\begin{cases}\nK_{ss}^{*} = K_{ss} - K_{sv} K_{vv}^{-1} K_{vs} \\
f_{s}^{*} = f_{s} - K_{sv} K_{vv}^{-1} f_{v}\n\end{cases}
$$
\n(21)

La résolution est de ce fait beaucoup plus rapide puisque les inconnues sont seulement les degrés de liberté en surface. La contrepartie de cette méthode est qu'elle n'est applicable ni pour les découpes ni aux matériaux hétérogènes.

#### **1.4.2.5Parallélisation**

L'une des clés du temps réel dans le cadre des éléments finis 3D est la parallélisation. La méthode, détaillée par Székely et al. [SZE 98], consiste à décomposer spatialement le domaine considéré en plusieurs sous-domaines, comme le montre la Figure 10:

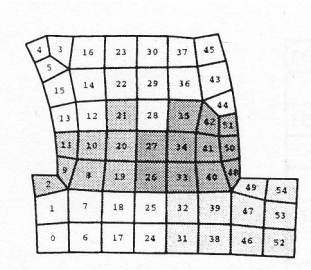

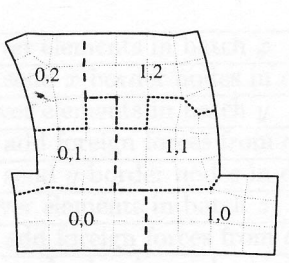

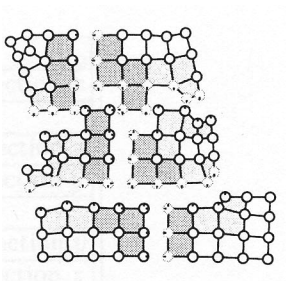

**Figure 10.a : Cas 2D : attribution des différents éléments à chaque sousdomaine** 

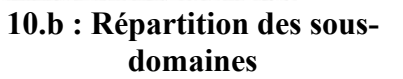

**10.c : Différents sousdomaines** 

Chaque sous-domaine est traité indépendamment par un processeur. La connection des informations prend alors une place importante dans le cas des nœuds se trouvant à la frontière des sous-domaines. Le critère de qualité d'une parallélisation dépend de la minimisation du temps de communication entre les processeurs en comparaison avec la résolution du problème par chacun des processeurs.

Si la parallélisation d'un modèle éléments finis 3D semble une voie pour accéder au « temps réel », cela n'a pas été, à l'heure actuelle, possible.

#### **1.4.2.6Adaptation de maillage**

Le comportement réaliste de l'organe est indispensable dans la simulation d'opérations chirurgicales. Pour prendre en compte un comportement non linéaire d'une loi rhéologique tout en minimisant le temps de calcul, X. Wu et al [WU 01] ont développé une adaptation de maillage. Elle consiste à mailler plus finement les régions sollicitées aux « grands déplacements », ou à des concentrations de contraintes, afin d'être plus précis dans les résultats. Cependant, les régions touchées par le remaillage ne sont pas le plus souvent connues *a priori*. Un critère de raffinement basé sur une estimation d'erreur définie dans [WU 01] a donc été mis en place.

#### **1.4.3 Première approche d'un comportement non linéaire**

Les différentes approches que nous avons décrites jusqu'ici sont basées sur un comportement linéaire du matériau qui est incompatible avec la gestion des grandes déformations rencontrées lors d'une opération chirurgicale [FUN 93]. A partir du modèle « masse-tenseur », G. Picinbono et al. [PIC 02] prend en compte la même énergie de déformation que dans le cas d'un matériau linéaire :

$$
W = \frac{\lambda}{2}tr(L)^2 + \mu tr(L^2)
$$
 (22)

avec λ et µ les coefficients de Lamé, mais avec un tenseur des déformations de la forme :

$$
L = \frac{1}{2} (\nabla U + \nabla U^T + \nabla U^T \nabla U)
$$
 (23)

*U* étant le vecteur déplacement.

L'incompressibilité est prise en compte par pénalisation de la variation de volume, en appliquant une force sur chacun des sommets selon la normale dirigée sur la face opposée. Afin de mettre en évidence l'apport du modèle masse-tenseur « grands déplacements », l'équipe de l'INRIA l'a testé sur un geste classique de chirurgie en laparoscopie du foie (Figure 11) : une pince saisit une zone du lobe droit du foie pendant qu'une autre découpe le parenchyme hépatique. Le calcul est cinq fois plus long que dans le cas de petits déplacements mais demeure compatible avec le « temps réel ». Les déformations constatées sont plus réalistes.

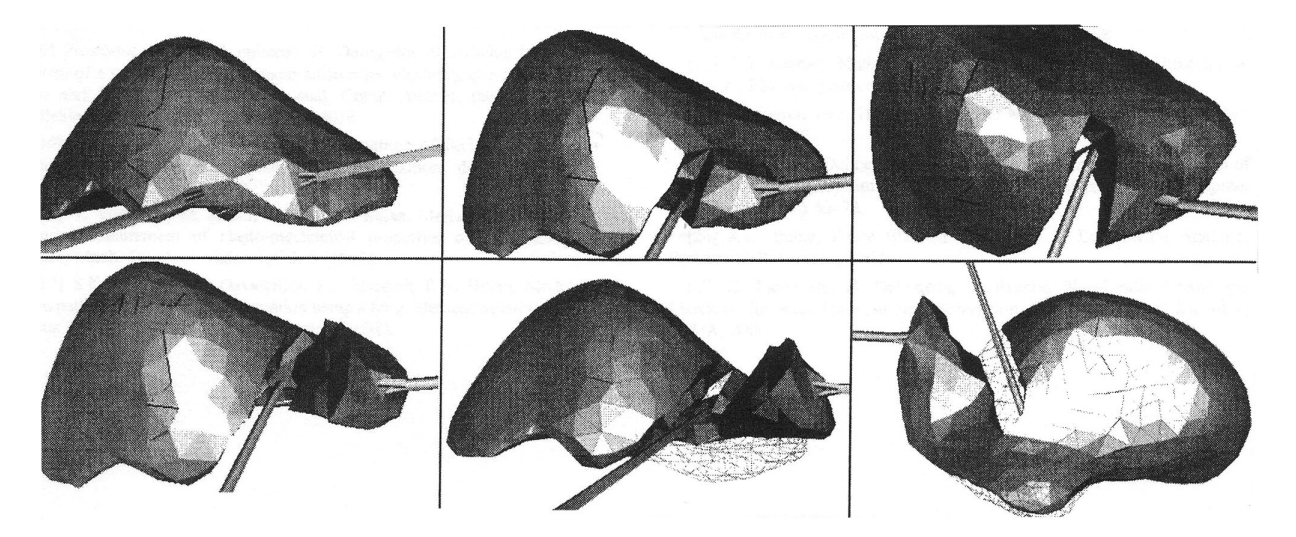

**Figure 11 : Simulation de la laparoscopie du foie en utilisant le modèle «masse-tenseur » en « grands déplacements »** 

## **1.4.4 Applications**

Plusieurs simulateurs, sur la base des éléments finis, ont été développés. Ils ont tous la particularité de viser le temps réel. Pour cela, la plupart posent comme hypothèse que le matériau est hypoélastique (comportement valable pour les petites déformations).

Le simulateur LASSO est très orienté sur l'aspect visuel de la simulation. Les géométries des modèles sont issues d'images IRM. La modélisation se fait par résolution éléments finis 3D. La loi de comportement choisie est de type hyperélastique, car les auteurs confirment que l'approximation de la loi de Hooke n'est pas valable pour la modélisation d'opérations chirurgicales. Les coefficients de la loi ont été déterminés par une analyse inverse détaillée dans [KAU 02]. Ils ont dans un premier temps testé leur développement sur la simulation « off line » de déformation de tissus mous en contact avec un instrument chirurgical (Figure  $12)$ :

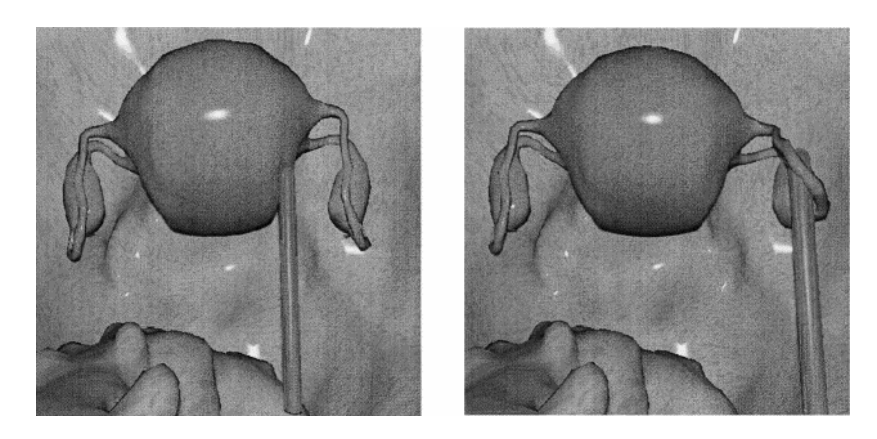

**Figure 12 : déformation de l'utérus et des trompes (2000 éléments)** 

Leurs différents choix -la méthode de résolution et la loi de comportement- privilégient la précision des résultats, ce qui pèse sur le « temps réel », objectif qu'ils recherchent. Pour y remédier, ils ont mis en place une résolution par calcul parallèle dans le but d'y adjoindre un module de retour d'effort. Un premier test a été effectué sur un modèle simplifié comprenant 21 éléments. La simulation prend 2 ms environ, elle n'est donc pas en temps réel. Cet essai fait juste figure de test de validation de la parallélisation qui est un point capital dans la résolution rapide par éléments finis. Le cas sur une situation plus complexe et plus réaliste reste encore à faire, ainsi que le développement des différents outils et les interactions avec les organes.

Le simulateur le plus avancé dans ce domaine est sans doute le simulateur créé par l'INRIA dont le principe est décrit dans la partie 1.4.2.3. Ils utilisent l'approche « masse-tenseur ». Les auteurs se sont intéressés à la laparoscopie du foie. Pour cela, ils disposent d'un dispositif sophistiqué : deux pinces équipées d'un module de retour de force (Figure 13).

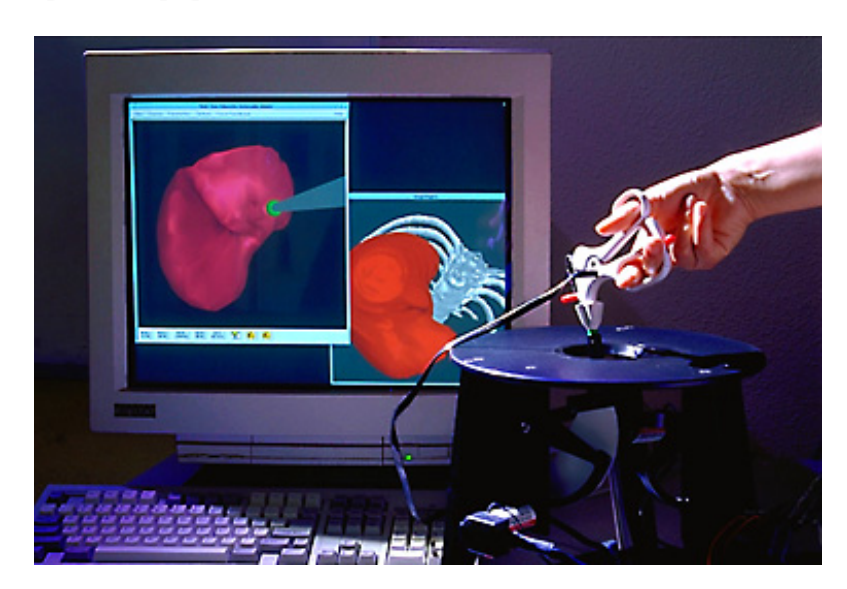

**Figure 13 : dispositif utilisé** 

Ils se sont dans un premier temps focalisés sur un modèle linéaire pour lequel ils ont obtenu de bons résultats qualitatifs [COT 99]. En effet, ils ont développé différents outils numériques utilisés lors d'une opération chirurgicale (pinces, …). La simulation se fait avec retour d'effort. Ils ont ensuite affiné le simulateur en ajoutant un comportement non linéaire, plus adapté au problème. Cependant la non linéarité du modèle induit un temps de calcul plus

coûteux. Pour l'optimiser, ils ont mis au point une technique qui consiste à définir différentes zones selon la sollicitation apportée. Ainsi, la loi de comportement utilisée sera de type non linéaire pour les zones qui subissent de grandes déformations, le reste du modèle garde un comportement linéaire qui est réaliste lorsque les déplacements sont suffisamment faibles.

## **1.4.5 Bilan sur la méthode des éléments finis**

L'utilisation du modèle éléments finis est en pleine expansion. Il présente l'avantage d'être potentiellement très précis, point important pour les opérations chirurgicales. Néanmoins, le « temps réel » étant le principal objectif des différents simulateurs développés, plusieurs méthodes d'approximation ont été mises au point afin de simplifier le problème. Ainsi, à l'heure actuelle, il faut encore choisir entre précision des résultats (pas de simplification abusive des algorithmes, loi de comportement appropriée….) et rapidité de calcul (« temps réel ») car ces deux critères restent incompatibles.

# **1.5 Conclusion**

Les simulateurs d'opérations chirurgicales sont en pleine expansion. Ils peuvent être classés en deux grandes catégories :

- Les simulateurs pédagogiques. Leur but est l'apprentissage de gestes chirurgicaux.
- Les simulateurs prédictifs, dédiés aux simulations « off line » dans le but d'optimiser les gestes chirurgicaux ou de créer de nouveaux protocoles.

A l'heure actuelle, il est impossible de concilier les deux approches. Selon l'application désirée, différentes méthodes numériques ont été développées présentant chacune leurs avantages et inconvénients :

- ¾ La méthode masse-ressort a l'avantage d'être facile à implémenter. De plus, elle permet la résolution « temps réel », rendant possible le couplage avec un module haptique. Elle permet également de prendre facilement en compte l'anisotropie et l'hétérogénéité du matériau, en adaptant les coefficients des modèles à la géométrie à simuler. Par contre, ne se basant pas sur des principes continus, les résultats sont moins fiables que pour les modèles éléments finis.
- ¾ La méthode éléments frontières (BEM) résout un problème continu ce qui induit une meilleure précision des résultats contrairement aux modèles discrets. De plus la discrétisation se fait uniquement en surface et non en 3D comme les éléments finis. Cependant, la résolution en temps réel n'est pas triviale. En effet, les matrices du système à résoudre sont des matrices pleines et non symétriques.
- ¾ La méthode éléments finis (FEM) permet de résoudre le problème mécanique continu, elle offre ainsi l'avantage d'obtenir des résultats quantitativement corrects. Cependant, dans le cas de simulation d'opérations chirurgicales, le « temps réel » n'est pas accessible pour l'instant.

Les avantages et les inconvénients des différentes méthodes utilisées pour la simulation d'opérations chirurgicales sont reportés dans le Tableau 1:

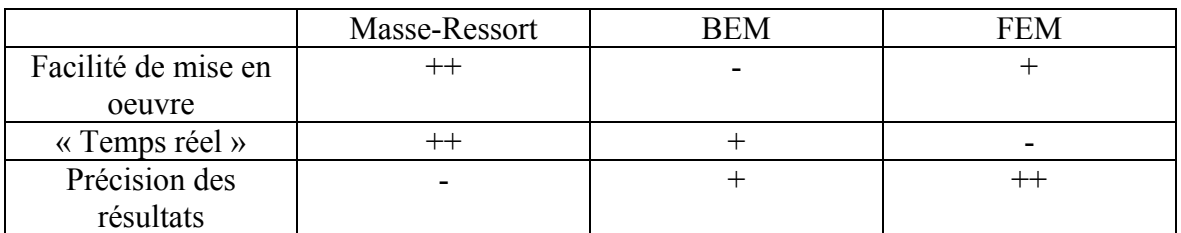

#### **Tableau 1 : récapitulatif des avantages et inconvénients des différentes méthodes**

#### **numériques. - : pas adapté + : bon, ++ : excellent**

A l'heure actuelle, les deux principales méthodes numériques utilisées sont celles des éléments finis et des masse-ressort.

Le modèle **masse-ressort** est encore très présent car il permet la prise en compte du retour de force (*via* un calcul « temps réel »). Il permet ainsi au chirurgien de se familiariser avec l'environnement particulier des opérations non-invasives. Le but de ces simulateurs est d'apprendre au praticien les gestes adéquats.

Le modèle **éléments finis** est de plus en plus employé de par la précision des résultats auxquels il conduit. Mais la lenteur relative du modèle ne lui permet pas aujourd'hui de simuler une opération en « temps réel ». S'il est utilisé dans cette optique, il est encore nécessaire de recourir à des approximations, le choix de cette approximation dépendant de la précision finale désirée. On peut toutefois espérer, avec le développement d'algorithmes visant à optimiser le temps de calcul et l'augmentation continuelle de la puissance de calcul des ordinateurs, que le résultat à court ou moyen terme sera d'allier précision et rapidité. A l'heure actuelle, la méthode des éléments finis démontre ses possibilités uniquement dans le cadre de modélisations « off-line », comme par exemple la planification d'opérations chirurgicales ne nécessitant pas une réponse immédiate du logiciel. On peut alors utiliser à la fois un modèle précis (car complet) associé à une loi de comportement réaliste et dont les paramètres ont été identifiés précisément.

C'est cette dernière approche que nous avons choisi d'adopter au CEMEF dans le but de développer un simulateur prédictif d'opération chirurgicale.

## **1.6 Références**

[ALC 02] M. Alcaniz, I. Blanquer, J. Garcia-Collada, V. Hernandez, U. Meier, C.Monserrat -*Minimally invasive surgery training by realistic virtual techniques*-Proc. CARS 2002, pp. 113-118.

[ALI 02] M.H. Aliabadi *-The boundary element method, Volume 2, application in solids ans structures-*Willey, Chichester, 2002.

[BOU 99] F. Boux de Casson, C. Laugier *-Modelling the Dynamics of a Human Liver for a Minimally Invasive surgery Simulator-*NICCAS 1999, pp1156-1165.

[BRO 96] M. Bro-Nielsen, S. Cotin

*-Real-time volumetric deformable models for surgery simulation using finite elements and condensation-*Computer Graphics Forum, 15(3)pp.57-66, August 1996. Proceedings of Eurographics '96. ISSN 1067-7055.

[BROU 01] I. Brouwer, J. Ustin, L. Bentley, A. Sherman, N. Dhruv *-Measuring in vivo animal soft tissue properties for haptic modeling in surgical simulation-*Medecine Meets Virtual Reality 2001, pp.69-74.

[CAK 00] H.K. Cakmak, U. Kühnapfel *-Animation and simulation techniques fot VR-Training systems in Endoscopic surgery-*Eurographics Workshop on Animation and Simulation '2000 (EGCAS '2000) pp. 173-185

[CAR 01] F.J. Carter, T.G. Frank, P.J. Davies, D. McLean, A. Cuschieri *Measurements and modelling of the compliance of human and porcine organs-*Medical Image Analysis, 5, pp. 231-236, 2001.

[COT 99] S. Cotin, H. Delingette, N. Ayache *-Real-time elastic deformations of soft tissues for surgery simulation-*IEEE Transactions on Visualisation and Computer Graphics, 5(1)pp.62-73,1999.

[COT 00] S. Cotin, H. Delingette, N. Ayache *-A hybrid elastic model allowing real-time cutting, deformations and force-feedback for surgery training and simulation-*Visual Computer journal, Vl 16, N°8, pp.437-452, 2000.

[DOW 98] M. Downes, M.C. Cavusoglu, W. Gantert, L.W. Way, F. Tendick *-Virtual environment for training critical skills in laparoscopic surgery-*Proceedings of Medecine Meets virtual reality VI (MMVR'98), San Diego, CA, january 28- 31, 1998, pp.316-322.

[DUC 90] A.F. Duck *-Physical properties of Tissue-*London, Academic Press, 1990.

[FUN 93] Y.C. Fung Mechanical properties of living tissues. New-York. Springer, 1993

[GER 04] J.M. Gérard, J. Ohayon, V. Luboz, P. Perrier, Y. Payan *-Indentation for Estimating the Human Tongue soft Tissues Constitutive Law: Application to a 3D Biomechanical model-*ISMS 2004, LNCS 3078, pp.77-83, 2004.

[HAL 01] R. S. Haluck, R.W. Webster, A.J Snyder, M.G. Melkonian, B.J. Mohler, M.L. Dise, A. Lefever *-A virtual reality surgical trainer for navigation in laparoscopic surgery-*Medecine Meets Virtual Reality, IOS Press, pp.171-177, 2001.

[HUT 96] D. Hutchinson, M. Preston, T. Hewitt *-Adaptive refinement for mass/spring simulations-*  Eurographics workshop on Computer Animation and Simulation, pp.31-45, 1996.

[JAM 99] D.L. James, D.K. Pai -*ArtDefo : Accurate real time deformable objects*-Proceeding of SIGGRAPH 99, pp65-72, 1999.

[JAM 02] D.L. James *-Interactive Physical Simulations Research-* [en ligne] 2002. Disponible sur http://www.cs.ubc.ca/~djames/deformable/ (consulté le 20.03.2003).

[JOU 97] A. Joukhadar, F. Garat, C. Laugier *- Parameter Identification for Dynamic Simulation-*Proceedings of the 1997 IEEE. International Conference on Robotics and Automation, Albuquerque, New Mexico, April 1997.

[KAU 02] M. Kauer, V. Vuskovic, J. Dual, G. Szekely, M. Bajka -*Inverse finite element characterization of soft tissues-*Medical Image Analysis 6 (2002), pp.275-287.

[KIR 98] S. Kirkup *-The Boundary Element Method in Acoustics-*Integrated Sound Software, 1998.

[KRU 00] S.A. Kruse, J.A. Smith, A.J. Lawrence, M.A. Dresner, A. Manduca, J.F. Greenleaf, R.L. Ehman *- Tissue characterization using magnetic resonance elastography : preliminary results-*Phys. Med. Biol 45, pp 1579-1590, 2000.

[MEI 01] U. Meier, C. Monserrat, N.C. Parr, F.J. Garcia, A. Gril *-Real time simulation of minimally invasive surgery with cutting based on boundary element method-*MICCAI, LNCS 2208, pp.1263-1264, 2001.

[MON 99a] C. Monserrat, V. Hernandez, M. Alcaniz, M.C. Juan, V. Gruau *-Evaluation and Study of a new deformable model based on boundary elements method-*CARS99 proceedings, Ed.: Elsevier Publichers, 1999;

[MON 99b] C. Monserrat, U. Meier, M. Alcaniz, F. Chinesta, M.C. Juan *-A new approach for real time simulation of soft tissue deformations in surgery simulation-*Computer Methods and Program in Biomedecine, pp. 75-84, 1999.

[MON 01] K. Montgomery, L. Heinrichs, C. Bruyns, S. Wildermuth *-Surgical simulator for hysteroscopy: a case study of visualization in surgical training-*Vizualisation conference San Diego, pp. 449-452, October 2001.

[NÜR 01] A. Nürnberger, A. Radetzky, R. Kruse *-Using recurrent neuro-fuzzy techniques for identification and simulation of dynamic systems-*Neurocomputing 36, pp. 123-344, 2001.

[PIC 02] G. Picinbono, H. Delingette, N. Ayache

*-Modèle deformable élastique non linéaire pour la simulation de chirurgie en temps reel-*C.R.Biologies 325, pp. 335-344, 2002.

[REZ 96] D. Reznick, C. Laugier *-Dynamic simulation and virtual control of a deformable fingertip-*Proc. Of the 1996 IEEE, International Conference on Robotics and Automation, Minneapolis, Minnesota, April 1996.

[SZE 98] S. Szekely, C. Brechbühler, R. Hutter, A. Rhomberg, P. Schmid *-Modelling of soft tissue deformation for laparoscopic surgery simulation-*MICCAI 1998, medical image computing computer assisted intervention, pp. 550-561.

[WU 01] X. Wu, M.S. Downes, T. Goktekin, F. Tendick *-Adaptative non linear finite elements for deformable body simulation using dynamic progressive meshes-*EUROGRAPHICS, Vol 20, Number 3, 2001.

# **Chapitre 2**

# **Etude de faisabilité : description des tissus mous à l'aide d'une loi hypoélastique. Application au comportement d'un rein d'agneau.**

 Le comportement le plus souvent utilisé pour modéliser les tissus mous est la loi élastique de Hooke. Elle n'est valable que pour les « petites » déformations. Cependant, elle présente l'avantage d'être facile à implémenter et donne des résultats qualitativement satisfaisants [COT 99] [KUN 00].

Nous nous intéressons dans ce chapitre à l'hypoélasticité. Après avoir brièvement rappelé, les principes mécaniques mis en jeu, et décrit la loi rhéologique étudiée, nous présenterons l'approche éléments finis utilisée pour modéliser la déformation des tissus mous. Cette méthode sera appliquée à l'indentation d'un rein d'agneau. La comparaison des résultats numériques et expérimentaux permettra l'identification des paramètres mécaniques du rein. Enfin, cette méthode sera appliquée à la simulation d'une opération chirurgicale de type laparoscopie.

# **2.1 Formulation du problème**

## **2.1.1 Le problème mécanique**

### **2.1.1.1Rappel des tenseurs cinématiques**

Soit le domaine initial (Ω(t=0)) défini par l'indice 0 par la suite. Lors de la déformation du matériau, pour décrire les déformations locales autour d'un point solide (cf Figure 14), on introduit un vecteur élémentaire *dx* qui s'exprime par :

$$
dx = dx_0 + \frac{\partial u}{\partial x_0} dx_0 = (I + grad(u))dx_0 = Fdx_0
$$
\n(24)

avec  $x=x_0+u(x_0,t)$ , *u* étant le déplacement et *F* le tenseur gradient de la transformation.
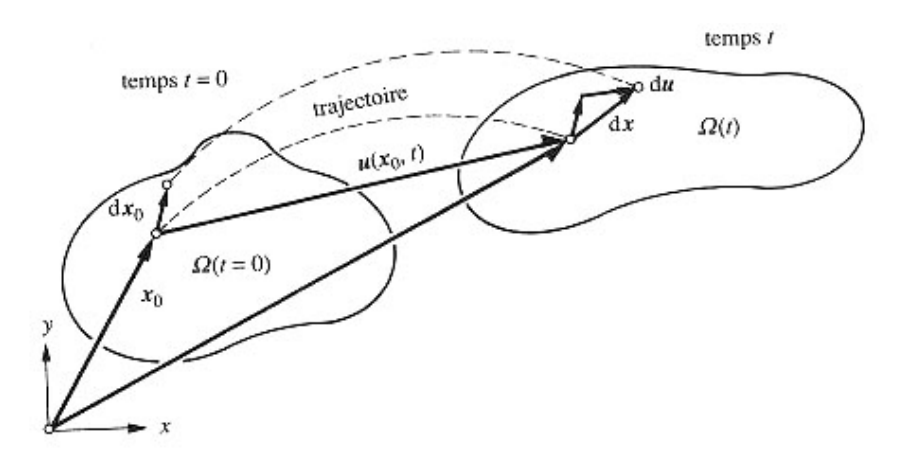

**Figure 14 : Representation bidimentionnelle des déplacements au cours de la déformation [RAP 98]** 

On en déduit le tenseur de Cauchy-Green droit :

$$
C = F^T F \tag{25}
$$

On rappelle que le tenseur de Green-Lagrange, noté *L*, s'écrit :

$$
L = \frac{1}{2}(C - I) = \frac{1}{2} (grad(u) + (grad(u))^{T} + (grad(u))^{T} (grad(u)))
$$
 (26)

Notons que *L* a les mêmes directions principales que *C* mais ne prend pas en compte le mouvement de corps rigide.

Dans le cas des petites déformations, on introduit le tenseur linéarisé ε qui néglige les termes du deuxième ordre du tenseur *L:* 

$$
\varepsilon = \frac{1}{2} \Big( \text{grad}(u) + \big( \text{grad}(u) \big)^{T} \Big) \tag{27}
$$

Ici ne sont rappelées que les notions principales de la mécanique des milieux continus. Pour plus de détail le lecteur peut se référer à tout livre traitant de la mécanique des milieux continus, [SAL 88] par exemple.

### **2.1.1.2Les équations du problème continu**

 Les tissus mous sont assimilés à un milieu continu, que l'on supposera homogène. Ils vérifient donc les principes fondamentaux de la mécanique des milieux continus :

¾ **Equation d'équilibre** (en négligeant les termes d'inertie) :

$$
div\sigma + \rho g = 0 \tag{28}
$$

avec ρ la masse volumique, *g* la gravité.

De plus, ils sont supposés incompressibles [FUN 93], ils vérifient donc :

¾ **Equation de conservation de la masse** :

$$
J = \det F = 1 \tag{29}
$$

avec *J* le jacobien.

### **2.1.1.3Rappel de la loi de Hooke**

La loi de comportement relie les contraintes  $\sigma$  (tenseur de Cauchy) aux déformations. Dans un premier temps, nous supposerons que les déformations sont « petites », nous utiliserons de ce fait une loi de Hooke. Même si cette loi donne des résultats qualitativement satisfaisants*,* il faut garder à l'esprit qu'elle n'est valable que pour les petites déformations (typiquement inférieur à 10%).

Un milieu élastique linéaire isotrope est caractérisé par une énergie de déformation volumique  $W_E$ , quadratique définie positive [LAI 93]. Dans le cas d'un milieu isotrope,  $W_E$  ne dépend que des invariants de  $\varepsilon$ . Elle se met sous la forme :

$$
W_E = \frac{1}{2} \left( \lambda \theta^2 + 2 \mu \varepsilon_H \right)
$$
 (30)

λ et *µ* sont les coefficients de Lamé.

$$
\begin{cases}\n\theta = \text{trace}[\varepsilon] \\
\varepsilon_{II} = \text{trace}[\varepsilon^2]\n\end{cases}
$$
\n(31)

La loi de comportement dans le cadre de l'élasticité linéaire isotrope s'écrit donc :

$$
\sigma = \frac{\partial W_E}{\partial \varepsilon} \tag{32}
$$

Elle est définie par une fonction linéaire reliant la contrainte à la déformation :

$$
\sigma = \lambda \theta I + 2\mu \varepsilon \tag{33}
$$

Le tenseur de Cauchy, se met généralement sous la forme :

$$
\sigma = s - pI \tag{34}
$$

avec *s* le déviateur des contraintes (*trace*[*s*] = 0 ), et *p* la pression hydrostatique.

La forme duale à (33), s'écrit :

$$
\varepsilon = \frac{1+\nu}{E}\sigma - \frac{\nu}{E}Tr[\sigma]I\tag{35}
$$

*E* est appelé module d'Young, il caractérise la rigidité du matériau, ν est le coefficient de Poisson, il rend compte de la compressibilité du matériau (pour  $v=0.5$ , le matériau est parfaitement incompressible).

### **2.1.1.4 Formulations faibles**

#### ¾ **Théorème des puissances virtuelles :**

des puissances virtuelles, se met sous la forme :

La formulation faible s'obtient par multiplication des équations locales (dites « fortes ») par des fonctions tests, puis par intégration sur le volume [SAL 88]. La formulation faible associée au problème fort (équation (28)), que l'on appelle théorème

$$
\forall v^* \in \mathcal{G}, \int_{\Omega} \sigma : \dot{\varepsilon}^* - \int_{\partial \Omega_c} T . v^* = \int_{\Omega} \rho g v^* \tag{36}
$$

où  $\theta$  désigne l'espace des vitesses cinématiquement admissibles :

$$
\mathcal{G} = \left\{ v \in \int_{\Omega} |v|^2 dw + \int_{\Omega} |\nabla v|^2 dw < +\infty, div(v) = 0 \right\}
$$

avec  $\dot{\varepsilon}(v)$  le tenseur des vitesses de déformations :

$$
\dot{\varepsilon} = \frac{1}{2} \left( \operatorname{div}(\mathbf{v}) + \operatorname{div}(\mathbf{v})^T \right) \tag{37}
$$

Le champ virtuel  $\dot{\varepsilon}^*$  est une notation condensée de  $\dot{\varepsilon}(v^*)$ . Enfin, *T* désigne le contact. Dans notre cas, on ne s'intéressera qu'à un contact glissant.

### ¾ **Incompressibilité :**

 $=\left\{p,\int_{\Omega}|p|^2dw<+\infty\right\}$  $P = \langle p, ||p|^2 dw$ 

De la même manière, on écrit la formulation faible associée à l'incompressibilité :

$$
\forall p^* \in P, \int_{\Omega} p^*(J-1) = 0 \tag{38}
$$

Dans le cas des petites déformations, l'incompressibilité s'exprime par :

$$
\forall p^* \in P, \int_{\Omega} p^* \, div(u) = 0 \tag{39}
$$

### ¾ **Système final à résoudre :**

Finalement, le système à résoudre s'écrit de manière générale sous la forme :

où

 $\overline{a}$ 

$$
\begin{cases}\na(u, v^*) + b(p, v^*) = \langle f, v^* \rangle \\
b(p^*, u) = 0\n\end{cases}
$$
\n
$$
\begin{cases}\na(u, v^*) = \int_{\Omega} s(u) : \dot{\varepsilon}^* - \int_{\partial \Omega_c} Tv^* \\
b(p, v^*) = -\int_{\Omega} pdiv(v^*) \\
\langle f, v^* \rangle = \int_{\Omega} \rho g \cdot v^*\n\end{cases}
$$
\n(41)

Avec,

# **2.1.2 Discrétisation éléments finis**

Pour résoudre le système (40), on décompose :

- le temps total de la simulation en plusieurs pas de temps.
- **le domaine étudié en un ensemble fini de tétraèdres. Soit**  $T_h(\Omega)$  **une triangulation** éléments finis du domaine Ω en sous éléments *e* et *h* la taille de maille caractéristique :

$$
\Omega = \bigcup_{e \in T_h} e \tag{42}
$$

Ces deux discrétisations sont détaillées ci-dessous.

### **2.1.2.1Discrétisation temporelle**

Le temps de simulation *t* est discrétisé en plusieurs pas de temps ∆*t*. VSurgeon3 utilise un schéma de type Lagrange réactualisé pour définir le jeu de paramètres mécaniques  $u^{t+\Delta t}$  et *p*<sup> $t+∆t$ , ce qui signifie que la configuration de référence est la configuration courante.</sup>

A chaque pas de temps on cherche à résoudre le système (40), de la manière suivante : à l'instant *t*+∆*t*, on cherche  $u^{t+∆t}$  et  $p^{t+∆t}$  tels que :

$$
u^{t+\Delta t} = u^t + \Delta u^t
$$
  
\n• 
$$
p^{t+\Delta t} = p^t + \Delta p^t
$$

A chaque incrément de temps, le système à résoudre se met sous la forme :

$$
\begin{cases}\n\int_{\Omega^{t+\Delta t}} \left(s^t + \Delta s^t\right) \dot{v} \dot{\varepsilon}^* - \int_{\Omega^{t+\Delta t}} \left(p^t + \Delta p^t\right) \dot{d} \dot{v} (v^*) - \int_{\partial \Omega^{t+\Delta t}} \left(T^t + \Delta T^t\right) v^* - \int_{\Omega^{t+\Delta t}} \rho g v^* = 0 \\
\int_{\Omega^{t+\Delta t}} p^* \dot{d} \dot{v} (u^t + \Delta u^t) = 0\n\end{cases} \tag{43}
$$

Le domaine d'intégration considéré est  $\Omega^{t+A t}$ , qui correspond au domaine de fin d'incrément (après réactualisation du domaine). Dans notre cas, on approximera le domaine d'intégration par  $\Omega^t$  qui correspond au domaine de début d'incrément. On néglige, de ce fait, les termes provenant de la variation du domaine à chaque incrément de temps.

Un des schémas d'intégration temporelle utilisé dans VSurgeon3, et que nous retenons ici, est un schéma de type Euler explicite. Entre deux incréments de temps consécutifs *t* et *t* + *∆t* , le déplacement *u* s'écrit:

$$
u^{t+At} = u^t + \varDelta t \, v^t \tag{44}
$$

L'utilisation d'un tel schéma revient à faire l'hypothèse que la vitesse, *v*, est constante sur l'intervalle de temps  $[t, t + \Delta t]$ .

L'inconnue est désormais la vitesse  $v^t$ , au lieu du déplacement  $\Delta u^t$ .

### **2.1.2.2Discrétisation spatiale**

On approxime les espaces fonctionnels de la vitesse  $\theta$  et de la pression P par des espaces discrets de dimensions finies ϑ*h* et *Ph* où *h* désigne une taille de maille caractéristique. Une condition nécessaire et suffisante pour obtenir cette convergence est que l'espace d'approximation « tende » vers l'espace continu quand *h* tend vers 0. Ce qui est le cas car nous travaillons dans des espaces de polynômes.

Soient deux espaces vectoriels  $\mathcal{S}_h$  et  $P_h$  que l'on construit pour approcher  $\mathcal{S}$  et P.  $\Theta_h \subset \Theta$ ,  $P_h \subset P \lim_{h \to 0} \Theta_h = \Theta$  et  $\lim_{h \to 0} P_h = P$ 

Le problème (40) et (41) consiste à trouver  $(u_h, p_h)$  appartenant à  $\mathcal{G}_h \times P_h$  tels que,  $\forall v^* \in \mathcal{G}$ , <sup>∀</sup>*p\**∈*P* :

$$
\begin{cases} a(v_h, v^*) + b(p_h, v^*) = \langle f, v^* \rangle \\ b(p^*, v_h) = 0 \end{cases}
$$
 (45)

$$
a(u_h, v^*) = \int_{\Omega_h} s(v_h) : \dot{\varepsilon}^* - \int_{\partial \Omega_{h_c}} \overline{T}v^*
$$
  
\n
$$
b(p_h, v^*) = -\int_{\Omega_h} p_h \overline{div}(v^*)
$$
  
\n
$$
\langle f, v^* \rangle = \int_{\Omega_h} \rho g \cdot v^*
$$
\n(46)

Avec,

Par la suite on notera *v* et *p* les inconnues discrétisées et non *vh* et *ph* pour des raisons de lisibilité.

Du fait du couplage entre les champs de vitesse et de pression (45), les espaces  $\mathcal{G}_h$  et  $P_h$  ne peuvent pas être pris indépendamment, ils doivent vérifier la condition de stabilité de Brezzi-Babŭska [BRE 91]. L'élément fini mixte stable que l'on utilise est l'élément P1+/P1 (Figure 15), également appelé mini-élément. Les champs de vitesse et la pression sont linéaires. Cependant, un degré supplémentaire en vitesse est ajouté au centre de l'élément pour des raisons de stabilité (c'est ce que l'on appelle « la bulle » et qui est représentée par le signe « + » dans l'appellation de l'élément). La composante bulle sert essentiellement à contrôler la

condition d'incompressibilité. Cet élément permet ainsi un bon compromis entre précision des résultats et temps de calcul. Pour plus de détails, on peut se référer à [COU 95] et [PER 00]*.* 

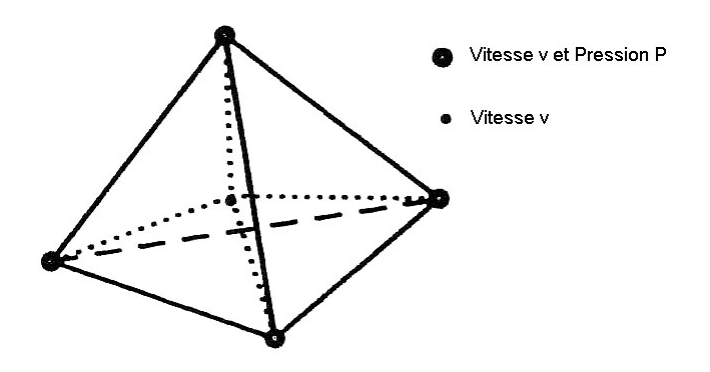

**Figure 15 : Mini-élément** 

Les fonctions de base linéaires et bulle étant notées respectivement  $N'$  et  $N^b$ , les champs de vitesse et de pression discrets s'écrivent de la manière suivante :

$$
\nu_h = \nu_h^l + \nu_h^b = \sum_{k=1}^{n \text{bnee}} V_k N_k^l + \sum_{j=1}^{n \text{belt}} V_j N_j^b
$$
\n
$$
p_h = \sum_{k=1}^{n \text{bnee}} P_k N_k^l
$$
\n(47)

où *nbnoe* (respectivement *nbelt*) représente le nombre de nœuds (respectivement d'éléments) du maillage.

# **2.1.3 Remaillage et transport**

Lors d'une opération chirurgicale, les déformations peuvent facilement atteindre 100% et plus. Face à d'aussi grandes déformations de l'organe et donc du maillage (utilisation d'une formulation lagrangienne réactualisée), un remaillage s'avère nécessaire. En effet, une mauvaise qualité du maillage engendre une mauvaise qualité des résultats numériques. Pour préserver une bonne qualité du maillage durant la simulation, un algorithme de remaillage a été développé. Une première méthode de remaillage automatique a été mise au point par [COU 91], et améliorée par une approche d'optimisation locale [COU 94].

Après un remaillage, il faut réaffecter les données de la configuration de l'ancien au nouveau maillage. On parle de transport des variables sur la nouvelle configuration. On distingue deux types de variables :

- Les variables P1, c'est-à-dire les variables nodales comme la vitesse et la pression.
- Les variables P0 par élément, c'est-à-dire les variables constantes sur chaque élément (et stockées au centre de gravité) comme par exemple la partie déviatorique *s* du tenseur des contraintes, le tenseur gradient des déformations *F*, etc …

Dans le cas des champs vectoriels ou tensoriels, le transport se fait par composantes, ce qui ramène le problème à un transport d'un champ scalaire.

## **2.1.3.1Transport d'une variable P1**

Le transport P1 s'effectue par interpolation directe. Il est décomposé en trois étapes :

- $\triangleright$  Dans un premier temps, pour chaque nœud *k* du nouveau maillage, on cherche l'élément *e* de l'ancien maillage qui le contient.
- ¾ Puis, on calcule les coordonnées locales du nœud dans l'élément *e ((*ξ*,*η*)* dans le cas 2D de la Figure 16).
- ¾ Enfin, on interpole les variables nodales de chaque nœud de l'élément *e* de l'ancien maillage au nœud *k* du nouveau maillage selon la formule :

$$
f_{(T)} = N_i f^i \tag{48}
$$

avec  $f_{(T)}$  la valeur nodale après transport,  $f'$  la valeur nodale au nœud *i* à transporter et *N* la fonction d'interpolation.

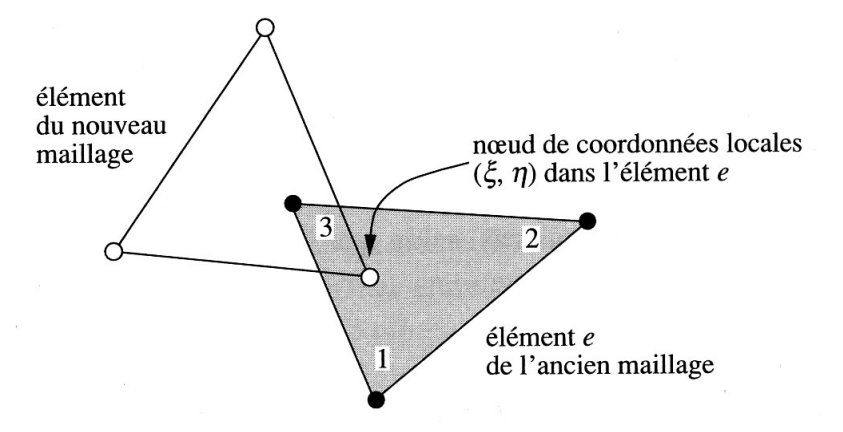

**Figure 16 : transport nodal par interpolation directe en 2D [RAP 98]**

## **2.1.3.2Transport d'une variable P0**

Pour les variables P0, on extrapole les variables P0 en P1 par la méthode des moindrecarrés. Soit *f* la quantité P0 à transporter. Le lissage nodal consiste à déterminer une valeur nodale *fn* à partir d'une valeur constante par élément *felt* (stockée au centre de l'élément) par minimisation d'une fonctionnelle.

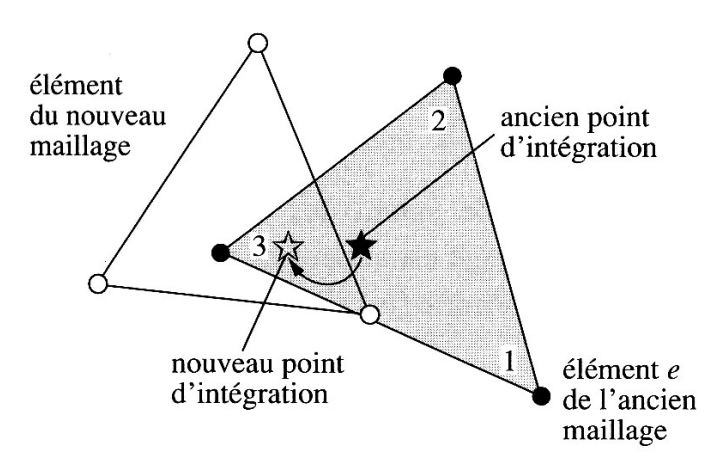

**Figure 17 : transport d'un champ défini aux points d'intégration en 2D [RAP 98]** 

Puis, les quantités nodales sont ensuite transportées par un transport P1. Cette extrapolation engendre une diffusion numérique supplémentaire par rapport au transport P1 [TRA 01]*.* 

Pour plus de détail sur les méthodes de transport, le lecteur pourra se référer à [RAP 98] et [LAR 03]*.*

# **2.1.4 Résolution incrémentale du système**

On cherche à résoudre le système (45). Les inconnues de ce système sont la vitesse et la pression. Or, comme on a vu lors de la discrétisation spatiale, la vitesse est décomposée en partie linéaire et en partie bulle,  $v = v^l + v^b$ . Le système final à résoudre s'écrit alors :

$$
\begin{cases}\n\int_{\Omega} s(v^{l} + v^{b}) \, : \, \dot{\varepsilon}(v^{l}*) - \int_{\Omega} p \, div(v^{l}*) - \int_{\Omega} \rho g \, v^{l} * - \int_{\partial \Omega} T \, v^{l} * = 0 \\
\int_{\Omega} s(v^{l} + v^{b}) \, : \, \dot{\varepsilon}(v^{b}*) - \int_{\Omega} p \, div(v^{b}*) - \int_{\Omega} \rho g \, v^{b} * = 0 \\
\int_{\Omega} p * \nabla \, (v^{l} + v^{b}) = 0\n\end{cases} \tag{49}
$$

Que l'on peut mettre sous la forme suivante :

$$
\begin{pmatrix}\nR_l \left(v^l, v^b, p\right) \\
R_b \left(v^l, v^b, p\right) \\
R_p \left(v^l, v^b, p\right)\n\end{pmatrix} =\n\begin{pmatrix}\n0 \\
0 \\
0\n\end{pmatrix}
$$
\n(50)

Le système (49) est non linéaire. On utilise pour le résoudre l'algorithme de Newton-Raphson qui se décompose de la manière suivante :

1. A l'incrément t+∆t, on initialise  $(v^l, v^b, p)$  par la solution de l'incrément précédent t. Pour le premier incrément  $t=0$ , on initialise  $(v^l, v^b, p)$  par 0.

- 2. On suppose  $(v_k^l, v_k^b, p_k)$ *k*  $v_k^l, v_k^b, p_k$ ) connus, on cherche à calculer  $(v_{k+1}^l, v_{k+1}^b, p_{k+1})$ *k*  $v_{k+1}^l, v_{k+1}^b, p_{k+1}^c)$
- 3. On pose  $v_{k+1}^l = v_k^l + \delta v_k^l$ *l k*  $v_{k+1}^l = v_k^l + \delta v_k^l, v_{k+1}^b = v_k^b + \delta v_k^b$ *b k*  $v_{k+1}^b = v_k^b + \delta v_k^b, \ \ p_{k+1} = p_k + \delta p_k$
- 4. En approchant les résidus *Rl*, *Rb* et *Rp* à l'ordre un par un développement de Taylor, on obtient :

$$
R_i(\mathbf{v}_{k+1}^l, \mathbf{v}_{k+1}^b, p_{k+1}) =
$$
  
\n
$$
R_i(\mathbf{v}_k^l, \mathbf{v}_k^b, p_k) + \frac{\partial R_i}{\partial \mathbf{v}^l} \delta \mathbf{v}_k^l + \frac{\partial R_i}{\partial \mathbf{v}^b} \delta \mathbf{v}_k^l + \frac{\partial R_i}{\partial p} \delta p_k + \Theta((\delta \mathbf{v}_k^l)^2, (\delta \mathbf{v}_k^b)^2, (\delta p_k)^2)
$$
\n(51)

L'indice *i* représentant les différents résidus *i=l,b,p*.

On cherche à résoudre :

$$
R_i(v_{k+1}^l, v_{k+1}^b, p_{k+1}) = 0
$$
\n(52)

Ce qui conduit à la résolution du système linéaire :

$$
\begin{pmatrix}\n\frac{\partial R_l}{\partial v^l} & \frac{\partial R_l}{\partial v^b} & \frac{\partial R_l}{\partial p} \\
\frac{\partial R_b}{\partial v^l} & \frac{\partial R_b}{\partial v^b} & \frac{\partial R_b}{\partial p} \\
\frac{\partial R_p}{\partial v^l} & \frac{\partial R_p}{\partial v^b} & \frac{\partial R_p}{\partial p}\n\end{pmatrix}\n\begin{pmatrix}\n\delta v^l \\
\delta v^b\n\end{pmatrix} = -\n\begin{pmatrix}\nR_l \\
R_b \\
R_p\n\end{pmatrix}
$$
\n(53)

que l'on peut mettre plus généralement sous la forme :

$$
(H)\begin{pmatrix} \delta v^l \\ \delta v^b \\ \delta p \end{pmatrix} = -(R) \tag{54}
$$

avec H appelée matrice hessienne et R le résidu. Le terme *p Rp* ∂ ∂ de la matrice hessienne étant nul [MOC 99] et grâce à la propriété du champ « bulle » [JAO 98], le système (53) permet d'être simplifié comme suit :

$$
\begin{pmatrix}\n\frac{\partial R_l}{\partial v^l} & 0 & \frac{\partial R_l}{\partial p} \\
0 & \frac{\partial R_b}{\partial v^b} & \frac{\partial R_b}{\partial p} \\
\frac{\partial R_p}{\partial v^l} & \frac{\partial R_p}{\partial v^b} & 0\n\end{pmatrix} \begin{pmatrix}\n\delta v^l \\
\delta v^b \\
\delta p\n\end{pmatrix} = -\begin{pmatrix}\nR_l \\
R_b \\
R_p\n\end{pmatrix}
$$
\n(55)

Le champ de vitesse « bulle » pouvant s'exprimer en fonction du champ de pression, ceci permet de mettre le système sous la forme :

$$
\begin{bmatrix}\n\frac{\partial R_l}{\partial v^l} & \frac{\partial R_l}{\partial p} \\
\frac{\partial R_p}{\partial v^l} & -\left(\frac{\partial R_b}{\partial p}\right)^T \left(\frac{\partial R_b}{\partial v^b}\right)^{-1} \left(\frac{\partial R_b}{\partial p}\right)\n\end{bmatrix}\n\begin{bmatrix}\n\delta v^l \\
\delta p\n\end{bmatrix} = -\left(R_p - \left(\frac{\partial R_b}{\partial p}\right)^T \left(\frac{\partial R_b}{\partial v^b}\right)^{-1} R_b\right)
$$
\n(56)

dans lequel la matrice hessienne est symétrique.

L'élimination de la bulle permet de ne pas calculer la vitesse de la bulle, mais la prend tout de même en compte dans la résolution du système afin de satisfaire les conditions de stabilité. Ceci permet un gain de temps considérable.

Dans VSurgeon3, la résolution de (56) se fait de manière itérative par la méthode du résidu minimal. L'intérêt d'une telle méthode est de diminuer le temps de calcul et le coût de stockage [MAR 97]*.*

Afin d'améliorer le conditionnement du système et ainsi permettre une convergence plus rapide, on ajoute au système (56) un préconditionneur (Cholesky incomplet, Ilu ….)

## **2.1.5 Récapitulatif : le système à résoudre**

En utilisant la méthode détaillée précédemment, et dans le cas d'un comportement hypoélastique, on cherche à résoudre le système suivant :

$$
\begin{cases}\n\int_{\Omega'} \left( \frac{-2\mu}{3} \theta^{t+\Delta t} I + 2\mu \varepsilon^{t+\Delta t} \right) : \dot{\varepsilon}^* - \int_{\Omega'} p^{t+\Delta t} \, div(v^*) - \int_{\partial \Omega'_{c}} T^{t+\Delta t} \cdot v^* - \int_{\Omega'} \rho g v^* = 0 \\
\int_{\Omega'} p^* \left( p^{t+\Delta t} + \kappa \theta^{t+\Delta t} \right) = 0\n\end{cases} \tag{57}
$$

avec *v* et *p* les inconnues du problème.

$$
\text{Avec}, \qquad \sigma = s - pI \Rightarrow \begin{cases} s = \frac{-2\mu}{3} \theta I + 2\mu \varepsilon \\ p = -\frac{3\lambda + 2\mu}{3} \theta = -\kappa \theta \end{cases} \tag{58}
$$

s est la partie déviatorique de σ*, p* est sa partie sphérique (qui correspond à la pression hydrostatique).

On remarquera que la formulation incrémentale (57) n'est nécessaire que dans le cas d'un contact évolutif (un seul incrément suffirait dans le cas contraire).

Pour résoudre le système, il est nécessaire d'ajouter les conditions aux limites. Soit ∂Ω le bord du domaine Ω, les conditions aux limites sont définies de deux manières différentes :

¾ Sur la surface libre du domaine, la pièce n'est soumise à aucune contrainte,

$$
\sigma n = 0 \tag{59}
$$

où *n* est la normale à la pièce.

¾ Sur les surfaces en contact avec l'outil, on applique une condition de contact unilatéral qui impose la non pénétration des nœuds de la pièce dans l'outil,

$$
\begin{cases}\n(v - v_{\text{outil}})n \le 0 \\
\sigma_n \le 0 \\
[(v - v_{\text{outil}})n]\sigma_n = 0\n\end{cases}
$$
\n(60)

où  $σ<sub>n</sub> = σ n.n$  est la pression de contact.

Dans notre cas, on supposera que le contact entre la pièce et l'outil est glissant (frottement nul). Pour plus de détail sur la prise en compte du contact dans le modèle, on pourra se rapporter à [MOC 99]*.* 

## **2.1.6 Validation à l'aide d'un test de compression de cube**

Notre modèle a été validé sur un test de compression de cube, pour lequel on connaît les résultats analytiques.

### **2.1.6.1Description du test de validation**

Description du test (Figure 18): un cube de 10 mm de côté (noté L) est comprimé selon la direction z à une vitesse de 1 mm/s. Le contact entre la pièce et l'outil est glissant.

Pour modéliser le problème, on utilise trois plans de symétrie (dans les plans x, y, z).

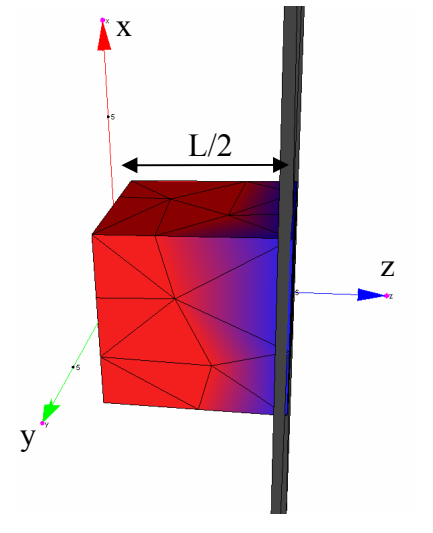

**Figure 18 : test de validation**  (en bleu visualisation du contact avec l'outil)

### **2.1.6.2Résultats analytiques**

Dans le cas d'une loi de Hooke, la contrainte selon la direction de compression z s'exprime par :

Etude de faisabilité : description des tissus mous à l'aide d'une loi hypoélastique. Application au comportement d'un rein d'agneau

$$
\sigma_{zz} = E \varepsilon_{zz} = E \frac{\Delta l}{L} \tag{61}
$$

Avec *E* le module d'Young, ∆*l* le déplacement et *L* la longueur initiale du cube.

Dans notre cas, l'équation est légèrement différente puisque à chaque incrément de temps la configuration de référence n'est pas la configuration initiale mais la configuration courante. On obtient alors la relation suivante :

$$
\sigma_{zz} = E \ln \left( \frac{L - \|\Delta l\|}{L} \right) \tag{62}
$$

Dans le cas des petites déformations, (61) et (62) sont équivalentes.

### **2.1.6.3 Comparaison résultats numérique-analytique**

Pour un module d'Young de 0,02 MPa, qui est l'ordre de grandeur du module d'Young des tissus mous [MAA 99], on s'intéresse aux résultats de compression du cube. La taille de maille est de 2 mm et le pas de temps est déterminé en fonction de la déformation. La déformation moyenne à chaque incrément est de 0,1%.

Jusqu'à 10% de déformation, qui correspond à l'intervalle de validité des lois élastiques basées sur les petites déformations, la comparaison des courbes contrainte-déformation analytique et numérique donne le résultat suivant (Figure 19) :

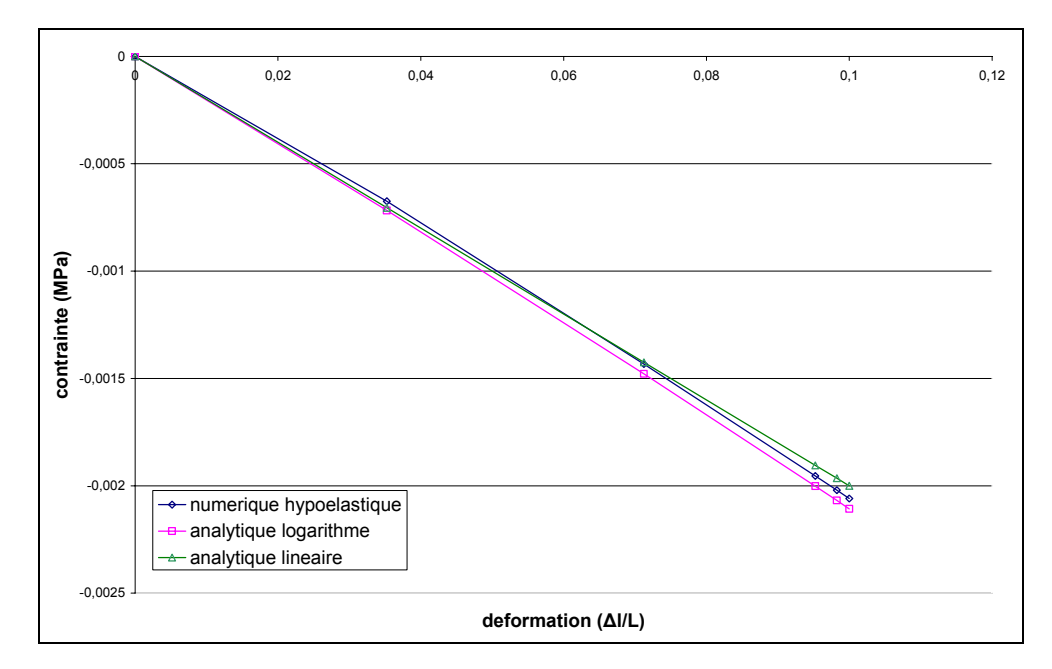

#### **Figure 19 : Comparaison courbes contrainte-déformation analytique et numérique**

La courbe numérique hypoélastique correspond au résultat du calcul de VSurgeon3 dans le cas d'une loi hypoélastique. La courbe analytique linéaire correspond à l'équation (61) et la courbe analytique logarithme à l'équation (62). Le module d'Young utilisé est faible. De ce fait, au bout de 10% de compression, la contrainte atteint 0,00205 MPa.

Si on s'intéresse maintenant au retour élastique, en regardant le déplacement d'un nœud sur la face de compression, on remarque (Figure 20) que le cube revient bien à sa position initiale avec une erreur de 0,1%:

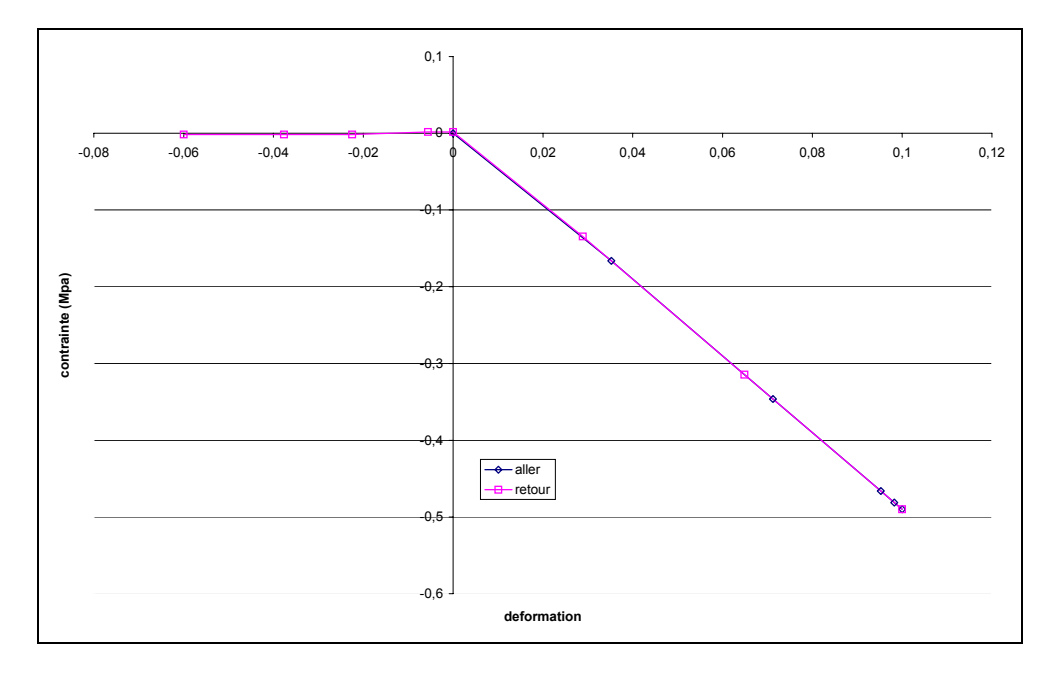

### **Figure 20 : Mise en évidence du retour élastique**

On retrouve bien le phénomène de retour élastique qu'on attendait puisqu'en l'absence de couplage thermique dans notre cas, un comportement élastique ne dissipe pas d'énergie.

Ces comparaisons analytique-numérique permettent de valider notre modèle.

## **2.1.6.4 Comparaison entre la loi de Hooke et la loi hypoélastique**

Comme nous l'avons vu dans la partie 2.1.6.2 de ce chapitre, la contrainte varie selon la configuration de référence choisie (initiale ou courante).

Dans le cas de compression de cube, en comparant la contrainte  $\sigma_z$  obtenue par la loi de Hooke (équation (61)) et par la loi hypoélastique (équation (62)), on obtient le résultat suivant :

Etude de faisabilité : description des tissus mous à l'aide d'une loi hypoélastique. Application au comportement d'un rein d'agneau

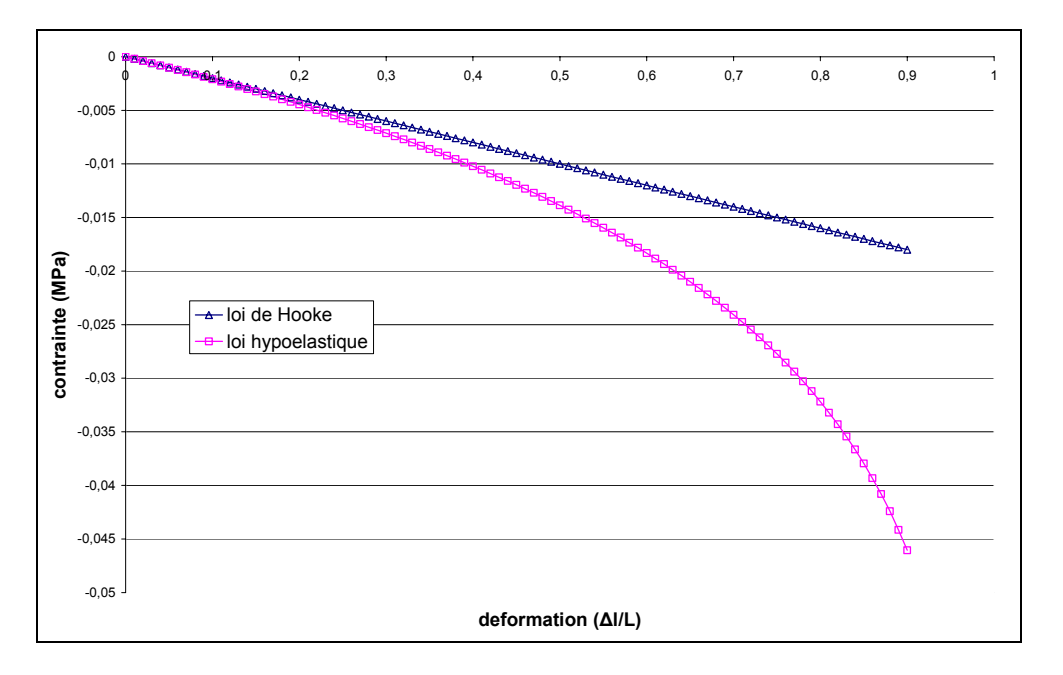

**Figure 21 : Comparaison loi de Hooke - loi hypoélastique** 

On remarque que notre modèle induit une non linéarité du comportement. Les tissus mous étant caractérisé par un comportement de type hyperélastique, notre modèle se rapproche donc plus de leur comportement que la loi de Hooke.

# **2.2 Identification des paramètres rhéologiques par essai d'indentation**

Le but, à terme, est la modélisation d'une opération chirurgicale. Pour cela, il est nécessaire de connaître les paramètres rhéologiques de l'organe. C'est dans cette optique que des tests d'indentation ont été réalisés sur des reins d'agneaux. Ceci nous a permis de mettre en place une méthodologie d'identification des paramètres intrinsèques des tissus mous. Les paramètres rhéologiques de l'organe ont été obtenus par comparaison entre résultats expérimentaux et numériques (courbes force-déplacement).

## **2.2.1 Essais expérimentaux**

L'avantage de l'essai d'indentation est d'être simple à mettre en œuvre. De plus, les sollicitations sont proches de celles rencontrées lors d'une intervention chirurgicale. L'indenteur utilisé a une extrémité hémisphérique de 5 mm de diamètre, qui est du même ordre de grandeur que celui des pinces chirurgicales utilisées en laparoscopie. Les expériences ont été réalisées sur des reins d'agneaux *ex-vivo* (facilement accessibles en boucherie).

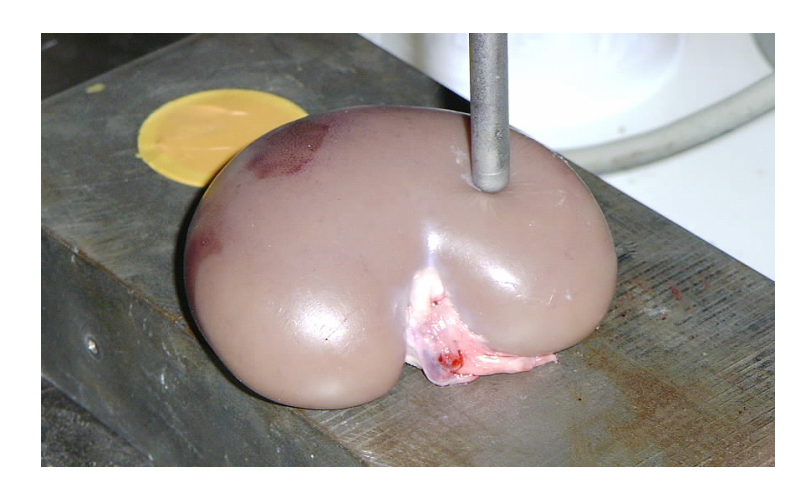

### **Figure 22 : Indentation expérimentale**

Une campagne d'essais a été réalisée [LOS 02] afin de pouvoir confronter des résultats expérimentaux à ceux issus de la simulation.

# **2.2.2 Identification des paramètres**

 En première approximation, la loi de comportement du matériau utilisée est la loi hypoélastique définie par l'équation (57)*.* De plus, cette première approche n'ayant qu'un caractère de faisabilité, la géométrie du rein a été simplifiée (Figure 23).

Alors que la taille de maille est de 2,5 mm en moyenne dans le rein, elle passe progressivement à 1 mm sous l'indenteur dans le but d'avoir un calcul plus précis particulièrement dans cette zone fortement sollicitée. Le maillage contient alors 6015 nœuds et 27706 éléments. Le pas de temps est également faible, il est déterminé tel que la déformation moyenne à chaque incrément de temps est fixée à 0,01%.

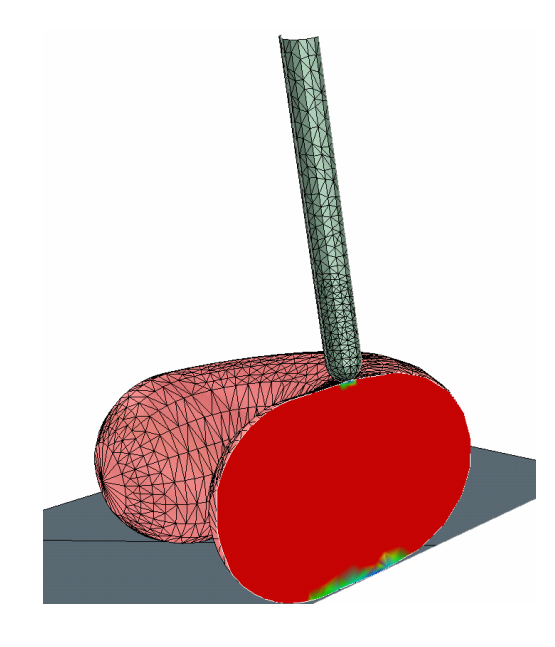

**Figure 23.a : coupe d'un rein à l'état initial** 

**Figure 23.b : coupe d'un rein à l'état finalrein indenté** 

On remarque que le remaillage joue un rôle important. En effet, sous l'indenteur, les mailles sont particulièrement déformées. Pour garantir une bonne qualité du maillage et donc une bonne qualité des résultats, un remaillage, ou plusieurs, sont donc nécessaires.

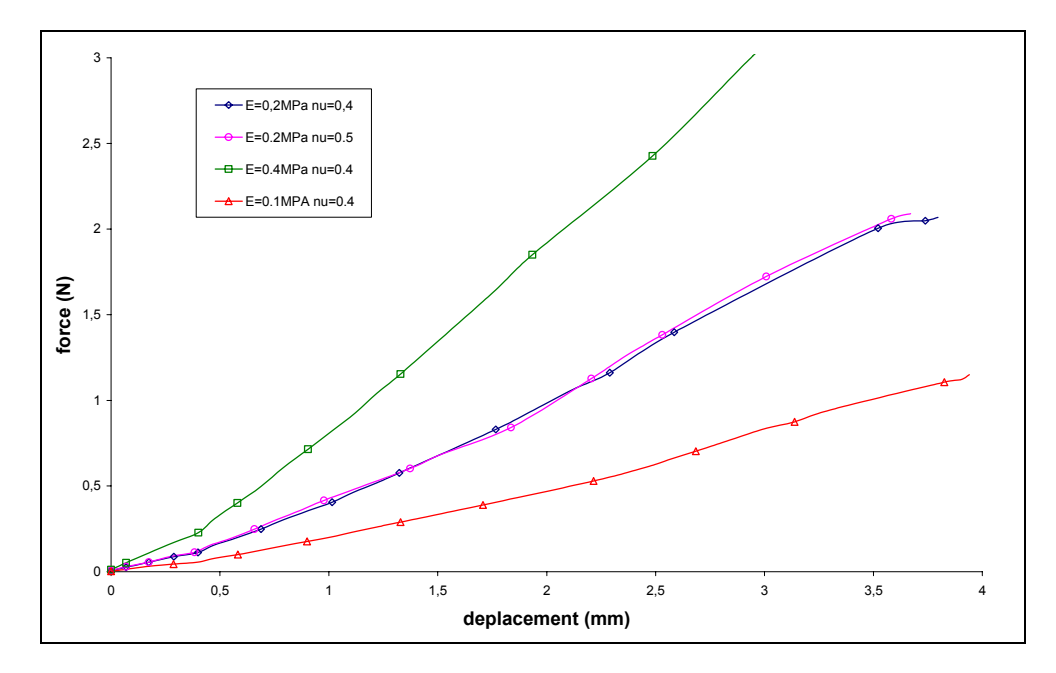

La modélisation de l'indentation du rein avec VSurgeon3 donne les résultats de la Figure 24.

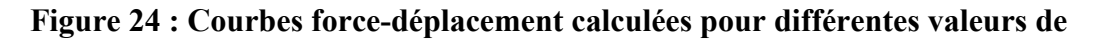

### **paramètres de E et** ν.

Les différentes courbes Force-Déplacement obtenues (Figure 24) permettront d'identifier manuellement le module d'Young et, ainsi, de se rendre compte de l'ordre de grandeur des paramètres rhéologiques (Figure 25).

Elles révèlent le fait que le coefficient de Poisson n'a pas d'influence notable avec ce type d'essai rhéologique et inversement, qu'on ne peut pas utiliser ce type d'essai pour identifier la valeur de ce coefficient.

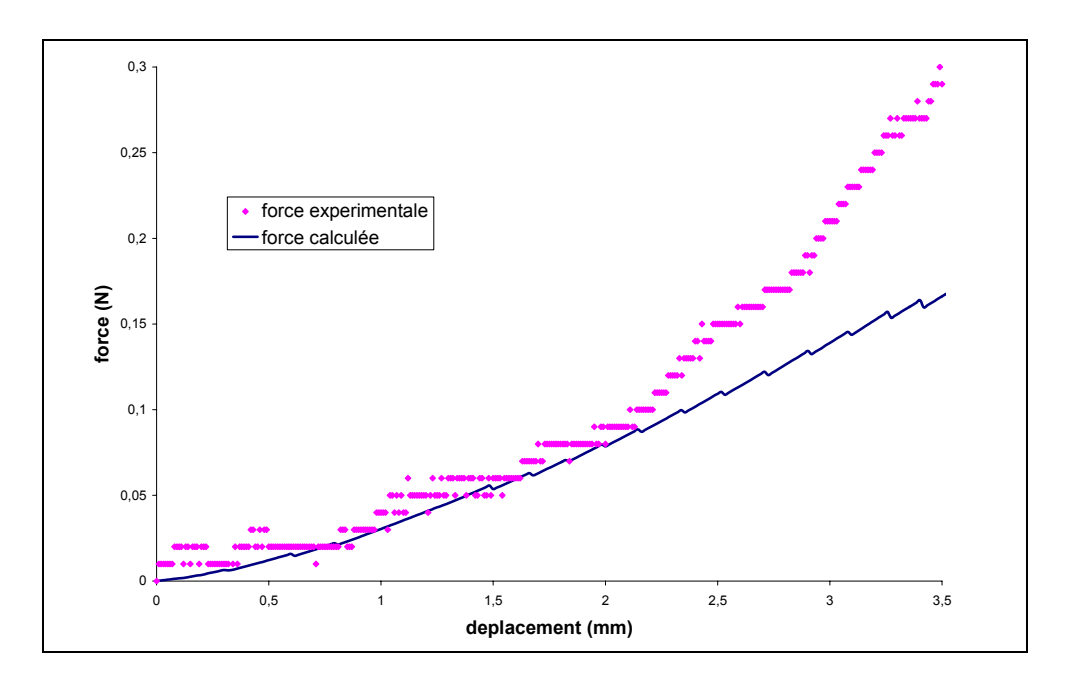

**Figure 25 : Comparaison force calculée (avec E=0,02Mpa et** ν**=0,4) et force** 

#### **expérimentale**

La comparaison entre les courbes force-déplacement issues des résultats expérimentaux et numériques (Figure 25) met en évidence la limite du comportement linéaire. Pour les « petits déplacements » - inférieurs à 3 mm - la loi hypoélastique donne de bons résultats avec un module d'Young estimé à 0,02 MPa. Par contre, au-delà, les forces calculées sont sous estimées, ce qui montre la nécessité d'utiliser une loi mieux adaptée aux « grands déplacements » et aux « grandes déformations », par exemple une loi hyperélastique.

# **2.3 Application à la laparoscopie**

L'indentation d'un rein a permis de remonter au paramètre rhéologique de la loi hypoélastique (le module d'Young), c'est une étape indispensable pour pouvoir prétendre simuler une opération chirurgicale.

Dans une première approche, nous nous sommes intéressés à la simulation de deux opérations couramment utilisées en gynécologie : la palpation utérine et l'exploration sous les trompes. Il est à noter que cette première approche est purement qualitative, elle a pour but de mettre en évidence la faisabilité de notre modèle. La loi de comportement utilisée est la loi hypoélastique, les paramètres mécaniques sont issus de l'identification décrite dans le paragraphe précédent. Le coefficient de Poisson a été fixé à 0,5 (puisque les tissus mous peuvent être considérés comme incompressibles).

Le modèle de l'utérus est grossier, basé sur un utérus en plastique utilisé pour la formation des sages femmes. Le maillage comporte 14478 nœuds et 54933 éléments. Il n'y a pas de raffinement de maillage puisque l'on s'intéresse uniquement à un aspect qualitatif et non quantitatif.

### **1. Palpation utérine**

Elle consiste à appliquer de légères pressions sur le corps utérin, et permettre ainsi de se rendre compte de la souplesse du corps (Figure 26).

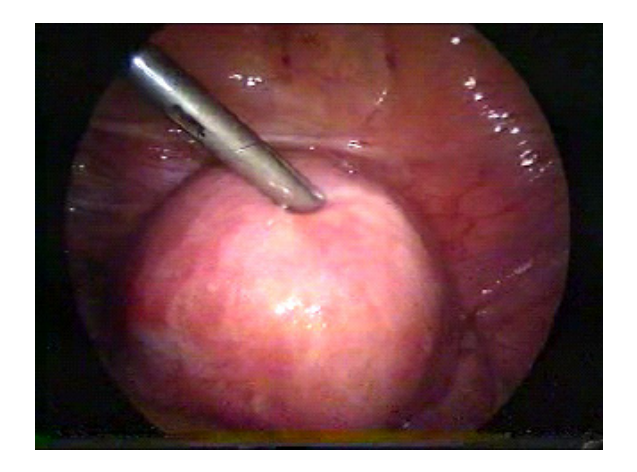

Figure 26.a : palpation, observation in-situ Figure 26.b : palpation, résultat

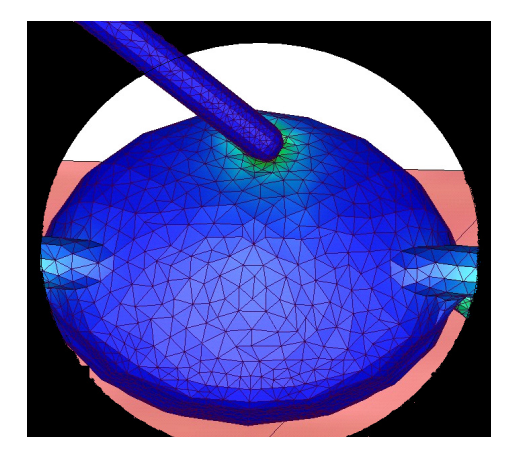

**numérique** 

### **2. exploration des trompes**

Ce cas gynécologique permet d'explorer la cavité abdominale et détecter d'éventuelles anomalies autour de l'utérus (Figure 27).

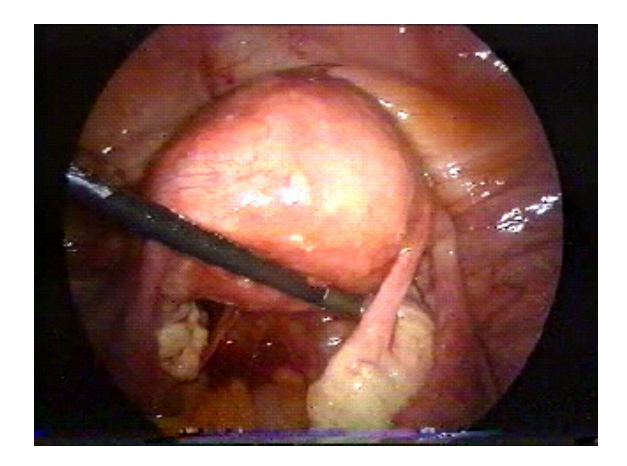

**Figure 27.a : exploration, observation insitu** 

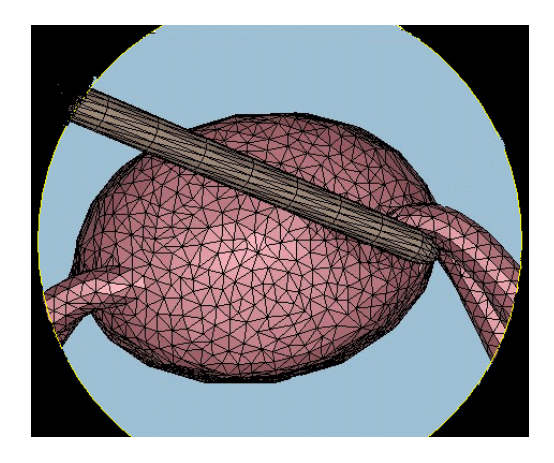

**Figure 27.b: exploration, résultat numérique** 

Les résultats sont qualitativement corrects, on remarque notamment que dans le cas de exploration sous les trompes, l'utérus à un mouvement de pivot sans mouvement de corps rigide. Les déformations sont globalement proches de celles observées lors d'une opération. Cependant, pour pouvoir prétendre être plus de réalisme, il faudra alors adapter la loi de comportement, et identifier les paramètres rhéologiques des organes que l'on a étudiés.

# **2.4 Conclusion**

Ce second chapitre nous a permis de valider la faisabilité de notre approche. Après avoir détaillé le modèle éléments finis que l'on utilise, et validé sur un test simple, on a pu l'appliquer au cas d'indentation d'un rein d'agneau mort. Ce premier test expérimental a été effectué afin de confronter les résultats numériques et expérimentaux et ainsi d'identifier les paramètres rhéologiques du rein d'agneau. Cette approche a mis en évidence la sous estimation des contraintes pour une loi hypoélastique lorsque les déformations sont importantes. Après ces premiers résultats qualitatifs, on s'intéresse désormais à des résultats quantitatifs. La prise en compte d'une loi hyperélastique s'avère donc être incontournable, ainsi qu'une définition plus fidèle de la géométrie de l'organe.

# **2.5 Références**

[BRE 91] F. Brezzi, M. Fortin *-Mixed and hybrid finite element methods-*Springer-Verlag, New-York 1991

[COT 99] S. Cotin, H. Delingette, N. ayache *-Real-time elastic deformations of soft tissues for surgery simulation-*IEEE Transactions on Visualisation and Computer Graphics, 5(1):62-73,1999.

[COU 91] T. Coupez *-Grandes transformations et remaillage automatique*.- Thèse de Doctorat, ENSMP, CEMEF, 1991.

[COU 94] T. Coupez *-A mesh improvement method for 3D automatic remeshing*.- In N.P. Weatherill et al., editor, Numerical Grid Generation in Computational Fluid Dynamics and Related Fields, pp. 615-626, Pineridge Press, 1994.

[COU 95] T. Coupez *-Stable Stabilized finite element for 3D forming calculation*communication interne, 1995.

[FUN 93] Y.C. Fung *-Mechanical properties of living tissues-*Springer, New-York 1993.

[JOA 98] O. Jaouen *-Modélisation tridimensionnelle par éléments finis pour l'analyse thermo-mécanique du refroidissement des pièces coulées-*Thèse de doctorat, ENSMP, CEMEF, 1998.

[KUN 00] U. Kühnapfel, H.K. Cakmak, H. Maass *-Endoscopic surgery training using virtual reality and deformable tissue simulation-*In Computer & Graphics 24, pp. 671/682, 2000.

[LAI 93] W. M. Lai, D. Rubin, E. Krempl

*-Introduction to continuum mechanics-*Butterwort Heinemann, Third Ediftion, 1993

[LAR 03] M. Laroussi *-Analyse de sensibilité 3D par la méthode de l'état adjoint Application au forgeage-*Thèse de doctorat, ENSMP, CEMEF, 2003

[LOS 02] C. Lospa *-European student mobility-*Rapport de stage, projet N RO/2001/PL87119/S, 2002.

[MAA 99] H. Maaβ, U. Kühnapfel *-Noninvasivemeasurement of elastic properties of living tissue-*Proc CARS99, Paris 23-26 june 1999, pp865-870.

[MAR 97] S. Marie *-Un modèle de parallélisation SPMD pour la simulation de procédés de mis en forme des matériaux-*Thèse de doctorat, ENSMP, CEMEF, 1997.

[MOC 99] K. Mocellin -*Contribution à la simulation numérique tridimensionnelle du forgeage à chaud : étude du contact et calcul multigrille*.- Thèse de Doctorat, ENSMP, CEMEF, 1999.

[PER 00] E. Perchat *-Mini-Elément et factoristaions incomplètes pour la parallélisation d'un solveur de Stockes 2D. Application au forgeage-*Thèse de doctorat, ENSMP, CEMEF, 2000.

[RAP 98] M. Rappaz, M. Bellet, M. deville *-Modélisation numérique en science et génie des matériaux-*Presses polytechniques et universitaires romandes, Lausanne 1998.

[SAL 88] J. Salençon *-Mécanique des milieux continus Tome I Concepts généraux-*Ellipses, Englewood Cliffs, NJ 1988.

[TRA 01] K. Traoré *-Simulation thermomécanique du laminage circulaire. Developpement d'une formulation quasi-eulérienne tridimentionnelle sur une architecture parrallèle-*Thèse de doctorat, ENSMP, CEMEF, 2001.

# **Chapitre 3**

# **Elasticité non linéaire : l'hyperélasticité**

 Le chapitre précédent a permis de mettre en évidence les limites de la loi hypoélastique pour décrire le comportement des tissus mous sollicités en grandes déformations. En effet, lors des grandes déformations, le comportement d'un matériau élastique n'est pas linéaire, il est hyperélastique tout comme peut l'être celui des caoutchoucs.

Après avoir brièvement rappelé la définition des grandeurs mécaniques nécessaires, on passera en revue différents modèles hyperélastiques déjà existants. Ces modèles seront alors introduits dans le code de calcul VSurgeon3 et validés. Ceci permettra alors d'identifier les paramètres intrinsèques hyperélastiques d'un rein d'agneau mort et d'un utérus humain juste *« ex-vivo »*.

# **3.1 Rappel des tenseurs cinématiques**

Les différents tenseurs cinématiques sont rappelés au chapitre 2. Dans le cas de l'élasticité non linéaire, une autre grandeur importante vient s'ajouter, il s'agit du deuxième tenseur de Piola-Kirchhoff *S*. Il est relié au tenseur de Cauchy par :

$$
S = JF^{-1}\sigma^T (F^{-1})
$$
\n(63)

avec *F* le tenseur des transformations,  $J=detF$  le déterminant jacobien et  $\sigma$  le tenseur des contraintes de Cauchy.

# **3.2 Description de la loi de comportement**

 Les matériaux hyperélastiques sont caractérisés par l'existence d'une énergie de déformation *W* ne dépendant que de la déformation actuelle *F*. En écrivant cette énergie comme une fonction du tenseur des dilatations de Cauchy Green droit *C*, Beatty [BEA 87] montre que *W* satisfait le principe d'objectivité. Le second tenseur de Piola-Kirchhoff *S* s'obtient en dérivant l'énergie de déformation *W* par rapport à *C* :

$$
S = 2\frac{\partial W}{\partial C} \tag{64}
$$

## **3.2.1 Milieux isotropes**

 Dans le cadre des matériaux isotropes, *W* est indépendante du repérage choisi dans la configuration de référence. Germain montre alors que *W* est une fonction isotrope de *L* [GER 73] :

*W* est donc fonction des invariants principaux de *C* :  $W = W(I_1, I_2, I_3)$  (65)

 $(a)$ 

 $\epsilon$ 

Avec,

$$
\begin{cases}\nI_1 = tr(C) \\
I_2 = \frac{1}{2} [tr(C))^2 - tr(C^2] \\
I_3 = det(C)\n\end{cases}
$$
\n(66)

Sans entrer dans les détails des équations, on se réfère pour cela à [GER 73], [CHE 02], il en résulte :

$$
\sigma = \frac{2}{J} \left[ \left( \frac{\partial W}{\partial I_2} I_2 + \frac{\partial W}{\partial I_3} I_3 \right) I + \frac{\partial W}{\partial I_1} B - \frac{\partial W}{\partial I_2} I_3 B^{-1} \right]
$$
(67)

avec,

$$
B = FF^T \tag{68}
$$

qui est appelé tenseur de Cauchy Green gauche.

# **3.2.2 Incompressibilité**

Si on considère que le milieu est incompressible, on a  $I_3 = J = 1$ , soit :

$$
\sigma = 2 \frac{\partial W}{\partial I_1} B - 2 \frac{\partial W}{\partial I_2} B^{-1} - p' I \tag{69}
$$

Avec *W* le potentiel élastique, décrit précédemment,  $I_1$  et  $I_2$  respectivement le premier et le deuxième invariant du tenseur *C* (définis par l'équation (66)), qui sont aussi les invariants du tenseur de Cauchy-Green gauche *B*.

*p'* est une pression arbitraire, c'est un multiplicateur de Lagrange de la condition d'incompressibilité.

L'équation (69) se met sous la forme générale :

$$
\sigma = \sigma' - p'I \tag{70}
$$

En général, σ*'* n'est pas le déviateur des contraintes puisque sa trace n'est pas nulle.

### **3.2.3 Différents modèles d'hyperélasticité**

 Il existe plusieurs modèles d'hyperélasticité, de complexités différentes et des domaines de validité différents. Nous renvoyons le lecteur à [VER 97] pour une liste détaillée des différents modèles existants. Nous ne nous intéresserons qu'aux plus répandus (réalisant à nos yeux le meilleur compromis entre simplicité et pertinence des résultats). Nous pouvons citer :

¾ Le modèle de Mooney-Rivlin [MOO 40] dont le potentiel élastique s'écrit :

$$
W = c_1(I_1 - 3) + c_2(I_2 - 3)
$$
\n(71)

*c1* et *c2* étant les paramètres caractéristiques des matériaux. Il est très utilisé dans le cas de la modélisation des caoutchoucs [TRE 74]. Il a l'avantage de n'être défini que par deux paramètres. De (69) et (71), on déduit aisément :

$$
\sigma' = 2c_1B - 2c_2B^{-1} \tag{72}
$$

¾ Le modèle néo-hookéen [TRE 43] se met sous la forme :

$$
W = c[(I_1 - 3)] \tag{73}
$$

Ce modèle est en fait un cas particulier du modèle de Mooney-Rivlin (avec  $c_2=0$ ). Il n'est décrit que par un seul paramètre, *c*, c'est le modèle le plus simple existant. Mais son domaine de validité est moindre que celui du modèle de Mooney-Rivlin. On déduit des équations (69) et (73) dans ce cas,

$$
\sigma' = 2.cB \tag{74}
$$

¾ Le modèle issu de Fung [FUN 67] et Demiray [DEM 72] est défini tout comme celui de Mooney-Rivlin par deux paramètres. Il est toutefois mieux adapté que ce dernier aux matériaux dont le comportement est fortement non linéaire grâce à la fonction exponentielle. Il s'écrit :

$$
W = \frac{\mu}{2\gamma} (\exp(\gamma(I_1 - 3)) - 1)
$$
 (75)

Il est moins répandu que le modèle de Mooney-Rivlin mais a fait ses preuves dans le cas d'identification des paramètres rhéologiques de la rate [DAV 02]. On en déduit pour ce modèle,

$$
\sigma' = \mu \exp(\gamma (I_1 - 3))B \tag{76}
$$

# **3.3 Le problème mécanique éléments-finis**

La discrétisation temporelle et spatiale est la même que celle décrite dans le chapitre 2. Dans ce paragraphe nous nous intéresserons à la prise en compte, dans le logiciel VSurgeon3, des différentes lois hyperélastiques mentionnées précédemment.

# **3.3.1 Formulation mixte du problème**

L'équation des puissances virtuelles en formulation mixte (vitesse, pression) s'écrit :

$$
\int_{\Omega} s : \dot{\varepsilon}^* - \int_{\Omega} p \frac{\partial J}{\partial v} v^* - \int_{\partial \Omega_c} T . v^* = \int_{\Omega} \rho g v^*
$$
\n
$$
\int_{\Omega} p^* (J - 1) = 0
$$
\n(77)

 $\forall v^* \in \mathcal{Y}, \forall p^* \in P$ 

avec *J=detF, J=1* vérifiant l'incompressibilité.

Pour résoudre le problème, on utilise la formulation incrémentale suivante :

$$
\begin{cases}\n\int_{\Omega'} s^{t+\Delta t} \, : \, \dot{\varepsilon}^* - \int_{\Omega'} p^{t+\Delta t} \, \frac{\partial J}{\partial v} v^* - \int_{\partial \Omega'_c} T^{t+\Delta t} . v^* = \int_{\Omega'} \rho g v^* \\
\int_{\Omega'} p^* (J^{t+\Delta t} - 1) = 0\n\end{cases} \tag{78}
$$

Le détail du calcul des différents termes du système est présenté ci-dessous.

## **3.3.1.1 Incompressibilité**

### ¾ **Mise en équation de l'incompressibilité**

Le schéma incrémental utilisé va nous permettre de simplifier la prise en compte de l'incompressibilité.

En effet, à l'instant t+∆t nous cherchons à résoudre :

$$
\int_{\Omega'} \left( \det F_0^{t + \Delta t} - 1 \right) = 0 \tag{79}
$$

avec,

$$
F_0^{t+\Delta t} = I + \frac{\partial u^{t+\Delta t}}{\partial x_0} \tag{80}
$$

Or, 
$$
\det F_0^{t+\Delta t} = \det F_0^t \det F_t^{t+\Delta t}
$$
 (81)

Avec,

$$
F_t^{t+\Delta t} = I + \frac{\partial \Delta u^t}{\partial x^t} = I + \frac{\partial v^t}{\partial x^t} \Delta t
$$
\n(82)

De ce fait, nous avons :

$$
\det F_0^{t+\Delta t} - 1 = \det F_0^t \det F_t^{t+\Delta t} - 1.
$$
 (83)

Soit, en écrivant en fonction de de la vitesse  $v^t$  :

$$
\det F_0^{t+\Delta t} - 1 = \det F_0^t \cdot \det(I + \frac{\partial v^t}{\partial x^t} \Delta t) - 1 \tag{84}
$$

L'incompressibilité est supposée réalisée à l'instant *t*, soit det  $F_0^t = 1$  (85)

En ne prenant en compte que les termes du premier ordre, en supposant les incréments de temps « petits », il vient :

$$
\det F_0^{t+\Delta t} \approx \det F_t^{t+\Delta t} = \det(I + \frac{\partial v^t}{\partial x^t} \Delta t) \approx 1 + trace \left[ \frac{\partial v^t}{\partial x^t} \right] \Delta t = 1 + div(v^t) \Delta t \tag{86}
$$

Finalement, pour chaque incrément de temps, l'incompressibilité peut s'écrire :

$$
\frac{\det F_0^{t+\Delta t} - 1}{\Delta t} \approx div(v^t)
$$
\n(87)

L'inconvénient de cette formule est qu'elle suppose que la condition d'incompressibilité est vérifiée à l'instant *t*. De ce fait, si l'incompressibilité est mal vérifiée à un incrément donné, l'erreur ne sera pas corrigée mais répercutée sur les incréments et cumulée avec les autres erreurs.

Pour palier à cette accumulation d'erreur, on ne suppose plus *a priori* que det  $F_0^t = 1$ . A partir de l'équation (84) et en linéarisant par rapport à la vitesse  $v^t$ , il vient :

$$
\det F_0^t. \det \left( I + \frac{\partial v^t}{\partial x^t} \Delta t \right) - 1 \approx \det F_0^t \left( 1 + \operatorname{trace} \left[ \frac{\partial v^t}{\partial x^t} \right] \Delta t \right) - 1
$$
\n
$$
= \det F_0^t + \det F_0^t \operatorname{div} (v^t) \Delta t - 1
$$
\n(88)

De ce fait, l'incompressibilité est prise en compte si :

$$
\frac{1}{\Delta t}(\det F_0^t - 1) + \det F_0^t \, div(v^t) = 0 \tag{89}
$$

Finalement, en se plaçant sur la configuration courante  $\Omega^t$ , l'incompressibilité se met sous la forme :

$$
-\int_{\Omega'} p^* \left( \operatorname{div}(v') + \frac{\det F_0^t - 1}{\det F_0^t \Delta t} \right) = 0 \tag{90}
$$

#### ¾ **Validation de la prise en compte de l'incompressibilité**

Le jacobien moyen a été calculé pour le cas test de compression de cube (cf chapitre 2). Les différentes manières de prendre en compte l'incompressibilité ont été comparées sur Figure 28. La première méthode *div(v)=0* correspond à l'hypothèse que *detF=1* à chaque incrément (équation (87)). La deuxième méthode *div(v) réactualisé*, prend en compte les termes du deuxième ordre lors de la linéarisation de la vitesse (équation (90)). Enfin, la dernière méthode, *detF-1=0*, prend en compte l'incompressibilité en résolvant l'équation (79), sans aucune hypothèse.

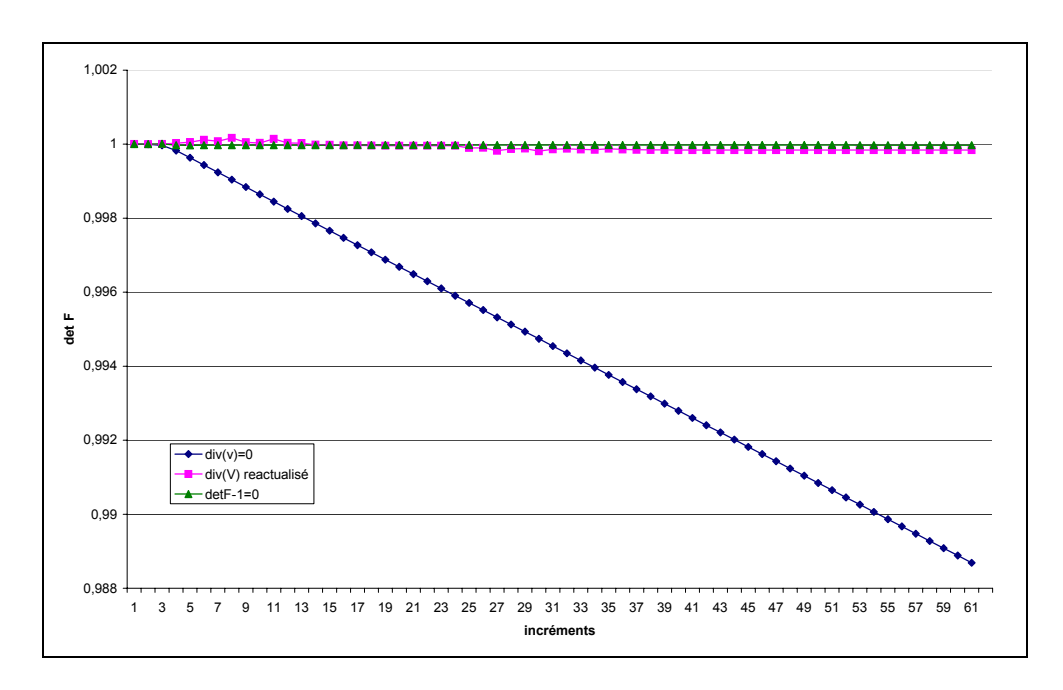

**Figure 28 : Mise en évidence de la perte de volume lorsque l'incompressibilité est mal prise en compte** 

On remarque que dans le cas de la prise en compte de l'incompressibilité par  $div(v)=0$ , l'erreur se cumule, le jacobien chute jusqu'à 0.988 pour une compression de 3 mm, soit 60% de déformation relative (qui correspond à 61 incréments). En ne faisant plus l'hypothèse que *detF=1* à chaque incrément pour résoudre l'incrément suivant (équation (90)), on vérifie l'hypothèse d'incompressibilité.

## **3.3.1.2Résolution incrémentale du problème mixte**

Dans le cas d'un matériau hyperélastique, le système incrémental à résoudre s'écrit :

$$
\int_{\Omega} s^{t+\Delta t} : \dot{\varepsilon} * - \int_{\Omega} p^{t+\Delta t} \, div(v^*) - \int_{\Omega} \rho g v^* - \int_{\partial \Omega_c} T^{t+\Delta t} . v^* = 0
$$
\n
$$
\left( - \int_{\Omega} p * \left( \, div(v^t) + \frac{\det F^t - 1}{\det F^t \Delta t} \right) = 0 \right) \tag{91}
$$

Avec,

$$
\begin{cases}\ns = \sigma' - \frac{1}{3} \operatorname{trace}[\sigma']I \\
p = p' - \frac{1}{3} \operatorname{trace}[\sigma']I\n\end{cases}
$$
\n(92)

Dans le cas d'un comportement Néo-Hookéen, d'après (74) et (92), le déviateur des contraintes s'exprime par :

$$
s = 2c(B - \frac{1}{3}Tr[B])
$$
\n(93)

### **3.3.1.2.1 Décomposition Mini-Elément**

 Pour résoudre le système (91), on utilise la même méthode que dans le cas d'un comportement hypoélastique, décrit au chapitre précédent. L'élément utilisé est de type P1+/P1, la vitesse et la pression sont interpolées linéairement à chaque sommet de l'élément. Le champ de vitesse interpolé *v* sur l'élément P1+/P1, se décompose suivant :

 $v = v^l + v^b$  où  $v^l$  est la partie linéaire du champ de vitesse et  $v^b$  la partie relative à la bulle. De même, on pose,  $v^* = v^l * + v^b *$ .

En séparant la vitesse aux nœuds et la contribution de la bulle, le système se met sous la forme :

$$
\begin{cases}\n\int_{\Omega'} s^{t+\Delta t} (v^l + v^b) : \dot{\varepsilon} (v^{l*}) - \int_{\Omega'} p^{t+\Delta t} div(v^{l*}) - \int_{\Omega'} \rho g v^{l*} - \int_{\partial \Omega'_c} T v^{l*} = 0 \\
\int_{\Omega'} s^{t+\Delta t} (v^l + v^b) : \dot{\varepsilon} (v^{b*}) - \int_{\Omega'} p^{t+\Delta t} div(v^{b*}) - \int_{\Omega'} \rho g v^{b*} = 0 \\
\int_{\Omega'} p^* \left( div(v^l + v^b) + \frac{\det F^l - 1}{\det F^l \Delta t} \right) = 0\n\end{cases}
$$
\n(94)

Le calcul du déviateur des contraintes est détaillé ci-dessous sur la base d'un modèle Néo-Hookéen pour une meilleure lisibilité des calculs. Dans le cas des autres lois de comportement, la démarche est la même.

#### $\triangleright$  **A** l'instant t :

L'incrément à *t* est défini par :

$$
x^t = x_0 + u^t \tag{95}
$$

On cherche à calculer le terme lié à la loi de comportement  $\sigma$ <sup>"</sup>. Dans le cas d'un comportement Néo-Hokéen par exemple, on a :

$$
\sigma^{t} = 2cB^{t} \tag{96}
$$

On en déduit alors la partie déviatorique du tenseur des contraintes *s* :

$$
s' = \sigma^{t} - \frac{1}{3}trace[\sigma^{t'}]
$$
 (97)

Pour cela, on a besoin de *B<sup>t</sup>* qui est défini de la manière suivante :

$$
Bt = F0t (F0t)T
$$
 (98)

où,

$$
F_0' = I + \frac{\partial u'}{\partial x_0} \tag{99}
$$

### ¾ **A l'instant t+**∆**t :**

On cherche à calculer l'incrément défini par ∆*u t* , soit :

$$
x^{t+\Delta t} = x^t + \Delta u^t \tag{100}
$$

Le gradient de la transformation s'écrit de manière incrémentale :

$$
F^{t+\Delta t} = \frac{\partial x^{t+\Delta t}}{\partial x^t} \frac{\partial x^t}{\partial x_0} = \Delta F^t F^t \tag{101}
$$

$$
\Delta F^t = \frac{\partial x^{t+\Delta t}}{\partial x^t} = (I + \frac{\partial \Delta u^t}{\partial x^t})
$$
(102)

On en déduit la matrice  $B^{t+ \Delta t}$  :

$$
B^{t+\Delta t} = F^{t+\Delta t} \left( F^{t+\Delta t} \right)^T = \left( I + \left( \frac{\partial \Delta u^t}{\partial x^t} \right) B^t \left( I + \left( \frac{\partial \Delta u^t}{\partial x^t} \right)^T \right) \tag{103}
$$

En décomposant partie linéaire et bulle du champ de vitesse, il vient :

$$
B^{t+\Delta t}(v^l + v^b) = (I + \frac{\partial v^l}{\partial x^t} \Delta t + \frac{\partial v^b}{\partial x^t} \Delta t)B^t(I + \frac{\partial v^l}{\partial x^t} \Delta t + \frac{\partial v^b}{\partial x^t} \Delta t)^T
$$
(104)

En développant  $B^{t+\Delta t}$  à l'ordre 1 en  $\frac{\partial V}{\partial t} \Delta t$ *x v t b* ∆ ∂  $\frac{\partial v^b}{\partial t}$   $\Delta t$ , il vient :

$$
B^{t+\Delta t}(v^{l}+v^{b}) \approx \left( (I + \frac{\partial v^{l}}{\partial x^{i}} \Delta t)B^{t}(I + \frac{\partial v^{l}}{\partial x^{i}} \Delta t)^{T} + \left(\frac{\partial v^{b}}{\partial x^{i}} \Delta t\right)B^{t} + B^{t}\left(\frac{\partial v^{b}}{\partial x^{i}} \Delta t\right)^{T} \right)
$$
  

$$
\approx B^{t+\Delta t}(v^{l}) + B^{t+\Delta t}(v^{b})
$$
 (105)

$$
B^{t+\Delta t}(v') = (I + \frac{\partial v^l}{\partial x^t} \Delta t)B^t(I + \frac{\partial v^l}{\partial x^t} \Delta t)^T
$$
\n(106)

et

$$
B^{t+\Delta t}(v^b) = \left(\frac{\partial v^b}{\partial x^t} \Delta t\right) B^t + B^t \left(\frac{\partial v^b}{\partial x^t} \Delta t\right)^T \tag{107}
$$

On peut en déduire alors les expressions de  $s^{t+\Delta t}(v^l)$  et  $s^{t+\Delta t}(v^l)$ . En effet, compte tenu de l'équation (105), on a :

$$
s^{t+\Delta t}(\nu^l + \nu^b) \approx s^{t+\Delta t}(\nu^l) + \nu^{t+\Delta t}(\nu^b)
$$
 (108)

avec  $s^{t+\Delta t}(v^l)$  et  $s^{t+\Delta t}(v^b)$  définis par la loi de comportement. Par exemple, dans le cas néo-Hookéen, on aura :

$$
s^{t+\Delta t}(v^l) = 2cB^{t+\Delta t}(v^l)
$$
\n(109)

et, 
$$
s^{t+\Delta t}(v^b) = 2cB^{t+\Delta t}(v^b)
$$
 (110)

Par cette approximation et du fait de la propriété d'orthogonalité du champ bulle [JAO 98], le système à résoudre se réduit à la forme suivante :

$$
\begin{cases}\n\int_{\Omega'} s^{t+\Delta t}(v^l) \, : \dot{\varepsilon}(v^{l*}) - \int_{\Omega'} p^{t+\Delta t} \, div(v^{l*}) - \int_{\Omega'} \rho g v^{l*} - \int_{\partial\Omega'} T v^{l*} = 0 \\
\int_{\Omega'} s^{t+\Delta t}(v^b) \, : \dot{\varepsilon}(v^{b*}) - \int_{\Omega'} p^{t+\Delta t} \, div(v^{b*}) - \int_{\Omega'} \rho g v^{b*} = 0 \\
\int_{\Omega'} p * \left( \, div(v^l + v^b) + \frac{\det F^l - 1}{\det F^l \Delta t} \right) = 0\n\end{cases} \tag{111}
$$

Comme dans le cas hypoélastique, on utilise la méthode de Newton-Raphson pour résoudre le système (111).

A chaque itération de Newton-Raphson, on résout finalement, après condensation de la bulle, le système linéaire suivant :

$$
\begin{bmatrix}\n\frac{\partial R_l}{\partial v^l} & \frac{\partial R_l}{\partial p} \\
\frac{\partial R_p}{\partial v^l} & -\left(\frac{\partial R_b}{\partial p}\right)^T \left(\frac{\partial R_b}{\partial v^b}\right)^{-1} \left(\frac{\partial R_b}{\partial p}\right)\n\end{bmatrix}\n\begin{bmatrix}\n\delta v^l \\
\delta p\n\end{bmatrix} = -\left(R_p - \left(\frac{\partial R_b}{\partial p}\right)^T \left(\frac{\partial R_b}{\partial v^b}\right)^{-1} R_b\right)
$$
\n(112)

avec, rappelons-le :

 $\sqrt{2}$ 

$$
\begin{cases}\nR_{l} = \int_{\Omega'} s^{t+\Delta t}(v^{l}) \, : \, \dot{\varepsilon}(v^{l*}) - \int_{\Omega'} p^{t+\Delta t} \, div(v^{l*}) - \int_{\Omega'} \rho g v^{l*} - \int_{\partial\Omega'} T v^{l*} \\
R_{b} = \int_{\Omega'} s^{t+\Delta t}(v^{b}) \, : \, \dot{\varepsilon}(v^{b*}) - \int_{\Omega'} p^{t+\Delta t} \, div(v^{b*}) - \int_{\Omega'} \rho g v^{b*} \\
R_{p} = p^{*} \left( div(v^{l} + v^{b}) + \frac{\det F^{t} - 1}{\det F^{t} \Delta t} \right)\n\end{cases} \tag{113}
$$

On retrouve le même système à résoudre que dans le cas d'un comportement hypoélastique. Les nouveaux termes liés au comportement sont calculés par différences finies comme détaillé ci-dessous.

### **3.3.1.2.2 Détermination des différents termes**

## $\triangleright$  Terme lié à la vitesse linéaire  $H^{ll}$ :

On cherche à déterminer :

$$
H^{ll} = \frac{\partial \int s^{t+\Delta t}(v^{l}) \cdot \dot{\varepsilon}(v^{l*})}{\partial v^{l}}
$$
 (114)

Pour cela on utilise la méthode des différences finies décentrée droite. Cette méthode à l'inconvénient d'être plus chère en temps de calcul que le calcul des dérivées analytiques, mais en contre partie a plusieurs avantages :

- Facilité de mise en œuvre
- Valable quelque soit la loi de comportement

Cette méthode consiste à modifier la vitesse par une perturbation fixe  $\delta v^l$ .

$$
\frac{\partial \int s^{t+\Delta t}(v^{l}): \dot{\varepsilon}(v^{l*})}{\partial v^{l}} = \frac{\int s^{t+\Delta t}(v^{l}+\delta v^{l}): \dot{\varepsilon}(v^{l*}) - \int s^{t+\Delta t}(v^{l}): \dot{\varepsilon}(v^{l*})}{\delta v^{l}}
$$
(115)

### $\triangleright$  **Terme lié à la bulle**  $H^{bb}$ **:**

De même que pour la vitesse linéaire, les termes bulle sont calculés par différences finies.

$$
H^{bb} = \frac{\partial \int s^{t+\Delta t}(v^b) \colon \dot{\mathcal{E}}(v^{b*})}{\partial v^b} = \frac{\int s^{t+\Delta t}(v^b + \delta v^b) \colon \dot{\mathcal{E}}(v^{b*}) - \int s^{t+\Delta t}(v^b) \colon \dot{\mathcal{E}}(v^{b*})}{\delta v^b}
$$
(116)

 $\delta v^b$  est la perturbation liée au terme bulle.

Or, comme *B* est supposé linéaire en  $v^b$  (équation (107)), le calcul de la dérivée se simplifie selon :

$$
\frac{\partial \int_{\Omega'} s^{t+\Delta t}(v^b) : \dot{\varepsilon}(v^{b*})}{\partial v^b} = \frac{\int_{\Omega'} s^{t+\Delta t}(\delta v^b) : \dot{\varepsilon}(v^{b*})}{\delta v^b}
$$
(117)

Ainsi, on n'a pas besoin de connaître la vitesse de la bulle pour le calcul des dérivées numériques. Ceci permet de garder tout l'intérêt du mini-élément qui prend en compte l'influence stabilisatrice de la bulle sans la calculer, permettant ainsi un gain de temps non négligeable.

### ¾ **Validation des dérivées**

Pour valider le calcul des matrices hessiennes, on s'intéresse à l'influence de la perturbation sur le résultat et à la différence entre un calcul par dérivée droite et par dérivée centrée dans le cas test de compression de cube. L'erreur maximale absolue entre les composantes de la hessienne droite et hessienne centrée est reportée dans les graphes cidessous pour les différents incréments de simulation. Le test a été fait avec deux perturbations différentes  $1.10^{-4}$  et  $1.10^{-8}$ .

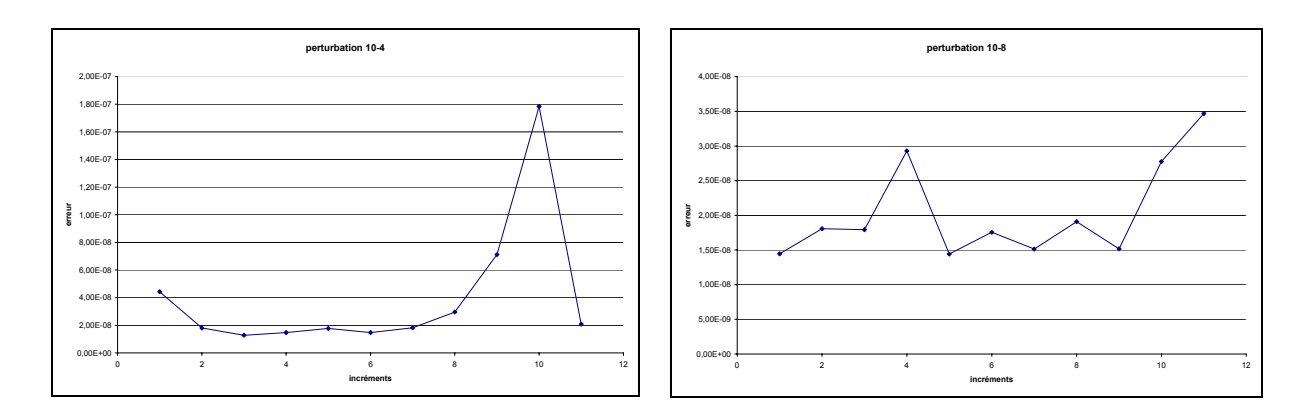

**Tableau 2 : Tests sur les dérivées** 

On peut remarquer que l'écart est très faible, de 2.10-7 au maximum, c'est-à-dire que le schéma de dérivée numérique est peu important. On choisira comme schéma la dérivée droite, qui est deux fois moins lourd en temps de calcul.

De plus, on remarque que la valeur de la perturbation influe très peu sur le résultat, ce qui nous conforte sur le calcul des dérivées numériques. Pour la suite, on fixera les perturbations  $\lambda$  10<sup>-6</sup>

### **3.3.1.3Non symétrie du problème**

Un dernier point consiste à examiner si la nouvelle matrice hessienne est symétrique afin de pouvoir sélectionner le type de solveur.

Sur un élément *e*, pour chaque nœud *n*, la contribution de la loi de comportement sur le résidu s'écrit :

$$
R^{\mathit{ll}^n} = \int\limits_{\Omega_e} s(\nu^l) : \dot{\varepsilon}(\nu^{l^{*n}}) \tag{118}
$$

La démonstration se fait dans le cas d'un matériau Néo-Hookéen pour plus de lisibilité, mais elle est applicable pour les autres lois de comportement.

On rappelle que pour un matériau néo-Hookéen, la contrainte s'écrit :

$$
\sigma_{ij}(v^l) = 2c \left[ \delta_{ij} + \frac{\partial v^l_i}{\partial x_k} \Delta t B_{kj} + B_{ik} \frac{\partial v^l_j}{\partial x_k} \Delta t + \frac{\partial v^l_i}{\partial x_k} B_{kp} \frac{\partial v^l_j}{\partial x_p} \Delta t^2 \right] V_e
$$
(119)

avec  $V_e$  le volume de l'élément *e* à l'incrément donné, et  $1 \le i, j \le 3$ Le déviateur des contraintes étant symétrique, l'équation (118) peut se mettre sous la forme :

$$
R^{ll^n} = \int_{\Omega_e} s_{ij} (v^l) \frac{\partial v_i^{l^{*n}}}{\partial x_j}
$$
 (120)

En prenant comme fonctions tests, les fonctions de base dans les trois directions de l'espace λ:

$$
R_{\lambda}^{\mu^n} = 2c \left[ \delta_{\lambda j} + V_{\lambda} \frac{\partial N_{\lambda}^{\mu^n}}{\partial x_k} \Delta t B_{kj} + B_{\lambda k} V_{j} \Delta t \frac{\partial N_{j}^{\mu^n}}{\partial x_k} + V_{\lambda} \frac{\partial N_{\lambda}^{\mu^n}}{\partial x_k} B_{kp} V_{j} \frac{\partial N_{j}^{\mu^n}}{\partial x_p} \Delta t^2 \right] \frac{\partial N_{i}^{\mu^n}}{\partial x_j} V_e \quad (121)
$$

(à la suppression de la partie shérique près) On en déduit la matrice hessienne :

$$
H_{\lambda\mu}^{ll^{nm}} = \frac{\partial R_{\lambda}^{ll^{n}}}{\partial v_{\mu}^{m}}
$$
 (122)

Pour les nœuds *n* et *m* donnés, on a pour λ≠*µ :*

$$
H_{\lambda\mu}^{\mu^{nm}} = \frac{\partial R_{\lambda}^{\mu^n}}{\partial v_{\mu}^m} = V_e * \int_{\Omega_e} 2c \left( B_{\lambda k} \frac{\partial N_j^{\mu^m}}{\partial x_k} \Delta t + V_{\lambda} \frac{\partial N_{\lambda}^{\mu^n}}{\partial x_k} B_{k p} \frac{\partial N_j^{\mu^n}}{\partial x_p} \Delta t^2 \right) \frac{\partial N_i^{\mu^m}}{\partial x_{\mu}} \tag{123}
$$

$$
H^{\mu^{nm}}_{\mu\lambda} = \frac{\partial R^{\mu^n}_{\mu}}{\partial v^m_{\lambda}} = V_e \ast \int_{\Omega_e} 2c \left( B_{\mu k} \frac{\partial N_{\mu}^{\ \ l^m}}{\partial x_k} \Delta t + V_{\lambda} \frac{\partial N_{\lambda}^{\ \ l^m}}{\partial x_k} B_{k p} \frac{\partial N_{j}^{\ \ l^m}}{\partial x_p} \Delta t^2 \right) \frac{\partial N_{i}^{\ \ l^m}}{\partial x_{\lambda}} \tag{124}
$$

Les deux termes ne sont pas égaux, la matrice n'est pas symétrique.

Pour résoudre le système final (112), on doit utiliser un solveur non-symétrique. Le solveur choisi est PETSc®. C'est une librairie accessible gratuitement, relativement facile à mettre en œuvre et parallélisable. Elle est dotée de plusieurs méthodes de résolution et de divers préconditionneurs (comme le préconditionneur ILU par exemple).

## **3.3.2 Validation du modèle**

Pour valider la prise en compte des lois hyperélastiques, on a utilisé le test de compression de cube détaillé au chapitre 2.

Ce test nous permet de déterminer analytiquement la contrainte en fonction de la déformation au cours de la compression, afin de les comparer aux résultats numériques.

### **3.3.2.1Résultat analytique**

Lors de la compression homogène d'un cube, le tenseur des déformations *F*, s'écrit :

$$
F = \begin{pmatrix} F_{xx} & 0 & 0 \\ 0 & F_{yy} & 0 \\ 0 & 0 & F_{zz} \end{pmatrix}
$$
 (125)

On en déduit alors aisément le tenseur de Cauchy gauche :

$$
B = \begin{pmatrix} F_{xx}^2 & 0 & 0 \\ 0 & F_{yy}^2 & 0 \\ 0 & 0 & F_{zz}^2 \end{pmatrix}
$$
 (126)

Un comportement Néo-Hookéen, dans le cas d'un matériau incompressible, se met sous la forme :

$$
\sigma = 2cB + p'I = \begin{pmatrix} 2cF_{xx}^2 + p' & 0 & 0 \\ 0 & 2cF_{yy}^2 + p' & 0 \\ 0 & 0 & 2cF_{zz}^2 + p' \end{pmatrix}
$$
 (127)

Or dans le cas d'une compression uniaxiale selon z, on a :

$$
\sigma_{xx} = \sigma_{yy} = 0 \tag{128}
$$

Donc,  $p' = -2cF_{xx}^2 = -2cF_{yy}^2$  (129)

Le matériau étant supposé incompressible, *det F=1*, soit :

$$
F_{xx} \times F_{yy} \times F_{zz} = 1 \Longrightarrow F_{xx} = F_{yy} = \frac{1}{\sqrt{F_{zz}}}
$$
(130)

Or, 
$$
F_{zz} = 1 + grad(u) = 1 - \frac{\|\Delta l\|}{L}
$$
 (131)

*L* est l'arrête initiale selon z (5 mm), ∆*l* est le déplacement.

Finalement, dans le cas d'une compression uniaxiale, pour un matériau néo-Hookéen incompressible :

$$
\sigma_{zz} = 2c \left( 1 - \frac{\|\Delta l\|}{L} \right)^2 - 2c \left( \frac{1}{1 - \frac{\|\Delta l\|}{L}} \right)
$$
(132)

## **3.3.2.2Comparaison analytique-numérique**

Dans le cas néo-Hookéen, avec c=0,0034 MPa, en comparant la courbe  $\sigma_{zz} = f(\epsilon_{zz})$ obtenue avec VSurgeon3 et celle issue de l'équation (132), on obtient le graphe de la Figure 29.

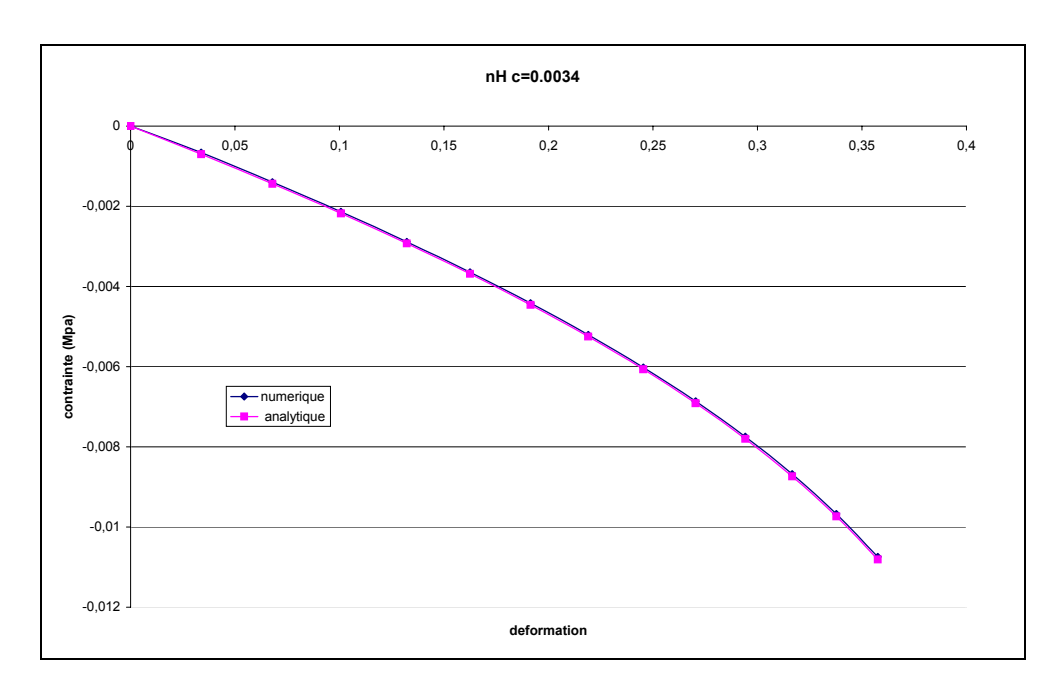

# **Figure 29 : Comparaison courbes contrainte-déformation analytique et numérique Néo-Hookéen**

On remarque que la courbe numérique coïncide parfaitement avec la courbe analytique.

De la même manière, on compare les courbes contrainte-déformation pour un comportement de Mooney-Rivlin, avec  $c_1=0.00034$  MPa et  $c_2=0.00306$  MPa. Le résultat représenté sur la Figure 30 est identique.

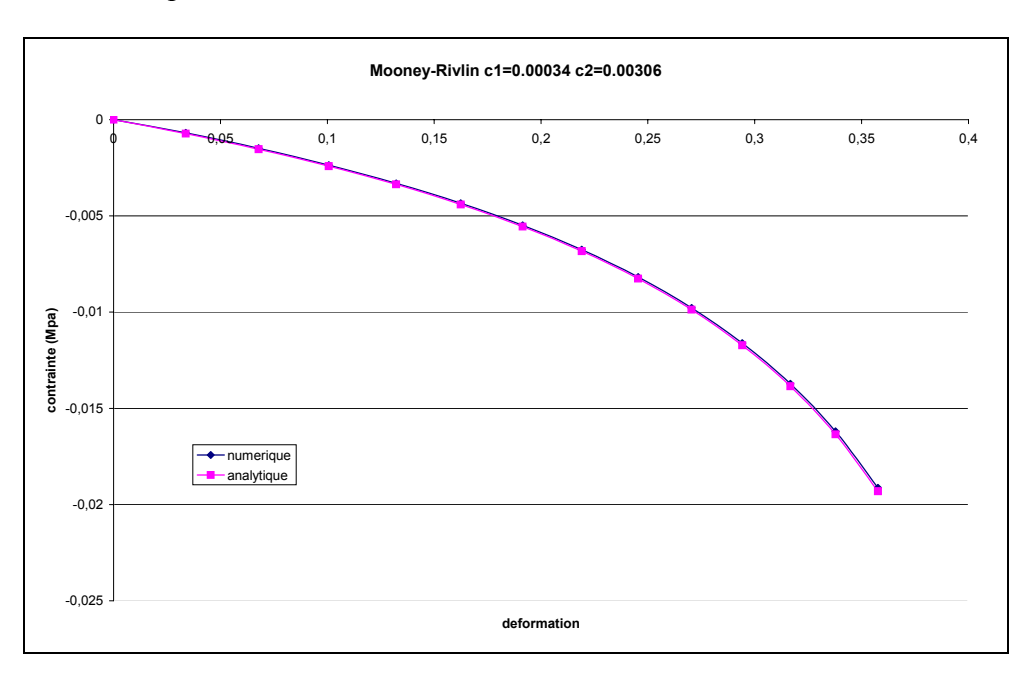

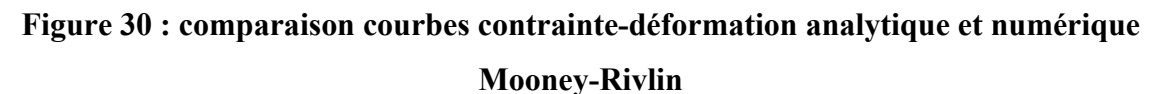

De même avec la loi exponentielle, avec  $\mu$ =0,0067 MPa et  $\gamma$ =1. Ici encore, les courbes analytiques et numériques sont parfaitement superposées.

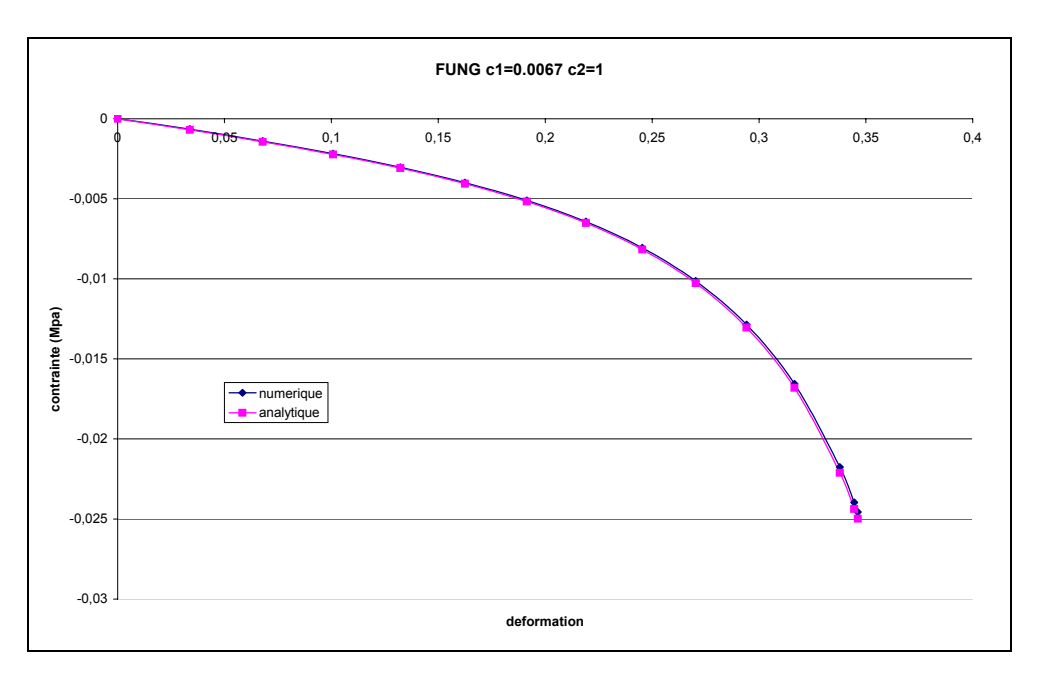

# **Figure 31 : comparaison courbes contrainte-déformation analytique et numérique Loi exponentielle**

On en conclut que notre modèle prend bien en compte les nouvelles lois hyperélastiques. Le test de validation de compression du cube est indispensable puisqu'il nous permet, en connaissant les résultats analytiques, de valider notre modèle.

## **3.3.2.3Comparaison élasticité linéaire – hyperélasticité**

Afin de mettre en évidence l'apport des lois hyperélastiques, par rapport à la loi hypoélastique, on se propose ici de comparer les différentes lois avec des paramètres différents. La loi hypoélastique a un module d'Young de 0,02 MPa. Les paramètres des différentes lois hyperélastiques ont été déterminés de manière à avoir un comportement équivalent dans le cas des « petites déformations ».

Dans le cas des petites déformations, le paramètre caractérisant la loi Néo-Hookéenne est relié au module d'Young par la relation :

$$
\frac{E}{1+\nu} = 4c\tag{133}
$$

Pour un matériau de Mooney-Rivlin, les deux paramètres sont reliés suivant :

$$
\frac{E}{1+\nu} = 4(c_1 + c_2) \tag{134}
$$

Enfin, dans le cas d'un comportement exponentiel, on a :
$$
\frac{E}{1+\nu} = 2\mu \tag{135}
$$

Le paramètre γ peut être choisi librement. Il reflète la non linéarité du comportement aux grandes déformations et n'a pas d'influence aux petites déformations.

En comparant, les différentes lois, avec les paramètres résumés dans le Tableau 3, on obtient le graphe de la Figure 32.

| Loi de Comportement | Paramètre 1<br>Paramètre 2 |              |
|---------------------|----------------------------|--------------|
| Hypoélastique       | $E=0,02MPa$                |              |
| Neo-Hookéen         | c=0,0034MPa                |              |
| Mooney-Rivlin 1     | $c_1 = c/4$                | $c_2 = 3c/4$ |
| Mooney-Rivlin 2     | $c_1 = 3c/4$               | $c_2 = c/4$  |
| Exponentielle 1     | $\mu$ =0,0068 MPa          | $\nu=1$      |
| Exponentielle 2     | $\mu$ =0,0068 MPa          | $v=2$        |

**Tableau 3 : Récapitulatif des paramètres des lois de comportement** 

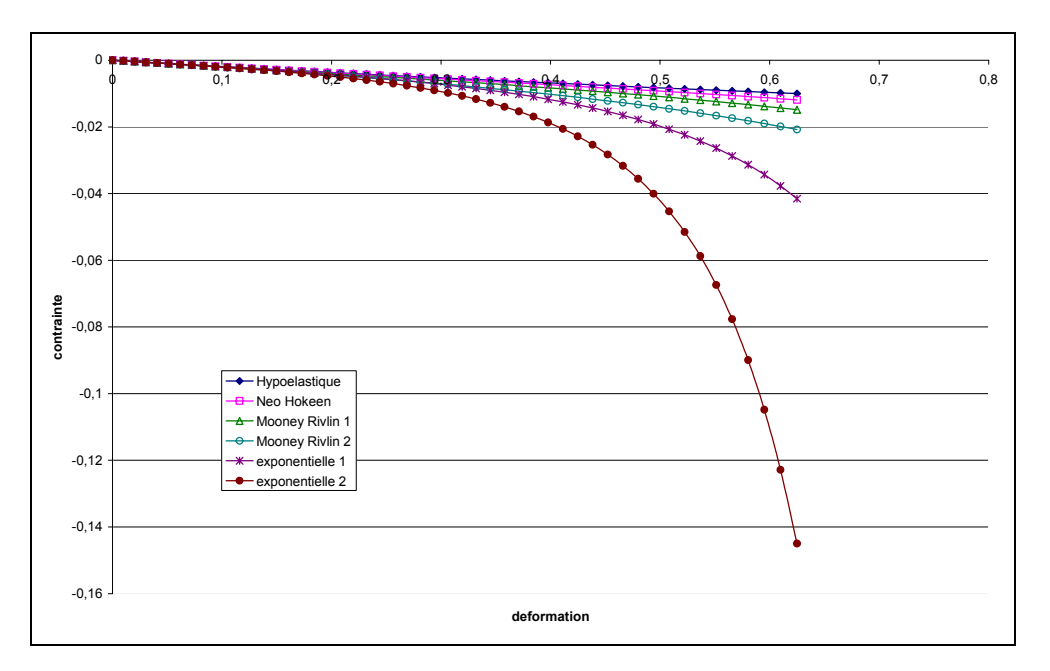

**Figure 32 : comparaison des différentes lois de comportement** 

Le graphe de la Figure 32, met l'accent sur le fait que la loi hypoélastique coïncide avec les loi hyperélastiques jusqu'à 10% de déformations environ, au-delà, elle sous estime les contraintes. De plus, ce graphe permet de classer les lois en fonction de leur non-linéarité:

- La loi Néo-Hookéenne est peu non linéaire. Elle n'est pas très différente de la loi hypoélastique.
- La loi de Mooney-Rivlin réagit différemment selon l'importance que l'on donne aux paramètres. En effet, on peut noter que le paramètre  $c_2$  intervient dans la dernière partie de la courbe pour donner plus ou moins de non linéarité. Plus le paramètre  $c_2$  est grand, plus la non linéarité est importante. Néanmoins, il ne peut être dissocié du paramètre  $c_1$  (cf équation (134)).

La loi exponentielle est fortement non linéaire. Le facteur  $\gamma$  a un rôle très important sur la non linéarité de la loi. Plus ce paramètre est grand, plus la loi est non linéaire.

### **3.3.2.4Remaillage**

 Nous avons vu que l'hyperélasticité faisait intervenir la matrice *F* à chaque incrément de calcul. Lors d'un remaillage, se pose la question du transport des variables.

Soit  $F$  est recalculé selon :

$$
F_0^{t+\Delta t} = \frac{\partial x^{t+\Delta t}}{\partial x_0} \tag{136}
$$

Il faut alors transporter la configuration initiale  $\Omega_0$ . Le maillage transporté risque de poser des problèmes topologiques.

Soit  $F_0^t$  est stocké à chaque incrément, et on calcule ainsi :

$$
F_0^{t+\Delta t} = \Delta F^t F_0^t \tag{137}
$$

$$
\Delta F^t = \frac{\partial x^{t+\Delta t}}{\partial x^t} = \frac{\partial x^t + v^t \Delta t}{\partial x^t} = I + \Delta t \frac{\partial v^t}{\partial x^t}
$$
(138)

A chaque remaillage, il suffit alors de transporter la matrice *F* (9 composantes et constante par élément).

Nous avons choisi la deuxième méthode. Le transport utilisé est celui détaillé dans le chapitre 2.

En comparant la composante  $F_{zz}$  calculée numériquement avec et sans remaillage au résultat analytique dans le cas du test de validation, on obtient le graphe de la Figure 33.

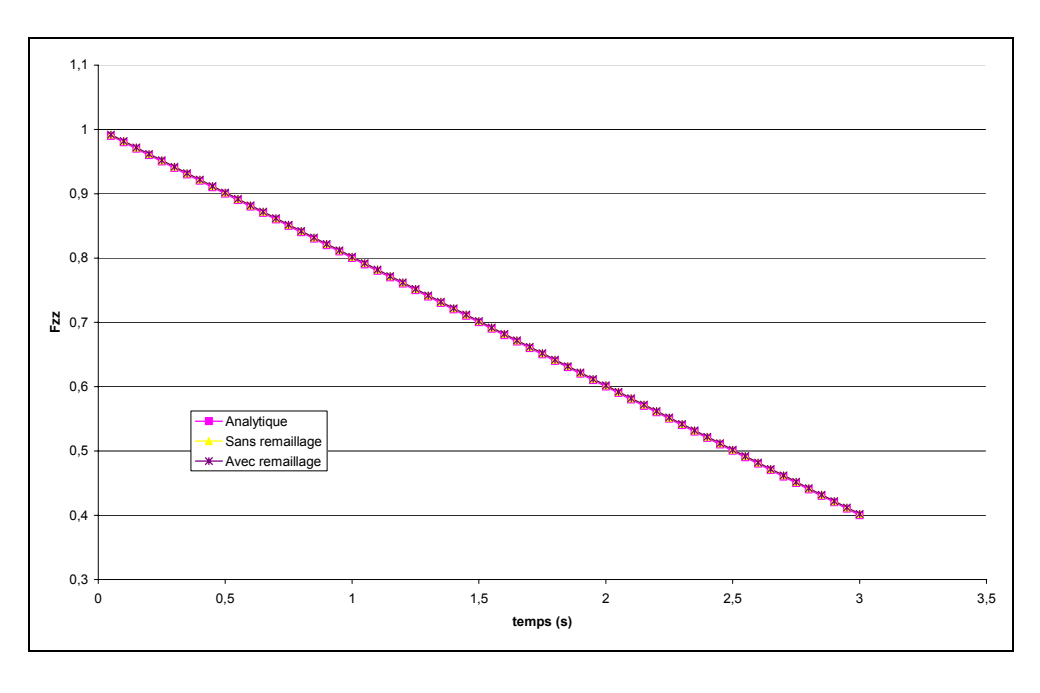

**Figure 33 : Influence du remaillage sur la composante Fzz**

On remarque que les différentes courbes sont superposées. La simulation avec remaillages comportent en tout 12 remaillages (tout les 0,25 s). Dans ce cas nous n'observons pas d'accumulation d'erreur susceptible de survenir lors des maillages successifs.

# **3.4 Application à l'identification de paramètres rhéologiques**

On s'intéresse maintenant à l'identification des paramètres rhéologiques correspondant aux lois hyperélastiques détaillées dans les paragraphes précédents. Dans un premier temps, nous nous sommes intéressés à l'identification des paramètres du rein qui avait été effectué dans le cas d'une loi hypoélastique. Puis, nous avons appliqué cette méthode à l'identification des paramètres d'un utérus humain juste « *ex-vivo* ».

### **3.4.1 Mesure de l'erreur par la méthode des moindres-carrés**

L'identification des paramètres se fait en minimisant l'écart entre la courbe forcedéplacement expérimentale et les courbes issues de VSurgeon3. Afin de quantifier l'écart (Q), on introduit la notion d'erreur au sens des moindes carrés qui s'exprime selon :

$$
Q = \frac{\sum_{i=1}^{s} (M_i^{\exp} - M_i^c)^2}{\sum_{i=1}^{s} (M_i^{\exp})^2}
$$
 (139)

Cet écart correspond à la somme adimensionnalisée sur le nombre de points total *s* du carré de la différence entre les points expérimentaux  $M^{\text{exp}}$  et les points calculés  $M^c$ .

### **3.4.2 Identification des paramètres rhéologiques d'un rein**

Dans un premier temps, l'identification des paramètres a été faite sur le rein d'agneau mort utilisé pour le test de faisabilité dans le chapitre 2. Dans ce chapitre, nous avions identifié les paramètres de la loi hypoélastique, ce qui avait permis de mettre en évidence le fait que cette loi était bien adaptée pour les petites déformations (en-deçà de 10% environ), mais qu'au-delà, les forces étaient sous estimées. En utilisant les différents modèles d'hyperélasticité, et en identifiant leurs paramètres, on obtient le résultat de la Figure 34 :

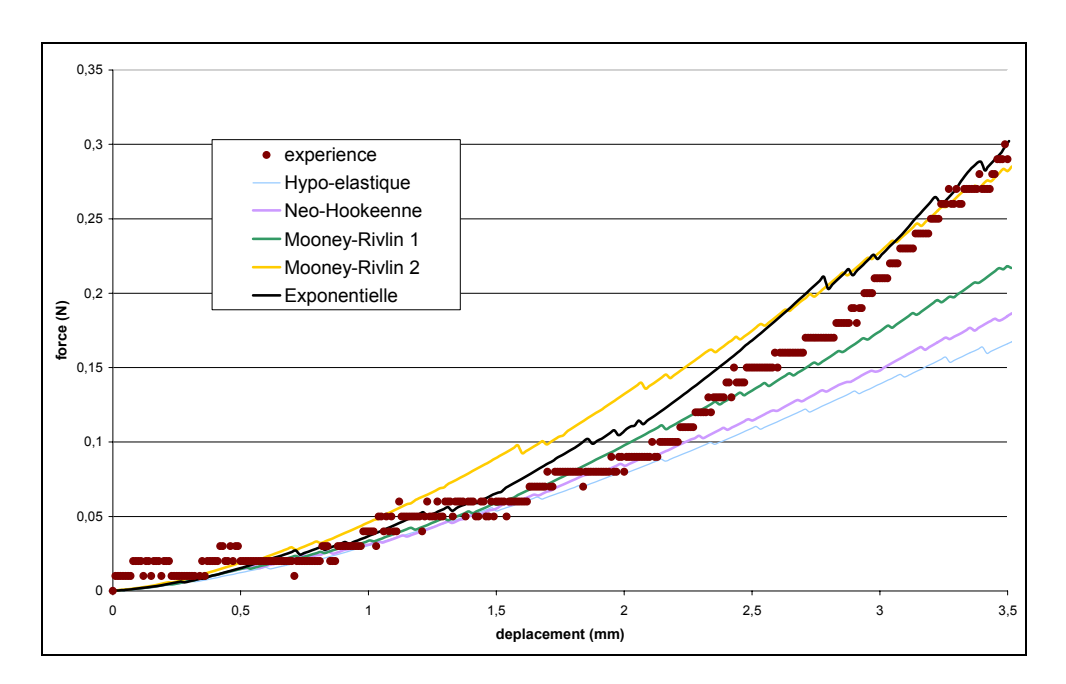

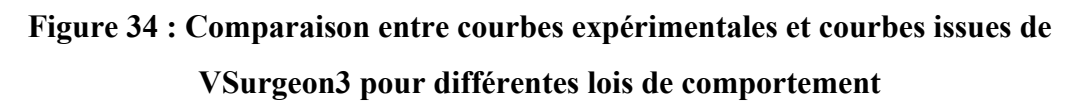

Les paramètres rhéologiques identifiés et l'erreur entre la courbe expérimentale et la courbe numérique au sens des moindes carrés sont reportés dans le tableau suivant :

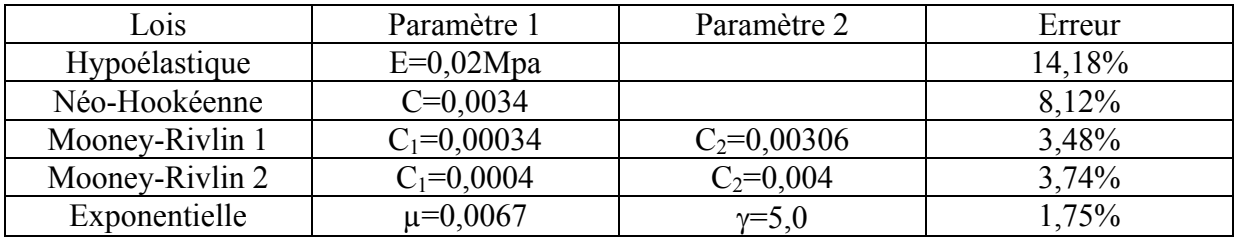

#### **Tableau 4 : Résultat de l'identification de l'indentation du rein**

- On remarque que la courbe expérimentale est très non linéaire, ce qui, *a priori*, ne pourra pas être rendu par certains modèles hyperélastiques.
- Les différentes courbes mettent en évidence le fait que la loi Néo-Hookéenne (décrite par un seul paramètre) est peu différente de la loi hypoélastique.
- La loi de Mooney-Rivlin n'approche pas correctement la courbe expérimentale. La courbe Mooney-Rivlin 1 est quasi superposée à la courbe expérimentale jusqu'à 2,5 mm d'indentation (contre 2 mm pour la loi hypoélastique), mais sous-estime les forces au-delà. La deuxième courbe de Mooney-Rivlin, quand à elle, surestime l'effort pour les petites déformations pour être en concordance avec l'expérience à la fin de l'indentation expérimentale qui correspond à 3,5 mm. Il est donc nécessaire d'utiliser un jeu de paramètres différents pour les petites ou grandes déformations. Ces deux courbes mettent en évidence l'influence des deux paramètres décrivant la loi de comportement, et semblent indiquer que la solution qui minimise  $Q$  en faisant varier  $c_1$  $et c<sub>2</sub> n'est pas unique.$
- La loi exponentielle semble la plus appropriée pour décrire le comportement non linéaire du rein.

Ces premiers résultats montrent l'importance d'une loi hyperélastique adaptée pour décrire le comportement du rein. L'étude du rein ayant été concluante, nous nous sommes intéressés, à défaut d'être *in vivo*, à un organe « *ex-vivo* immédiat », c'est-à-dire immédiatement après l'ablation : l'utérus humain.

### **3.4.3 Identification des paramètres d'un utérus humain juste « exvivo »**

### **3.4.3.1Matériel : l'indenteur portatif**

La collaboration avec le CHU de Nice nous a permis d'effectuer des essais sur un utérus humain. Pour avoir des mesures le plus rapidement possible après l'opération, il a été nécessaire de développer un appareil portatif (Figure 35) qui puisse être transporté à l'hôpital et utilisé proche du bloc opératoire.

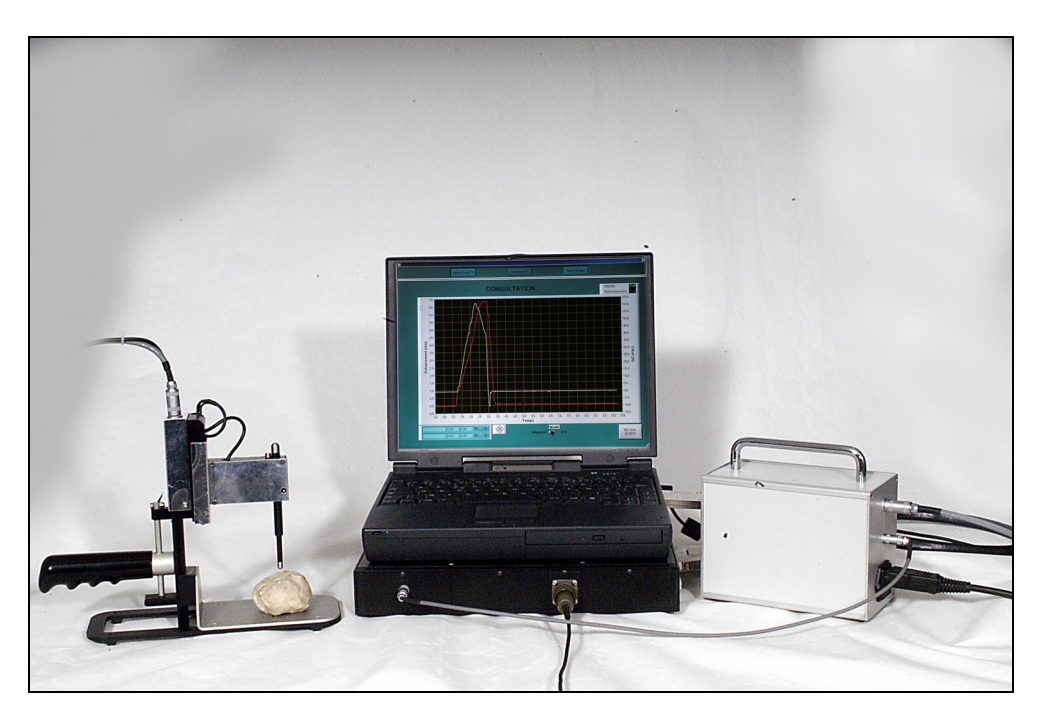

**Figure 35 : L'indenteur portatif « Rhéobiol »** 

 Les détails de cet appareil sont décrits dans [DUR 04] : il permet d'indenter l'organe (Figure 36) et de collecter les courbes force-déplacement en fonction du temps résultantes.

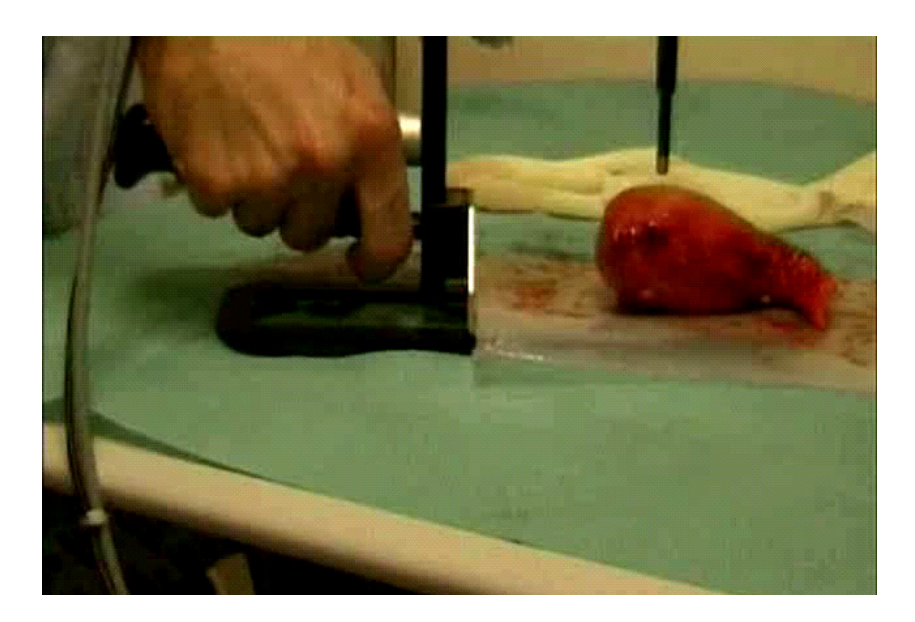

**Figure 36 : Indentation de l'utérus** 

### **3.4.3.2 Identification des paramètres d'un utérus**

La qualité des résultats d'identification des paramètres rhéologiques dépend de la mise en donnée numérique. En effet, elle doit être la plus proche possible du protocole expérimental. Nous connaissons déjà la géométrie de l'indenteur, nous avons besoin aussi de celle de l'organe étudié. C'est pourquoi, l'utérus a été reconstruit à l'aide du logiciel AMIRA 3D® à partir d'images scanner (Figure 37).

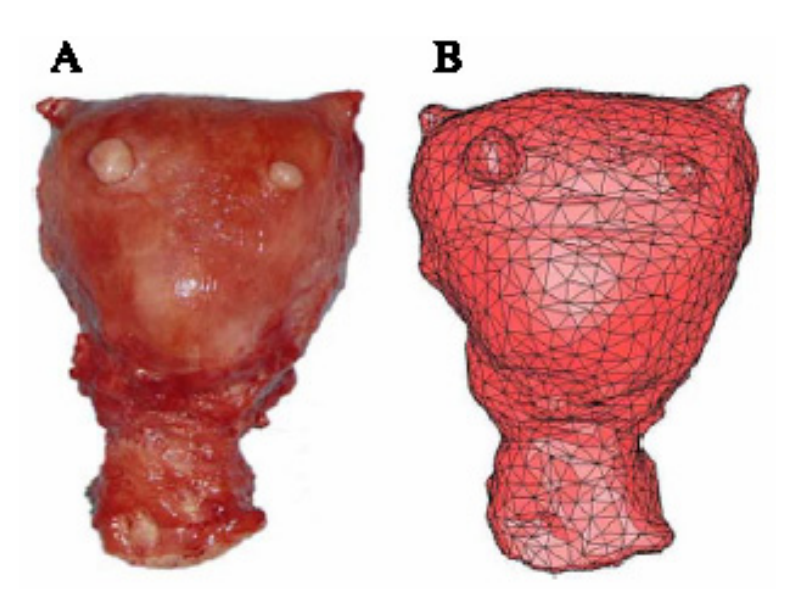

**Figure 37 : (A) Utérus étudié, (B) Utérus reconstruit par AMIRA 3D®** 

Comme dans le cas du rein, différentes lois de comportement on été étudiées (Figure 38) et les paramètres rhéologiques identifiés (Tableau 5).

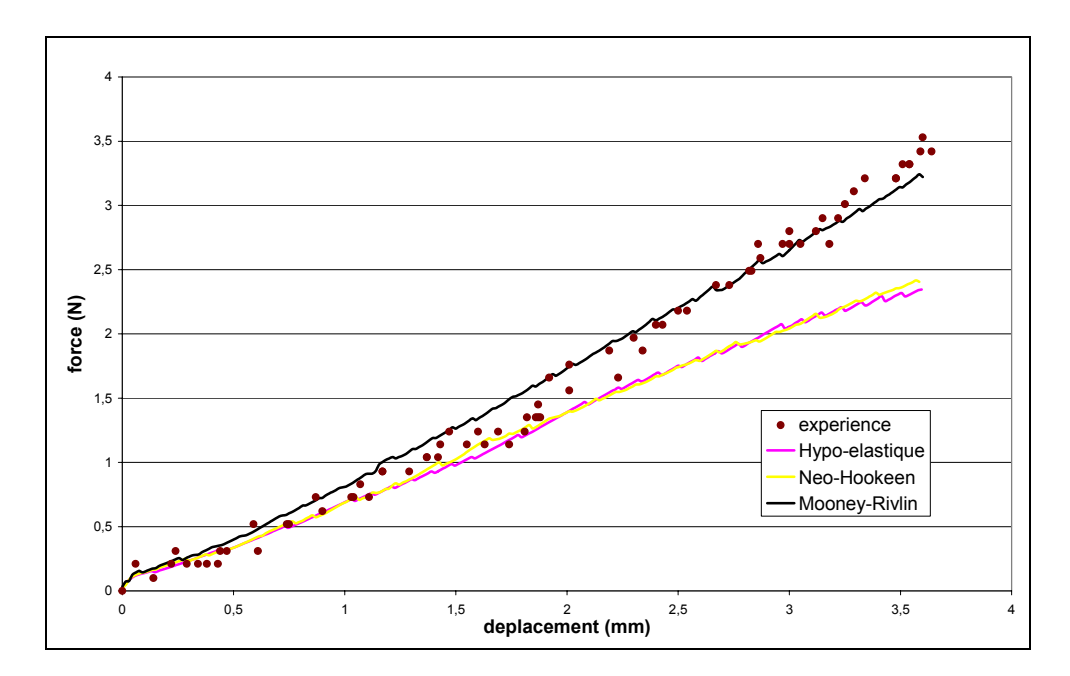

**Figure 38 : Comparaison entre résultats expérimentaux et numériques dans le cas de l'indentation de l'utérus** 

| Lois          | Paramètre 1      | Paramètre 2     | Erreur   |
|---------------|------------------|-----------------|----------|
| Hypoélastique | $E=0,24MPa$      |                 |          |
| Néo-Hookéenne | $C=0.04$ MPa     |                 | 3,56%    |
| Mooney-Rivlin | $C_1 = 0.01$ MPa | $C_2=0.035$ MPa | $0.53\%$ |

**Tableau 5 : Résultat de l'identification de l'indentation de l'utérus** 

On remarque que dans le cas de l'indentation de l'utérus, la loi de Mooney-Rivlin approche correctement la courbe expérimentale avec des paramètres  $c_1$  et  $c_2$  respectivement de 0,05 MPa et 0,0175 MPa. L'erreur au sens des moindres carrés est alors de 0,53 % ce qui montre que les deux courbes sont quasi superposées.

## **3.5 Conclusion**

Ce troisième chapitre est dédié au comportement spécifique des tissus mous. Les différentes lois rhéologiques les plus couramment utilisées ont été prises en compte dans le logiciel VSurgeon3. Après avoir été validées, leurs paramètres rhéologiques ont été identifiés sur un rein d'agneau mort. Ce dernier avait servi à l'étude de faisabilité du chapitre 2. On a pu ainsi mettre en évidence l'importance d'une loi hyperélastique pour prédire au mieux le comportement d'un organe. La méthode d'identification a été appliquée à l'étude d'un utérus juste « *ex-vivo* ». Cela a nécessité le développement d'un outil particulier : la pince d'indentation « Rhéobiol » utilisable à l'hôpital. Les résultats d'identification ont montré que le comportement de l'utérus, comme celui du rein, est non linéaire mais à un niveau moindre. Les paramètres rhéologiques ont été identifiés avec une bonne précision (l'écart au sens des moindre carrés entre la courbe numérique et expérimentale est de 0,53%).

# **3.6 Références**

[BEA 87] M.F. Beatty

*-Topics in finite elasticity : hyperelasticity of rubber, elastomers, and biological tissues with examples-*Trans. Sc. Rheol ., Vol 7, pp. 391-410, 1987

[CHE 02] N. Chevaugeon *-Contribution à l'étude des membranes hyper-élastiques en grandes déformations-*Rapport de Thèse, janvier 2002.

[DAV 02] P.J. Davies, F.J. Carter, A. Cuschieri *-Mathematical modelling for khole surgery simulations : a biomechanical model for spleen tissue-*IMA Journal of Applied Mathematics. Vol 67, 1, Fev 2002, pp. 41-67.

[DEM 72] H. Demiray *-A note of the elasticity of soft biological tissues-*J. Biomechanics, 5, pp. 309-311.

[DUR 04] M. Durand-reville, Y.Tillier, A. Paccini, A. Le-Floch, J. Delotte, A. Bongain, J.L. Chenot *-Immediate post-operative procedure for identification of the rheogical parameters of biological soft tissues-*International Congress Series 1268, CARS 2004, pp. 407-412

[FUN 67] Y.C. Fung *-Elasticity of soft tissues in simple elongation-*American Journal of Physiology, 213, pp. 1532-1544.

[GER 73] P. Germain *-Cours de mécanique des milieux continus-*Tome I Théorie Générale MASSON Paris, pp. 165-173, 1973.

[JAO 98] O. Jaouen *-Modélisation tridimensionnelle par éléments finis pour l'analyse thermo-mécanique du refroidissement des pièces coulées-*Thèse de doctorat, Ecole des Mines de Paris, 1998.

[MOO 40] M. Mooney *-A large theory of a large elastic deformation-*J. Appl. Phys., Vol 11, pp. 582-592, 1940.

[TRE 43] L.R.G. Treolar *-The elasticity of a network of a long chain molecules (I and II)*  -Trans Faraday Soc, Vol 39, pp.36-64; pp. 241-246, 1943

[TRE 74] L.R.G. Treoloar *-The mechanics of rubber elasticity-*  J. Polymer SCI.:Polymer Symposium N°48, pp. 107-123, 1974.

[VER 97] E. Verron *-Contribution expérimentale et numérique aux procédés de moulage par soufflage et de thermoformage-*Thèse de Doctorat de Génie Mécanique, Ecole Centrale de Nantes, 1997.

# **Chapitre 4**

# **Vers un comportement visco-élastique**

L'hyperélasticité permet de décrire le comportement des tissus mous en grandes déformations. Les principaux modèles présentés dans le chapitre précédent ont été pris en compte dans notre code de calcul VSurgeon3 et validés par l'intermédiaire d'un test de compression de cube.

On se propose dans ce chapitre d'atteindre des déformations plus importantes (200% d'allongement relatif pour la traction et 90% pour la compression). Cependant, comme cela sera mis en évidence dans la première partie de ce chapitre, des instabilités numériques apparaissent dans le cas de la compression de cube pour des compressions relatives de l'ordre de 50%. Après avoir analysé ces instabilités, on proposera un nouveau modèle prenant en compte un régime visqueux. Ce modèle sera comparé à l'ancien pour mettre en évidence l'apport de la viscosité sur les résultats.

### **4.1 Les limites de l'hyperélasticité**

Dans cette première partie, on se propose de tester la robustesse des modèles élastiques en très grandes déformations sur les cas de traction et compression de cube. Le comportement utilisé dans un premier temps est le comportement hypoélastique (décrit dans le chapitre 2), avec un module d'Young de 0,02 MPa et un coefficient de Poisson pris à 0,5.

#### **4.1.1 Le test de validation**

Le test de validation est le même que celui des chapitre 2 et 3: un cube de 10 mm de côté est mis en compression ou en traction, à vitesse constante, de manière uniaxiale selon la direction Z. Les direction X et Y sont libres.

Dans le chapitre précédent, nous nous étions limités à un taux de compression inférieur à 35%, pour valider notre modèle.

On se propose ici d'étendre notre validation, en comparant les résultats analytiques et numériques aux très grandes déformations : 90% dans le cas de la compression et 200% pour la traction. Les tests ont été effectués avec une loi hypoélastique détaillée dans le chapitre 2.

#### **4.1.1.1Test de traction**

Le premier test consiste à allonger le cube initial de 200 % suivant la direction Z. Les positions initiale et finale, ainsi que les isovaleurs de la vitesse selon la direction Z (en mm/s), sont reportées Figure 39 :

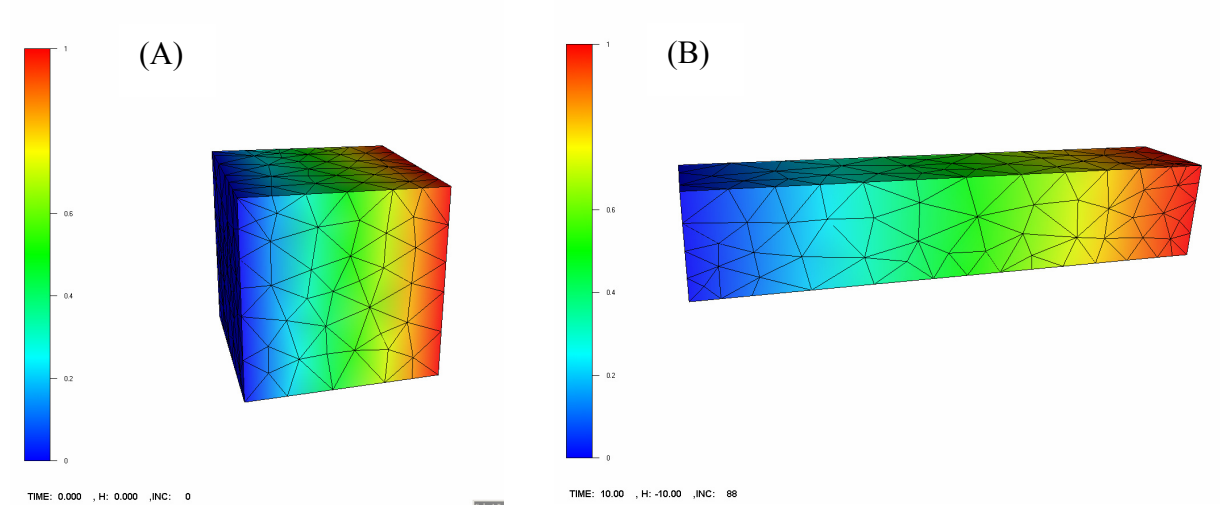

Figure 39 : Test de traction. Position initiale (A) et finale (B)  $-V_z$ (mm/s)

En comparant les courbes analytique et numérique de la contrainte en fonction de l'allongement relatif, on obtient la courbe de la Figure 40:

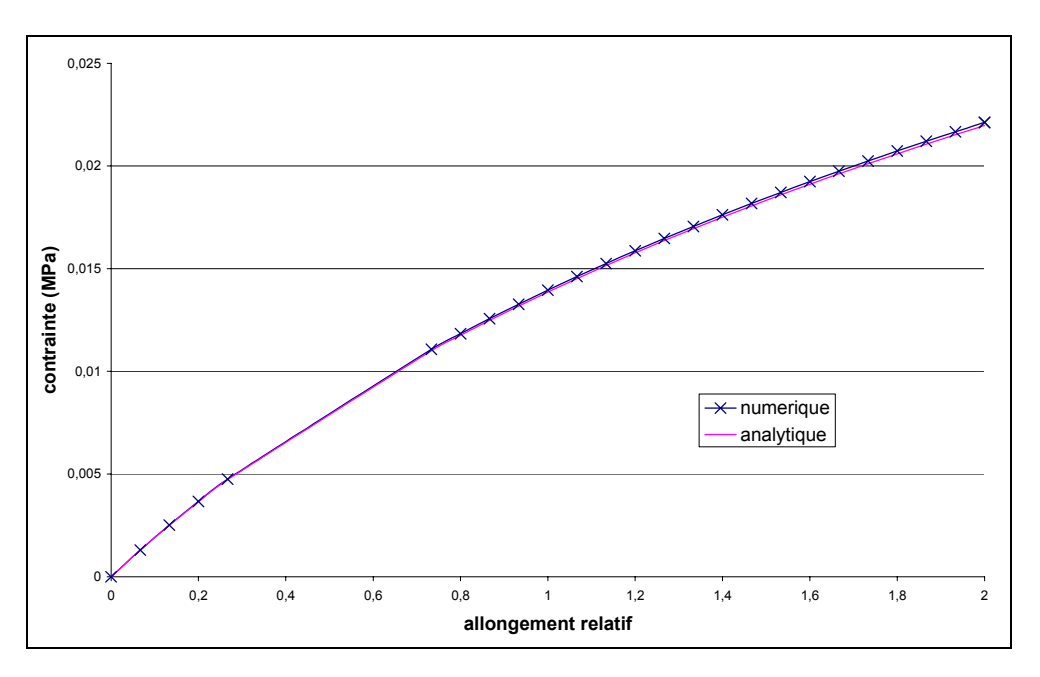

**Figure 40 : Test de traction- Courbe contrainte-Deformation** 

On observe qu'avec une taille de maille moyenne de 1 mm, et un pas de temps moyen défini par la déformation (fixée à  $10^{-2}$ , soit 89 incréments de simulation), les courbes sont quasi superposées.

Le remailleur automatique nous garantit la qualité des éléments pendant la simulation, ce qui permet d'éviter des mailles trop allongées lorsque l'on atteint 200% d'allongement relatif. Ceci permet de mieux conserver le volume : à la fin de la simulation, on enregistre une légère perte de 0,8%.

### **4.1.1.2Test de compression**

Après la validation du modèle sur le test de traction en très grande déformation, on s'intéresse à celui de compression. On cherche à atteindre 90% de compression relative, ce qui correspond à une valeur du tenseur de Green-Lagrange Lzz de 4,95. Contrairement au test de traction, celui de compression ne se déroule pas correctement tout au long de la simulation : au temps t=3,3s (soit une compression de 3,3 mm), le cube ne s'écrase plus normalement, comme on peut le voir sur la Figure 41 :

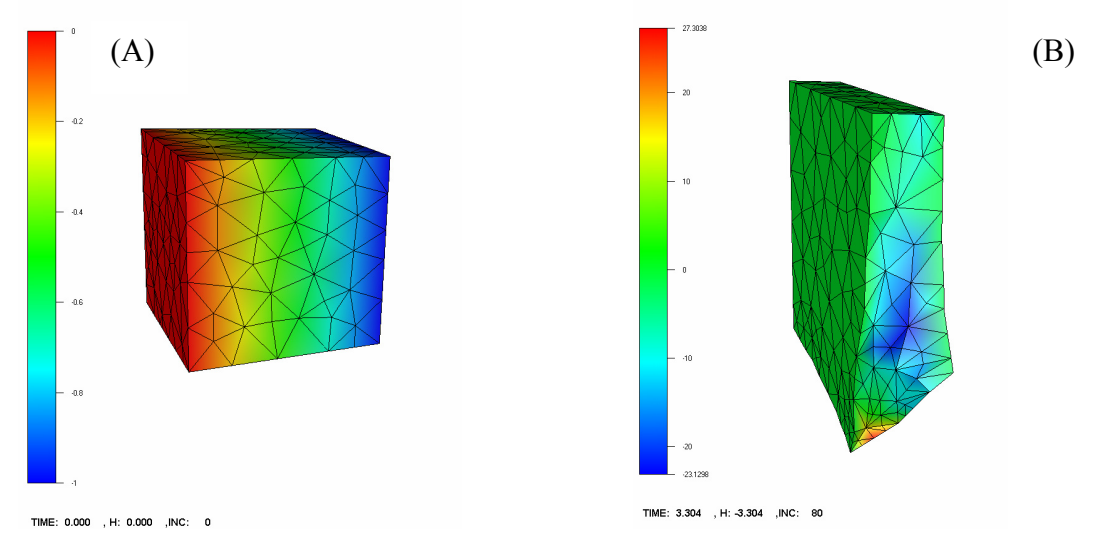

**Figure 41 : Test de compression. Position initiale (A) et finale (B) –**  $V_z$ **(mm/s)** 

En regardant, la courbe contrainte en fonction de la compression relative correspondante, on se rend compte que les courbes numérique et analytique sont concordantes jusqu'à 60% environ. Au-delà la courbe numérique décroche du résultat analytique et oscille comme le montre la Figure 42.

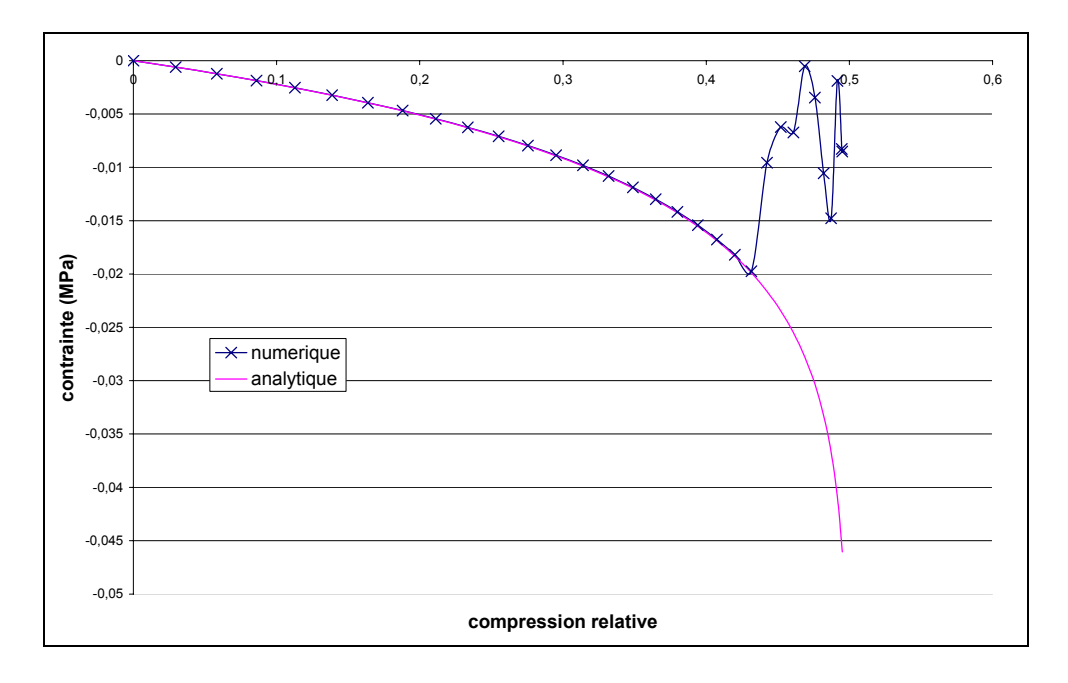

**Figure 42 : Test de compression- Courbe contrainte-Deformation** 

Avec les mêmes discrétisations spatiale et temporelle que celles du test de traction, le test de compression met en évidence une instabilité numérique. La courbe de la Figure 42 montre qu'il n'y a pas de cumul d'erreur puisque les courbes analytique et numérique sont superposées jusqu'au moment où se produit l'instabilité.

Pour essayer de comprendre ce phénomène, différents tests de sensibilité ont été réalisés.

### **4.1.2 Influence de différents paramètres**

Après la mise en évidence d'une instabilité numérique lors d'un calcul éléments finis de compression de cube avec un matériau élastique, on cherche à connaître l'influence des différents paramètres sur le résultat.

#### **4.1.2.1 Influence de la taille de maille**

Le premier paramètre important est la taille de maille. Différentes tailles ont été étudiées: 2 mm, 1 mm et 0,5 mm. En faisant varier uniquement la taille de maille et en gardant la même discrétisation temporelle que précédemment, on obtient la tendance de la Figure 43.

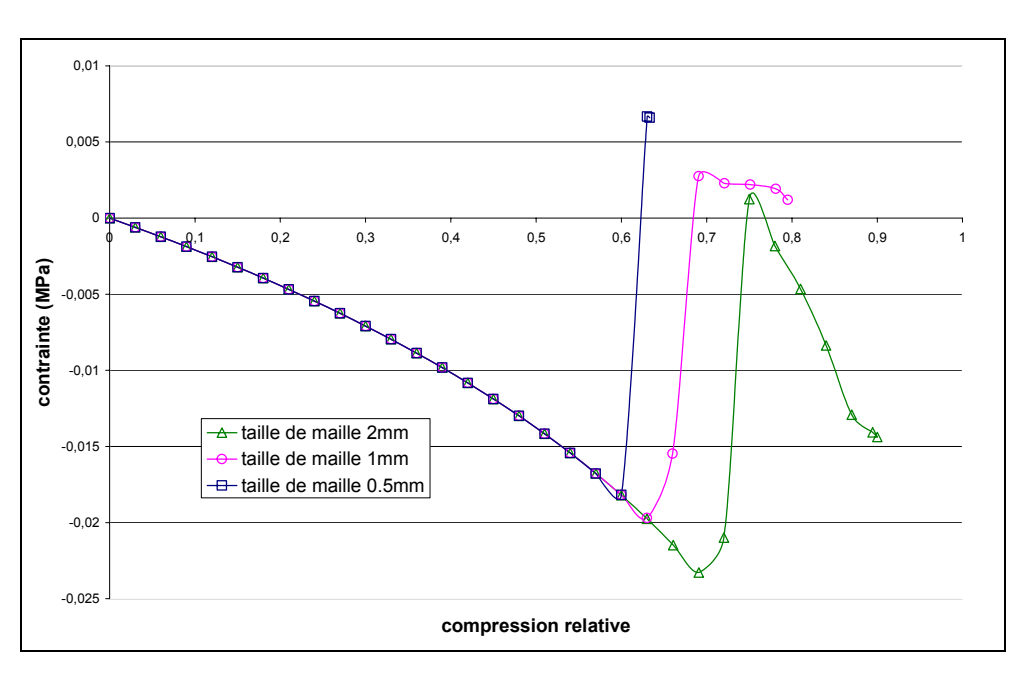

**Figure 43 : Influence de la taille de maille** 

On s'intéresse au premier nœud ayant une vitesse anormalement excessive. On constate que la taille de maille a une influence sur le taux de compression : plus la taille de maille est grande, plus la simulation atteint des taux de compression importants. Ce qui fait que l'on a besoin d'une grande taille de maille pour simuler correctement une compression aux très grandes déformations. Cette conclusion paraît paradoxale car en principe, la précision des résultats augmente lorsque l'on raffine le maillage.

#### **4.1.2.2 Influence du pas de temps**

Un autre paramètre important est le pas de temps. Avec une taille de 2 mm, nous nous sommes intéressés cette fois-ci à différents pas de temps constants : 0,1s, 0,01 s et 0,001s. La courbe contrainte en fonction de la compression relative nous donne le résultat de la Figure 44:

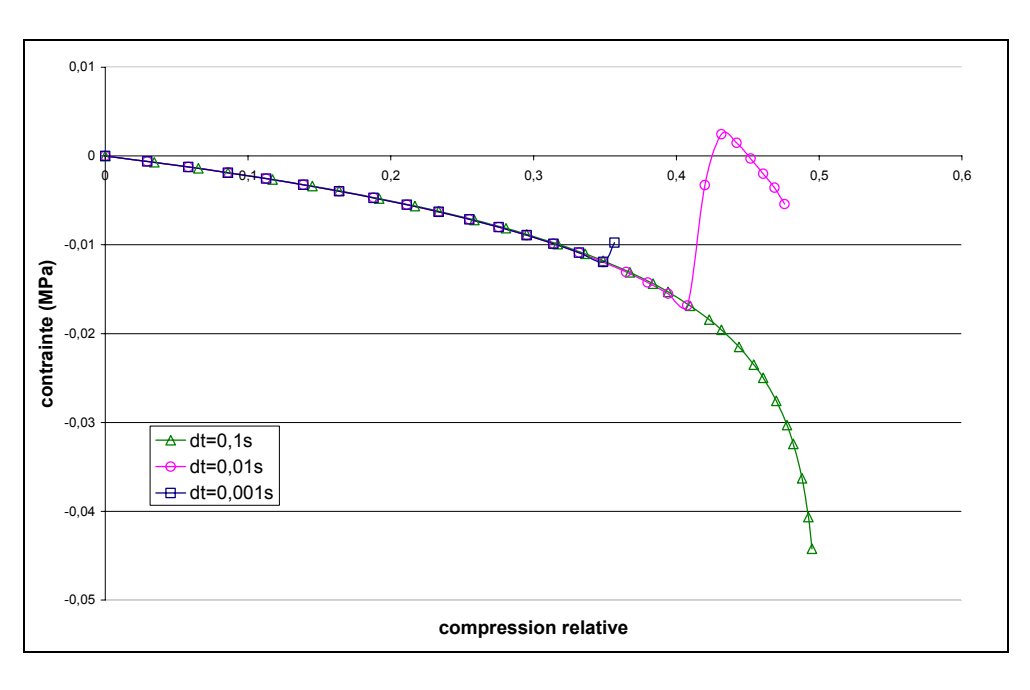

**Figure 44 : Influence du pas de temps** 

Comme dans le cas de la taille de maille, l'influence du pas de temps est contraire à celui de la précision. Le calcul atteint des taux de compression plus importants pour des pas de temps plus grands. Un pas de temps de 0,1 s permet d'atteindre le seuil imposé de 90% de compression relative.

#### **4.1.2.3 Influence de l'inertie**

Un dernier paramètre étudié est la masse volumique. En effet, elle est souvent utilisée pour stabiliser des problèmes numériques [BAT 98]. Augmenter arbitrairement la masse volumique permet d'augmenter le poids de l'inertie dans l'équation d'équilibre, ce qui permet d'atténuer les oscillations numériques. En augmentant artificiellement la masse volumique,  $(\rho=1.10^{-6} \text{ kg/mm}^3, \rho=1.10^{-4} \text{ kg/mm}^3$  et  $\rho=0.1 \text{ kg/mm}^3$  on obtient le résultat de la Figure 45:

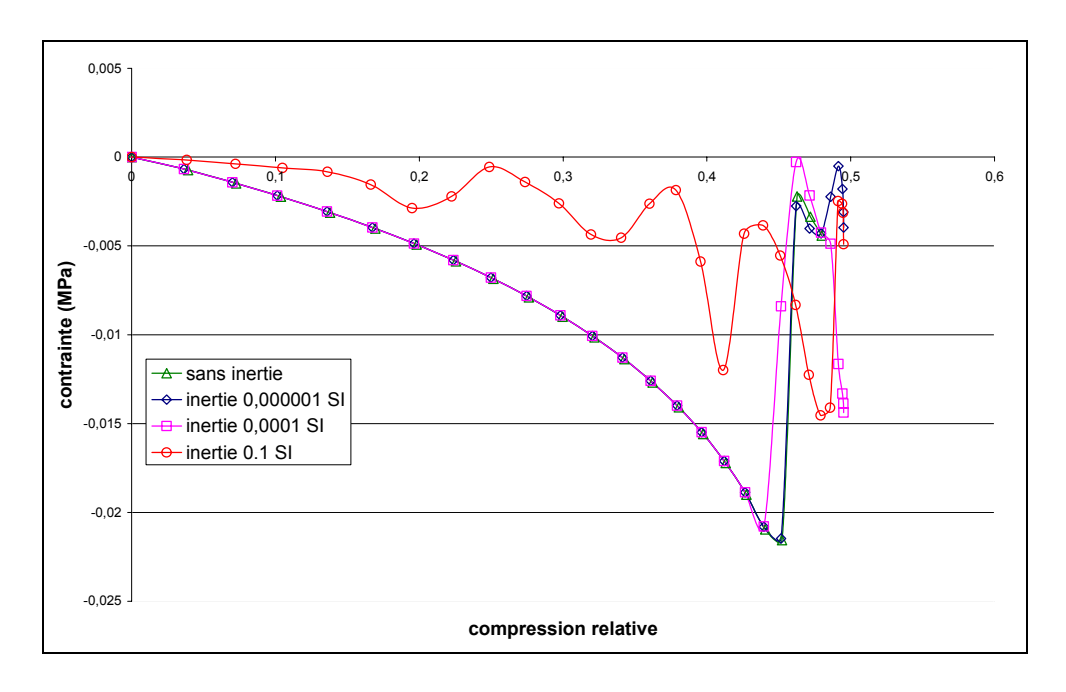

**Figure 45 : Influence de l'inertie** 

L'inertie ne permet pas d'atténuer l'instabilité numérique que l'on rencontre. Il n'y a pas de différence notable selon la valeur de la masse volumique utilisée. Pour une masse volumique trop importante ( $p=0,1$  kg/mm<sup>3</sup>), le terme d'inertie est trop grand par rapport aux termes de l'équation d'équilibre, ce qui conduit à des résultats aberrants comme le montre la Figure 45.

#### **4.1.2.4Conclusion sur les différents tests d'influence**

Les différents tests effectués ont permis de mettre en évidence que le problème d'instabilité rencontré n'est pas trivial. Rendre le système plus précis en diminuant la taille de maille ou le pas de temps ne résout pas le problème. Au contraire, les instabilités apparaissent plus tôt. La masse volumique, qui en principe permet de réduire les oscillations numériques, n'a pas d'influence bénéfique dans notre cas.

### **4.1.3 Analyse numérique du problème**

Lors des différentes simulations, à chaque incrément de temps, le calcul convergeait relativement facilement avec en moyenne trois itérations de Newton-Raphson. Même lors du test de compression, on se rend compte (Figure 46), que le système à résoudre est relativement bien conditionné et que la valeur propre minimale reste du même ordre de grandeur pour les différents incréments de temps.

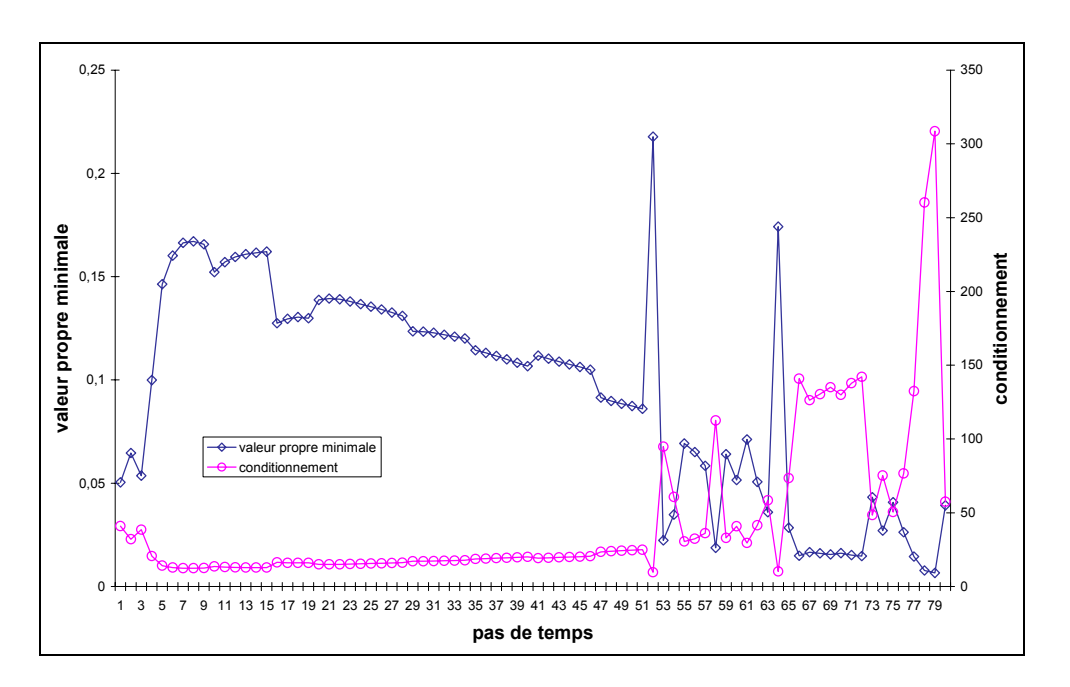

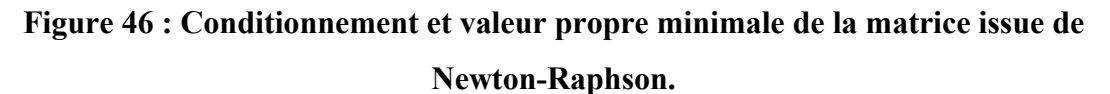

Alors que l'instabilité survient au soixante dixième incrément (incrément pour lequel la contrainte décroche comme le montre la Figure 47), le système à résoudre reste numériquement bon par son conditionnement et sa valeur principale minimale.

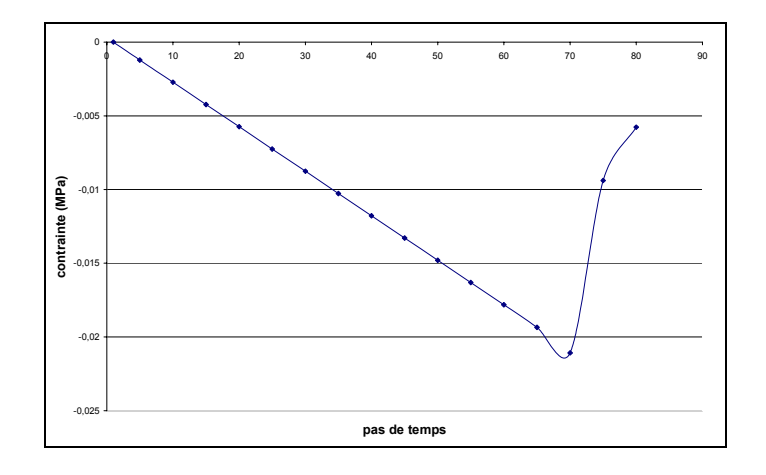

**Figure 47 : Test de compression- Courbe contrainte-incréments** 

# **4.2 Le modèle visco-élastique**

Une approche possible pour atténuer ou supprimer les instabilités numériques consiste à ajouter une composante visqueuse dans le comportement du matériau.

### **4.2.1 Différents modèles de viscoélasticité**

Il existe différents modèles de viscoélasticité [WAR 93]*.* Notre approche étant, dans un premier temps, de conduire une étude afin de connaître l'influence de la viscosité sur les résultats, nous nous sommes intéressés aux modèles les plus simples :

- ¾ Le modèle de Maxwell (Figure 48.a) est composé d'un ressort de Module d'Young *E* et d'un amortisseur de viscosité  $\eta$  en série. La déformation totale est la somme des déformations dues au comportement élastique ( $\varepsilon_e$ ) et visqueux ( $\varepsilon_n$ ):  $\varepsilon = \varepsilon_e + \varepsilon_n$
- ¾ Le modèle de Kelvin-Voigt (Figure 48.b) est composé d'un ressort de Module d'Young *E* et d'un amortisseur de viscosité η en parallèle. Dans ce cas, la déformation est la même,  $\varepsilon_e = \varepsilon_n$ . La contrainte s'exprime sous la forme :  $\sigma = \sigma_e + \sigma_n$ .

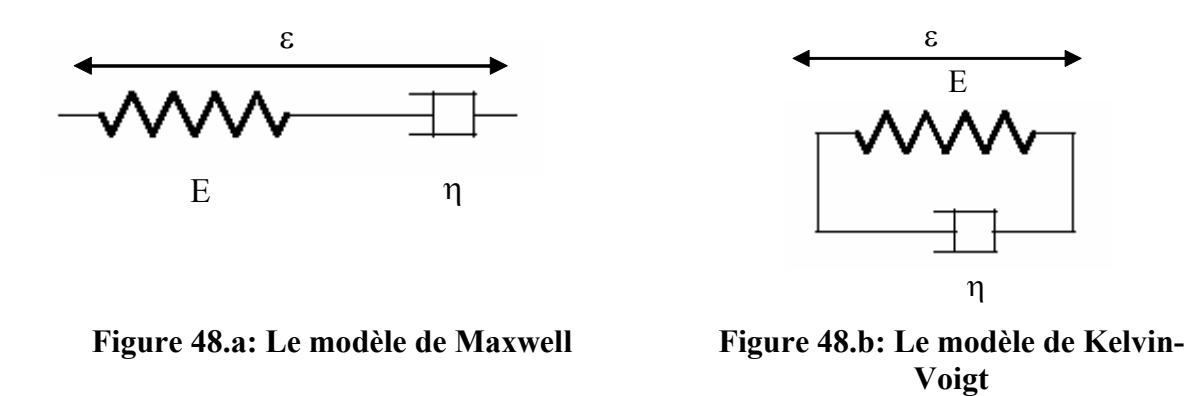

L'étude d'un modèle viscoélastique a été conduite afin de modéliser un comportement élastique tout en atténuant les instabilités numériques. En d'autre terme, on cherche à caractériser un comportement visco-élastique pour lequel la partie visqueuse doit permettre d'éliminer les instabilités numériques, mais doit rester assez faible pour ne pas perturber le comportement purement élastique.

Dans le cas d'un comportement élastique, la loi de comportement relie le tenseur des contraintes à celui des déformations sous la forme générale :

$$
\sigma = f(\varepsilon) \tag{140}
$$

Dans le cas du modèle de Maxwell, nous aurons donc :

$$
\sigma = f(\varepsilon_e + \varepsilon_\eta) \tag{141}
$$

Si l'on cherche à avoir un comportement total proche de celui du comportement purement élastique,  $\varepsilon_n$  doit être négligeable devant  $\varepsilon_e$ , ce qui revient à écrire :

$$
\sigma \approx f(\varepsilon_e) \tag{142}
$$

On retombe donc sur le même système que précédemment (lors des instabilités numériques).

Dans le cas du modèle de Kelvin-Voigt, la loi de comportement se met sous la forme générale :

$$
\sigma = \sigma_e + \sigma_\eta \tag{143}
$$

Il est possible de trouver dans ce cas, une contrainte due au comportement visqueux assez faible pour ne pas perturber le comportement totale mais suffisante pour diminuer les instabilités numériques.

C'est pour cela que nous avons choisi le modèle de Kelvin-Voigt.

### **4.2.2 Formulation viscoélastique**

Le système à résoudre est le même que celui décrit dans le chapitre 3 par l'équation (91), avec l'ajout du terme dû à la viscosité. Le comportement visqueux n'ayant qu'un rôle stabilisant, le comportement le plus simple est utilisé : le modèle newtonien. Il a la particularité d'être linéaire ce qui permet de simplifier la résolution du système de Newton-Raphson.

A l'instant *t*, d'après le modèle de Kelvin-Voigt, les contraintes se mettent sous la forme :

$$
\sigma^t = \sigma^t_e + \sigma^t_\eta = s^t_e + s^t_\eta - pI \tag{144}
$$

 $s<sub>e</sub>$  = déviateur des contraintes du comportement élastique

 $s_n = 2\eta \dot{\varepsilon}$  = déviateur des contraintes du comportement newtonien

En séparant la contrainte totale en partie élastique et partie visqueuse, on utilise le système incrémental final suivant:

$$
\begin{cases}\n2\eta \int_{\Omega'} \dot{\varepsilon}^t : \dot{\varepsilon}^* + \int_{\Omega'} s_{\varepsilon}^t : \dot{\varepsilon}^* - \int_{\Omega'} pdiv(v^*) dV - \int_{\Omega} \rho g v^* - \int_{\partial \Omega_c} T.v^* = 0 \\
-\int_{\Omega} p^* \left( \dot{div}(v') + \frac{\det F' - 1}{\det F' \Delta t} \right) = 0\n\end{cases}
$$
\n(145)

Puis on incrémente par :

$$
x^{t+\Delta t} = x^t + v^t \Delta t \tag{146}
$$

$$
\sigma_e^{t+\Delta t} = f(F_t^{t+\Delta t} F_0^t)
$$
\n(147)

Comme dans le cas d'un comportement hyperélastique, on utilise l'algorithme de Newton-Raphson (décrit dans le chapitre précédent) pour résoudre le système non linéaire de l'équation (145).

Cependant, dans ce cas, la matrice hessienne est symétrique. Nous n'avons donc plus besoin d'utiliser des algorithmes spécifiques traitant de matrices non symétriques.

#### **4.2.3 Validation sur le test de compression de cube**

En utilisant le même test de compression du cube (compression uniaxiale selon la direction Z), nous nous sommes intéressés au résultat obtenu avec un calcul viscoélastique en comparaison avec une résolution purement élastique. La valeur de la viscosité  $\eta$  a été déterminée de manière à être suffisamment petite pour ne pas perturber les résultats élastiques mais assez grande pour stabiliser le calcul. Dans ce cas, elle a été fixée à 5.10-4 MPa.s. On obtient le résultat de la Figure 49 :

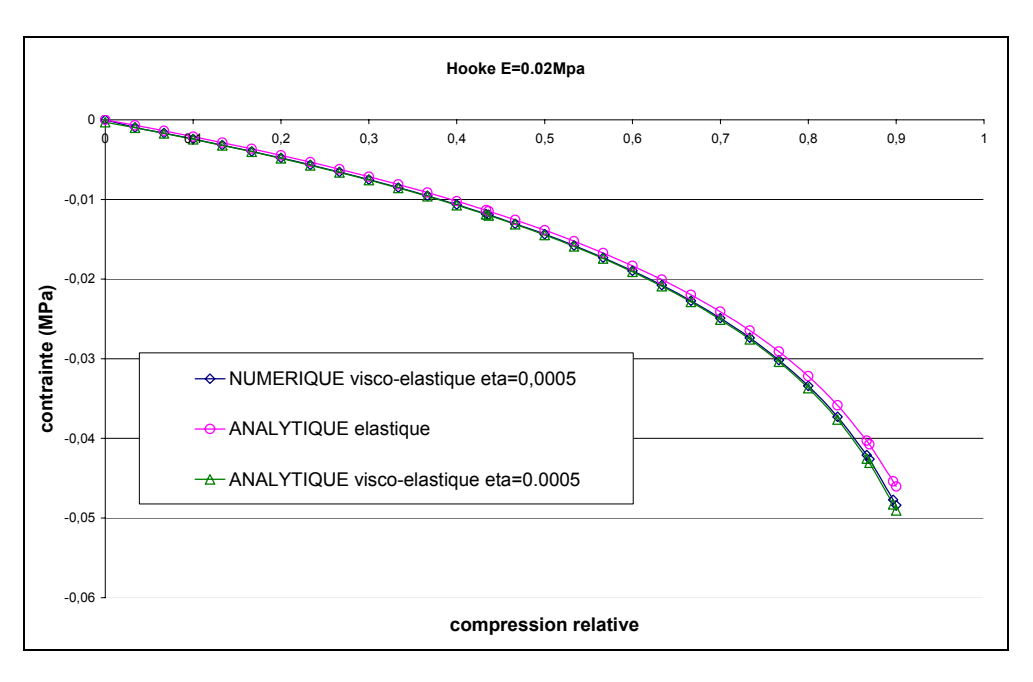

### **Figure 49 : comparaison entre résultat viscoélastique numérique et résultats analytiques**

On remarque que le calcul aboutit au taux de compression imposé (90%) sans problème. De plus, on a bien superposition des courbes viscoélastiques analytiques et numériques, ce qui valide la prise en compte du modèle visco-élastique. En comparant le résultat numérique viscoélastique à celui analytique d'un matériau purement élastique (sans composante visqueuse), on se rend compte que les deux courbes sont très proches. L'ajout de la viscosité augmente légèrement la contrainte, mais l'erreur maximum ne dépasse pas 4 % ce qui est assez faible. Il serait possible de diminuer cette erreur, en déterminant la valeur optimale du paramètre de viscosité permettant le meilleur compromis entre convergence et précision des calculs.

L'ajout de la viscosité nous a donc permis de simuler correctement une compression de cube aux très grandes déformations tout en gardant des résultats proches de ceux atteints dans le cas élastique.

### **4.2.4 Validation sur le test de cisaillement**

Nous avons vu que le modèle viscoélastique permettait de réduire les instabilités numériques dans le cas d'une compression de cube. Pour valider notre modèle, nous allons le tester sur un autre type de sollicitation : le test de cisaillement. Pour cela, nous allons procéder de la manière suivante :

Un cube de 5 mm de côté est pris en étau entre deux outils présentant une légère marche. Cette marche va permettre d'imposer un cisaillement du cube. L'outil du bas reste immobile, celui du haut a une vitesse imposée suivant x de 0,5mm/s. De plus, on ajoute une vitesse selon y de -0.01mm/s afin d'éviter que les coins du cube ne se décollent trop de l'outil inférieur, mais cette vitesse reste faible pour que les phénomènes de cisaillement soient prédominants. Le contact entre la pièce et les outils est glissant.

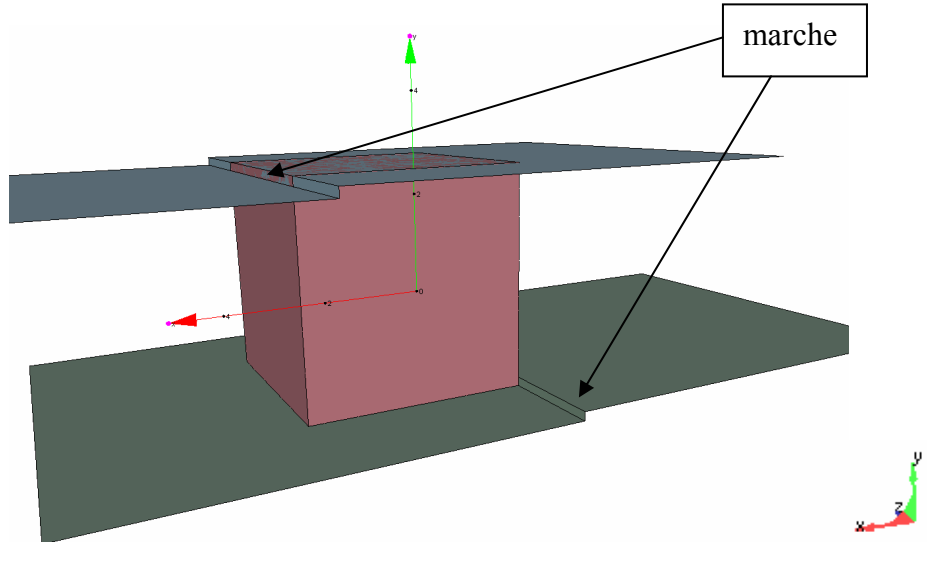

**Figure 50 : test de cisaillement** 

La comparaison entre l'essai de cisaillement d'un comportement élastique (Figure 51.a) et celui issu d'un comportement viscoélastique (Figure 51.b), tout comportement étant identique par ailleurs à celui utilisé pour la compression, permet de mettre en évidence l'apport de l'ajout de la viscosité.

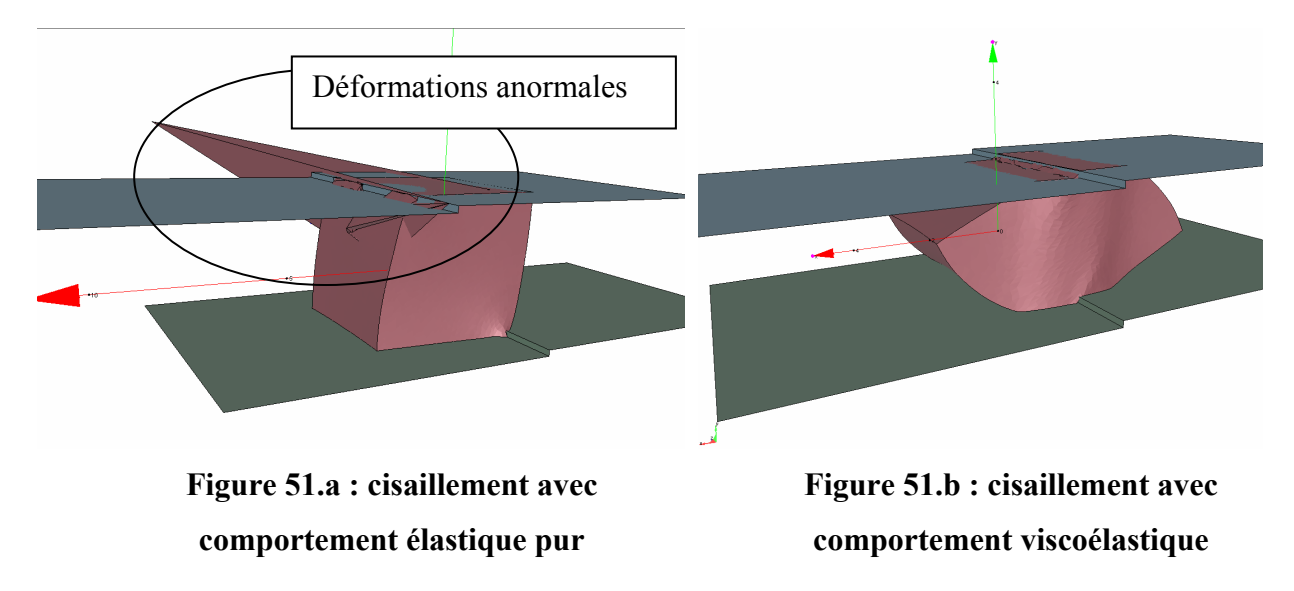

On remarque que pour un comportement purement élastique, on retrouve la même instabilité que pour la compression. La vitesse d'un nœud devient anormalement excessive, le cube ne se déforme plus normalement pour une déformation de 26% environ (Figure 51.a). Par contre, pour un comportement viscoélastique, on arrive à atteindre un cisaillement plus important, 100% dans le cas de la Figure 51.b.

# **4.3 Le modèle visco-hyperélastique**

Après avoir valider notre modèle visco-élastique sur un comportement hypoélastique, on s'intéresse dans cette partie au comportement hyperélastique pour lequel on rencontre les mêmes instabilités numériques. Le modèle visco-hyperélastique a d'abord été vérifié sur le cas de compression de cube d'un matériau néo-Hookéen. Puis, nous nous sommes intéressés à l'apport de la viscosité lors d'un test plus complexe : l'indentation de rein.

### **4.3.1 Compression de cube**

Pour un comportement néo-Hookéen, en prenant le paramètre rhéologique égal à 0,0034 MPa (équivalent à 0,02 MPa dans le cas des petites déformations), on observe (Figure 52) pour différentes valeurs de viscosité, la contrainte totale en fonction du taux de compression suivante :

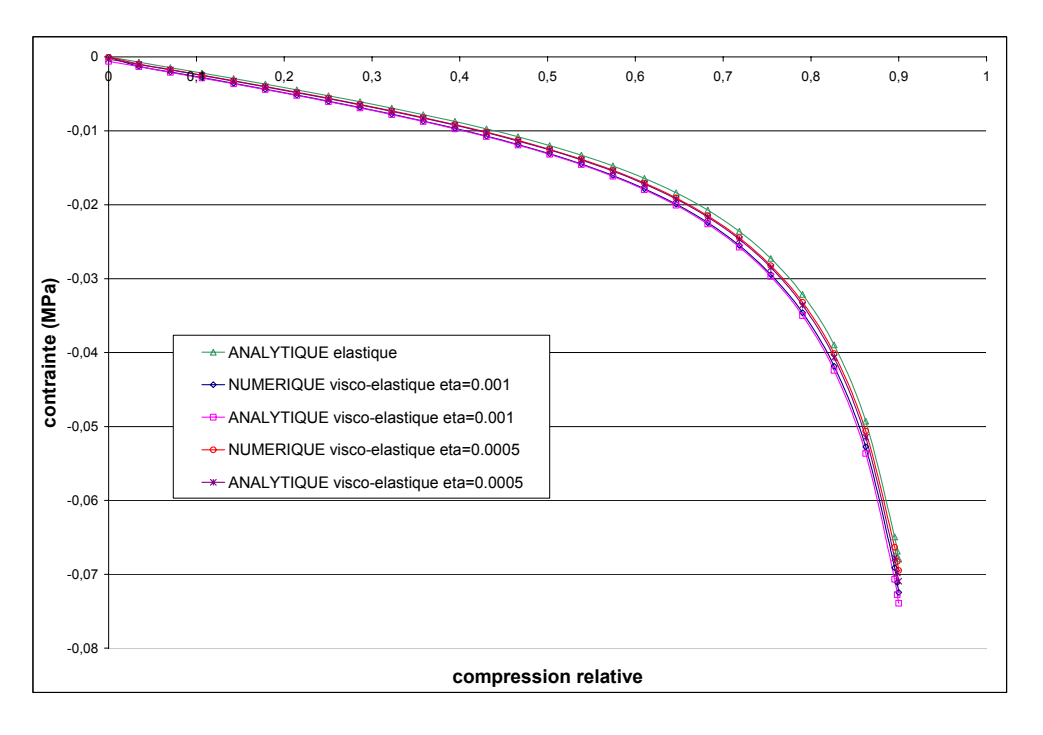

**Figure 52 : Loi Néo-Hookéenne** 

La Figure 52 montre que l'ajout de la viscosité permet d'atteindre de très grandes déformations, 90% de la compression relative. De plus, ce graphe permet de mettre en évidence l'influence du paramètre η (viscosité). Deux valeurs du paramètres de viscosité ont été prises en compte,  $\eta = 5.10^{-4}$  MPa.s et  $\eta = 1.10^{-3}$  MPa.s. On se rend compte que plus la viscosité est grande, plus la contrainte totale est surestimée par rapport au comportement élastique pur équivalent, ce qui est en adéquation avec le modèle utilisé. On se rend compte que pour  $n=5.10^{-4}$  MPa.s, la compression se fait sans instabilité numérique, et l'erreur par rapport au résultat élastique ne dépasse pas 4 %. Ainsi, un paramètre de viscosité adapté permet d'éliminer les oscillations numériques sans perturber excessivement la solution élastique. Cependant, ce paramètre est pour l'instant ajusté, c'est-à-dire que son influence n'est déterminée à ce stade qu'*a posteriori* en comparant solutions numérique et analytique.

### **4.3.2 Application à l'indentation d'un rein**

### **4.3.2.1Modèle néo-Hookéen : comparaison hyperélasticité et viscohyperélasticité**

Après avoir été validé sur le test de traction et de compression de cube, pour lesquels nous connaissions la solution analytique, le modèle de Kelvin-voigt a été appliqué à l'indentation du rein, qui nous avait servi à identifier les paramètres rhéologiques du rein.

Nous avons vu, lors du test de compression de cube, que le résultat du modèle visco-néo-Hookéen défini par c=0,0034 MPa et  $\eta$ =5.10<sup>-4</sup> MPa s était très proche du modèle purement hyperélastique. Nous utiliserons donc ces paramètres dans la suite.

Dans le graphe ci-dessous, nous nous sommes intéressés au comportement viscoélastique et à l'influence, dans ce cas, de l'incompressibilité :

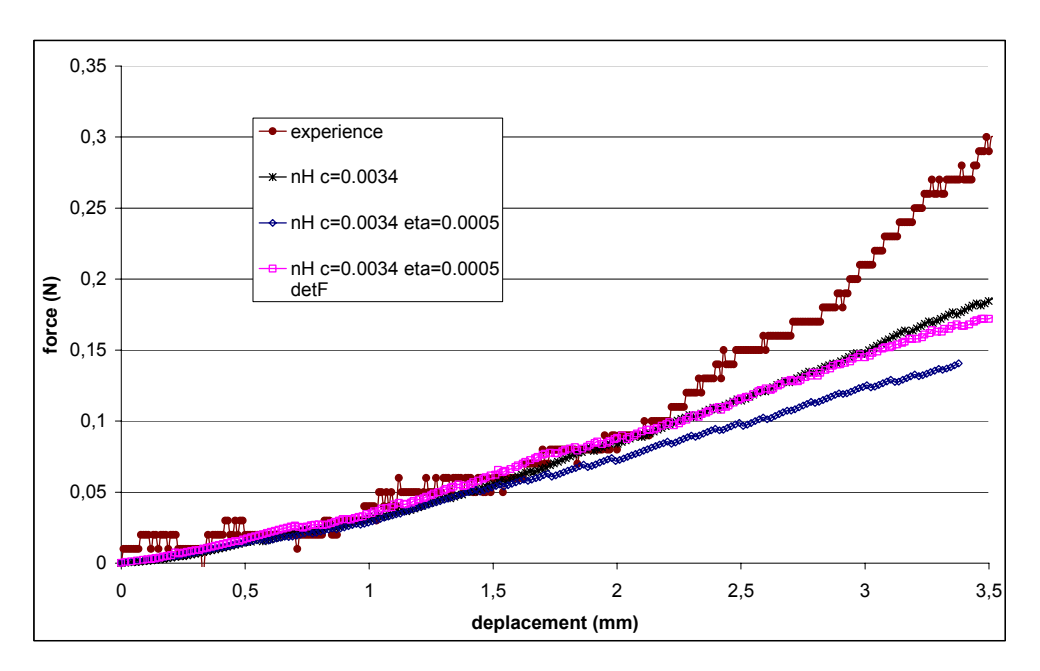

#### **Figure 53 : Comparaison loi hyperélastique/loi viscohyperélastique dans le cas de l'indentation de rein**

*nH c=0,0034 : comportement Néo-Hookéen* 

*nH c=0,0034 eta =0,0005 : comportement visco-néo-Hookéen avec prise en compte de l'incompressibilité par l'équation (87)* 

*nH c=0,0034 eta=0,0005 detF : comportement visco-néo-Hookéen avec prise en compte de l'incompressibilité par l'équation (90)* 

A partir de ce graphe, nous pouvons faire plusieurs remarques:

La prise en compte de l'incompressibilité est importante. En effet, dans le chapitre 3, nous avions montré qu'un terme prenant en compte le Jacobien de la matrice de transformation *F* était nécessaire pour assurer l'incompressibilité du matériau. C'est ce que l'on peut remarquer sur la Figure 53.

- o La courbe «  $nH \neq 0,0034$  eta=0,0005 » prend en compte un comportement visco-néo-Hookéen, avec c=0,0034 Mpa, un facteur de stabilisation  $\eta$ =5.10<sup>-4</sup> MPa.s, et une incompressibilité *via* l'équation *div(v)=0*,
- o La courbe « *nH c=0,0034 eta=0,0005 detF* » prend en compte le même comportement visco-néo-Hookéen, mais résout  $div(v) + \frac{u(t) - 1}{t} = 0$  $(v) + \frac{\det F - 1}{\det F \Delta t} =$  $F\Delta t$  $div(v) + \frac{\det F - 1}{\det F} = 0$  pour

traiter l'incompressibilité.

Sans ce second terme, l'incompressibilité est mal prise en compte. En effet, lors de l'essai d'indentation, les éléments situés sous l'indenteur sont très sollicités. Une incompressibilité au premier ordre ne suffit pas, la force résultante est alors sous estimée. Par contre, avec la prise en compte du second terme d'incompressibilité, on obtient les mêmes résultats entre loi néo-Hookéenne et visco-néo-Hookéenne.

 On remarque que les deux courbes représentant un comportement néo-Hookéen, pur dans le cas *« nH c=0.0034* » et avec une composante visqueuse dans le cas « *nH c=0.0034 eta=0.0005 detF* », sont quasi-superposées. La faible différence est probablement due au remaillage au cours de la simulation. En effet, le remaillage se faisant automatiquement, il ne survient pas exactement au même instant dans les deux cas et le maillage résultant n'est pas exactement le même. Dans ce test d'indentation où le remaillage est très sollicité (car les éléments peuvent vite dégénérer), cela peut entraîner de légères différences sur les résultats.

### **4.3.2.2Apport de la viscosité à des lois très non linéaires telles la loi exponentielle**

Comme on a pu le voir lors de l'identification du comportement du rein d'agneau mort, ce dernier est très non linéaire. Une loi exponentielle semble donc être mieux adaptée dans ce cas. Cette loi, rappelons-le, est définie par deux paramètres, le second d'entre eux contrôlant la non linéarité de la loi. On remarque que des problèmes de convergence peuvent intervenir si ce paramètre est trop grand (si le comportement est très fortement non linéaire). Le paramètre de viscosité a alors un rôle très important. En effet, on observe que (Figure 54) :

- Avec η=5.10-4 MPa.s, notre modèle ne converge plus à partir de 1,7 mm d'indentation
- Avec  $n=2.10^{-3}$  MPa.s, la simulation parvient à son terme (soit 3,5 mm d'indentation)

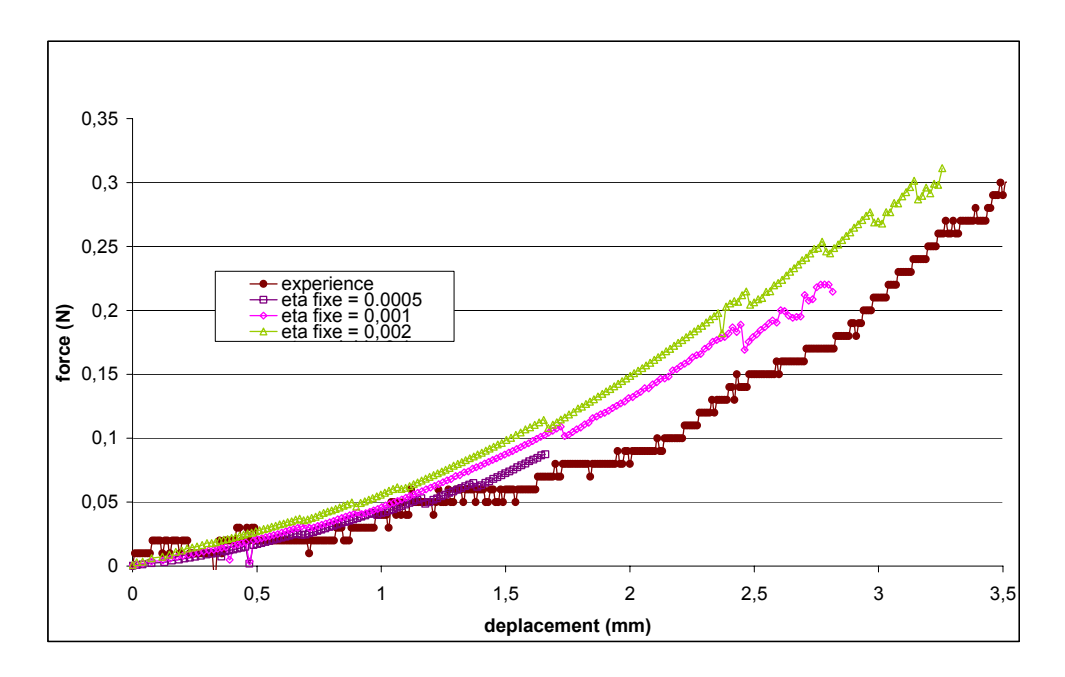

**Figure 54 : contribution de la viscosité dans l'indentation du rein** 

Ce résultat montre l'importance de la viscosité sur la convergence du résultat. Plus le comportement est non linaire, plus la correction visqueuse doit être grande pour stabiliser le problème numérique.

Cependant, plus la correction est importante, plus les résultats numériques risquent d'être surestimés. En effet, dans le cas de l'indentation du rein, on remarque qu'un paramètre élevé est nécessaire pour converger tout au long de l'indentation. Ceci se fait au détriment de la qualité des résultats puisque les forces calculées sont alors surestimées. L'erreur peut atteindre 70% pour des déplacements moyens d'environ 2mm.

# **4.4 Etude du paramètre de stabilisation**

Comme nous l'avons vu, le paramètre de stabilisation est très important. Mais, si l'on veut minimiser son influence sur le comportement global des tissus, il doit être adapté aux paramètres rhéologiques de l'organe étudié et selon les sollicitations imposées. En effet, pour de faibles déformations, le paramètre doit être faible pour ne pas perturber les résultats. Au contraire, pour les grandes déformations, le paramètre doit devenir plus important pour permettre la convergence du calcul. On se propose ici de définir un paramètre de stabilisation variable qui s'adapte automatiquement aux paramètres du matériau et aux sollicitations.

### **4.4.1 Formulation du critère de stabilité**

On se propose de définir un critère de stabilisation automatique. Celui-ci devra être basé sur une grandeur physique. Comme nous l'avons mis en évidence précédemment, plus les déformations (ou contraintes) sont importantes, plus la convergence est difficile. On propose de baser notre critère sur les contraintes.

Le critère sera décomposé en deux parties :

- La première partie est adaptée aux petites déformations. Il faut que le critère ait une valeur seuil qui dépend des paramètres rhéologiques du matériau.
- La deuxième partie est concerne les grandes déformations. Plus le niveau de contrainte est élevé, plus la valeur du critère doit être grande pour permettre une stabilisation des calculs.

#### **4.4.1.1Détermination du seuil**

Pour de faibles sollicitations, le paramètre de stabilité doit être petit et proportionnel aux paramètres rhéologiques. On se propose de se baser sur les résultats obtenus avec un coefficient fixe lors de la compression du cube.

Dans le cas Néo-Hookéen, nous avions approximativement :

$$
\eta_0 \approx \frac{c}{4} \tag{148}
$$

En effet, pour c=0,0034 MPa, on obtient  $n=8.5 \times 10^{-4}$  MPa.s, ce qui correspond environ aux valeurs obtenues lorsque nous avions déterminé la valeur du critère de stabilité fixe.

Pour les autres lois, on identifie leurs paramètres rhéologiques par rapport au paramètre *c* de la loi Néo-Hookéenne aux petites déformations. On obtient le tableau suivant :

| Hypo-élastique | Néo-Hookéenne | Mooney-Rivlin | Exponentielle |
|----------------|---------------|---------------|---------------|
|                |               |               |               |

**Tableau 6 : calcul du seuil du paramètre de stabilité** 

#### **4.4.1.2Définition du paramètre de stabilisation**

Lorsque l'on atteint de fortes contraintes, le facteur de stabilité doit être plus important et évolutif au cours du temps pour garantir la stabilité numérique.

On se propose de calculer *η* à chaque incrément de temps.

Au temps t, on connaît le tenseur des contraintes  $\sigma^t$  pour chaque élément. On veut déterminer

*η* tel que  $\sigma_n^t$  soit négligeable par rapport à la contrainte totale  $\sigma_t^t$ .

La définition du paramètre est délicate. On pourrait légitimement le définir en fonction de la valeur maximale de la contrainte  $\sigma_{\text{max}}^t$ , puisque c'est pour les fortes contraintes que l'on perd la stabilité numérique.

La partie visqueuse du comportement étant basée sur un comportement newtonien, elle s'écrit en fonction du déviateur des contraintes *s*.

Pour chaque élément *e*, à l'instant *t*, on peut donc écrire le paramètre de stabilité, <sup>η</sup>*<sup>e</sup>* , sous la forme :

$$
\eta^t e = \frac{\alpha s^t e_{\text{max}}}{\dot{\varepsilon}^t} + \eta_0 \tag{149}
$$

avec  $\alpha$  représentant l'erreur que l'on admet entre le calcul purement élastique et viscoélastique,  $s^t_{\epsilon_{\text{max}}}$  représentant la valeur maximale du déviateur des contraintes du comportement élastique.

Le paramètre de stabilité est donc dans ce cas différent pour chaque élément. Cette méthode présente plusieurs inconvénients :

- La différence de valeurs du paramètre peut devenir très grandes entre les éléments (si une partie seulement de l'organe est sollicitée). Le système à résoudre risque alors d'être mal conditionné et les calculs peuvent ne plus converger.
- Les erreurs numériques sont accentuées. Si la contrainte maximale est surestimée lors d'un calcul, cette méthode en augmentera l'effet en augmentant la valeur du paramètre et de ce fait, la contrainte résultante. Au lieu de stabiliser notre problème, il risque de l'amplifier.

Pour palier à ces inconvénients, on propose un paramètre variable au cours de la simulation (donc dépendant de la sollicitation) mais constant dans le matériau. De plus, il ne doit pas être sensible aux perturbations numériques. On propose pour cela d'utiliser l'invariant *J*<sub>2</sub>(*M*) qui pour un tenseur *M* d'ordre 2 quelconque s'écrit :

$$
J_2(M) = tr[M^2]
$$
\n(150)

Pour chaque élément *e*, on propose alors le modèle suivant :

$$
\eta_{e}^{t} = \alpha \frac{\sqrt{\sum_{i=1}^{3} \sum_{j=1}^{3} (s_{ij}^{t} s_{ij}^{t})}}{\sqrt{\sum_{i=1}^{3} \sum_{j=1}^{3} (\dot{\varepsilon}_{ij}^{t} \dot{\varepsilon}_{ij}^{t})}} + \eta_{0}
$$
\n(151)

*J2* donne une idée en quelque sorte de l'intensité scalaire de la grandeur tensorielle considérée. Le paramètre final correspond à la moyenne sur tout le domaine des valeurs  $\eta_e^t$  calculées à chaque élément :

$$
\eta^t = \frac{\sum_{e}^{nbelt}}{nbelt} \tag{152}
$$

avec *nbelt* le nombre d'éléments.

Il reste encore à définir le paramètre α, qui correspond à l'erreur que l'on admet sur le résultat.

#### **4.4.1.3Détermination numérique du paramètre de stabilisation**

Si un paramètre fixe au cours de la simulation était satisfaisant dans les cas Néo-Hookéen, nous avons vu qu'avec une loi exponentielle, un paramètre important était nécessaire afin de garantir la convergence, ceci pouvant alors poser des problèmes de précision des résultats pour les petites déformations.

Dans le cas de la compression de cube, pour une loi exponentielle avec  $c_1=0.0067$  MPa et c<sub>2</sub>=5, comme nous le montre la Figure 55, une valeur de  $\eta$  fixe pose un certain nombre de problèmes :

- Pour η*=*0,002 MPa.s, le résultat numérique est très proche de l'analytique mais l'instabilité numérique intervient au bout de 1,8 mm de compression.
- Pour  $\eta$ =0,1 MPa.s, le calcul reste stable jusqu'à 2,2 mm de compression environ. Même si l'augmentation du paramètre de stabilité permet un taux de compression plus grand, celui-ci reste limité. De plus, avec un paramètre aussi élevé, la composante visqueuse du comportement est prépondérante au début de la compression.

Au contraire, une valeur de  $\eta$  variable avec le temps garantit un calcul stable jusqu'au bout. La Figure 55 met en évidence l'influence de la valeur  $\alpha$ . On remarque que pour  $\alpha$ =0,1, la courbe contrainte-déformation numérique du comportement visco-élastique est superposée à la courbe analytique purement élastique. Pour  $\alpha=0.15$ , on atteint une erreur de 8 % environ entre ces deux résultats.

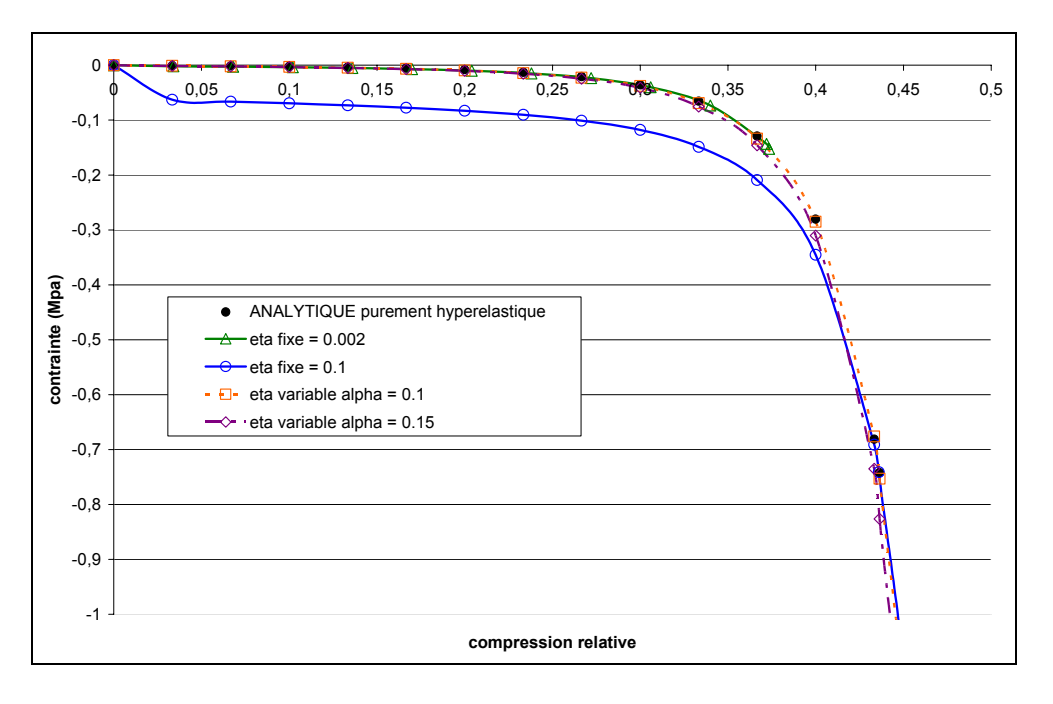

**Figure 55 : influence de** η **dans le cas d'une loi exponentielle** 

La Figure 56 met en évidence l'importance d'une valeur du paramètre de stabilisation variable. Ceci permet de simuler un écrasement avec une évolution de la contrainte très importante.

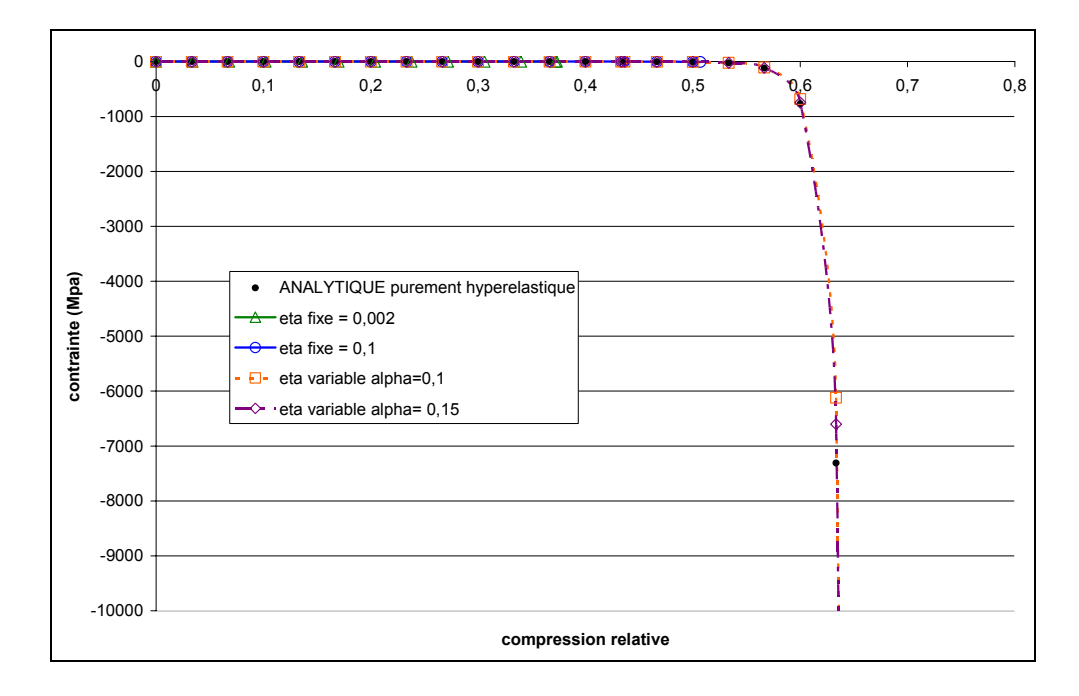

### **Figure 56 : influence de** η **dans le cas d'une loi exponentielle pour les grandes et très grandes déformations**

Pour allier convergence et précision le paramètre de stabilité doit évoluer au cours de la simulation.

Les niveaux de contraintes croissant très rapidement au cours de la compression, le paramètre de stabilisation doit lui aussi évoluer rapidement. Pour une mieux se rendre compte de cette rapide augmentation, celui-ci a été exprimé en log dans le graphe de la Figure 57 :

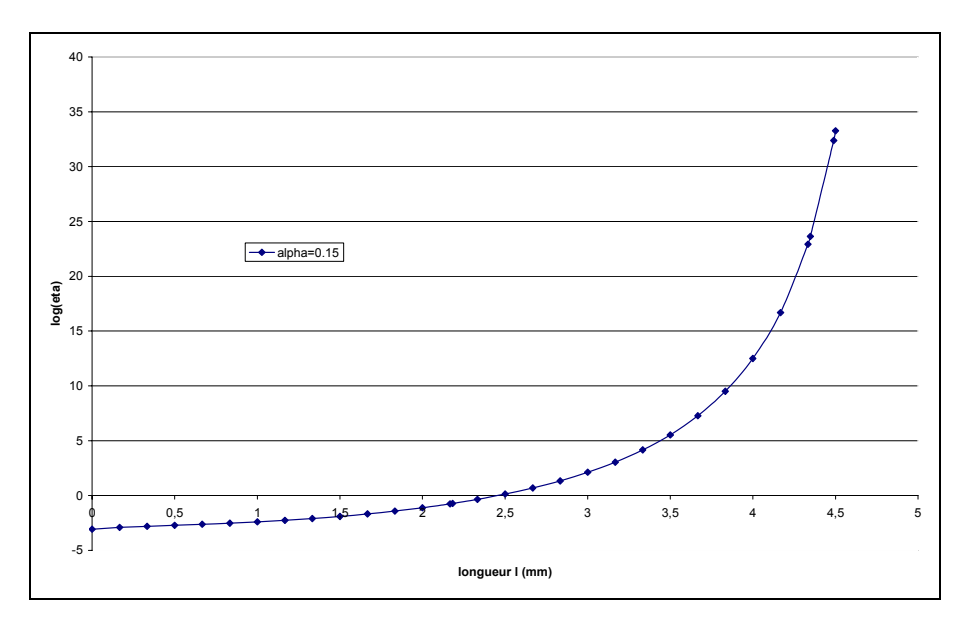

**Figure 57 : variation de** η **au cours de la compression (4,5 mm de compression équivaut à une compression relative de 0,9)** 

Afin de tester la robustesse de notre méthode, nous l'avons testée en faisant varier certains paramètres : la taille de maille et le pas de temps.

### **4.4.1.4 Influence du maillage**

Le premier paramètre étudié est la taille de maille. Avec un pas de temps identique dans les trois cas, nous avons testé trois tailles de maille différentes : 2, 1 et 0,5 mm (Figure 58).

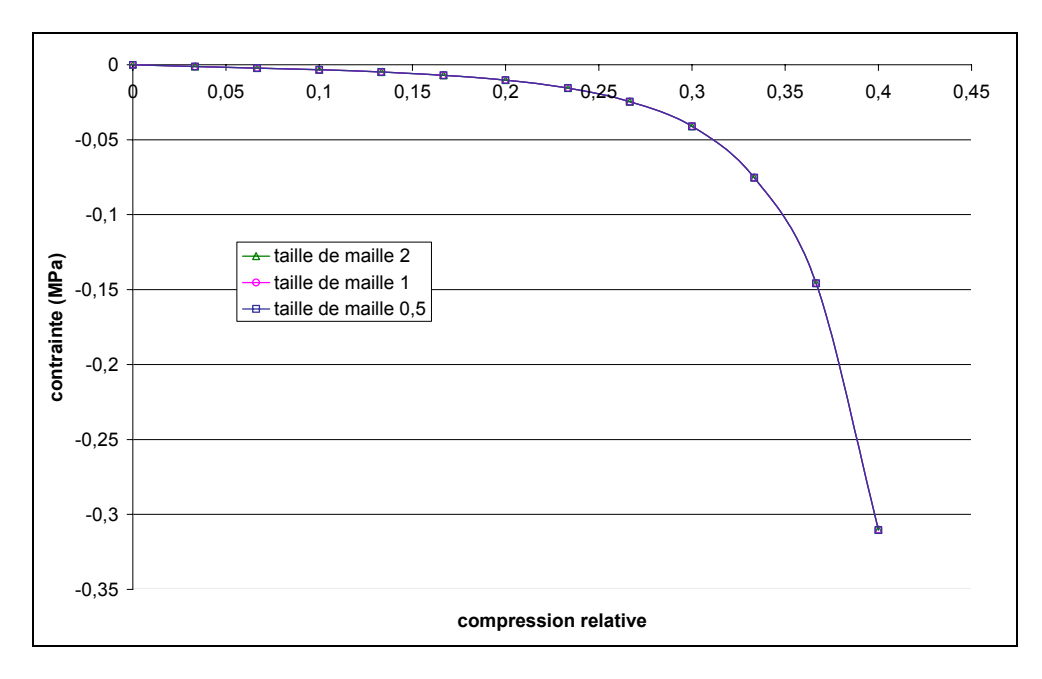

#### **Figure 58 : méthode** η **variable – influence de la taille de maille**

On remarque que quelle que soit la taille de maille, les courbes numériques correspondantes sont superposées. Il n'y a donc pas d'influence notable de la taille de maille.

#### **4.4.1.5 Influence du pas de temps**

Avec une taille de maille de 1 mm, on s'intéresse ici à l'influence du pas de temps. Trois pas de temps constants ont été testés : 0,1, 0,01 et 0,001 s. On obtient le résultat suivant (Figure 59).

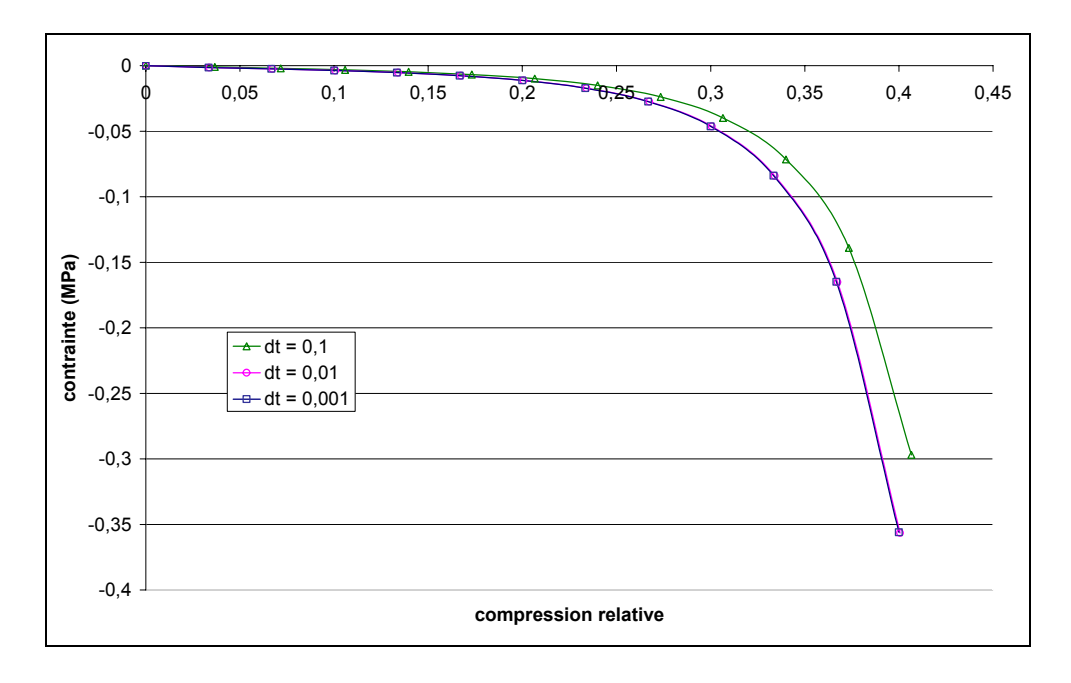

**Figure 59 : méthode** η **variable – influence du pas de temps** 

On remarque que pour dt=0,01 s et dt=0,001 s, le calcul converge vers la même solution, les courbes sont superposées. Le calcul est donc quasiment indépendant de la discrétisation temporelle, lorsque la précision est suffisante.

Pour dt=0,1s, le résultat est différent, sans doute en raison du pas de temps trop grossier, ceci engendre alors une mauvaise précision des calculs.

### **4.4.2 Application à l'indentation du rein**

Après avoir validé notre méthode de détermination automatique du paramètre de stabilité sur le cas de compression de cube avec une loi exponentielle, on s'intéresse maintenant au cas plus complexe de l'indentation du rein. Différentes valeurs du paramètre  $\alpha$ ont été testées : 0,1 et 0,15. Les résultats ainsi obtenus ont été confrontés à celui obtenu avec un paramètre de stabilisation fixe ( $n=2.10^{-3}$  MPa.s) et reportés sur la Figure 60 :

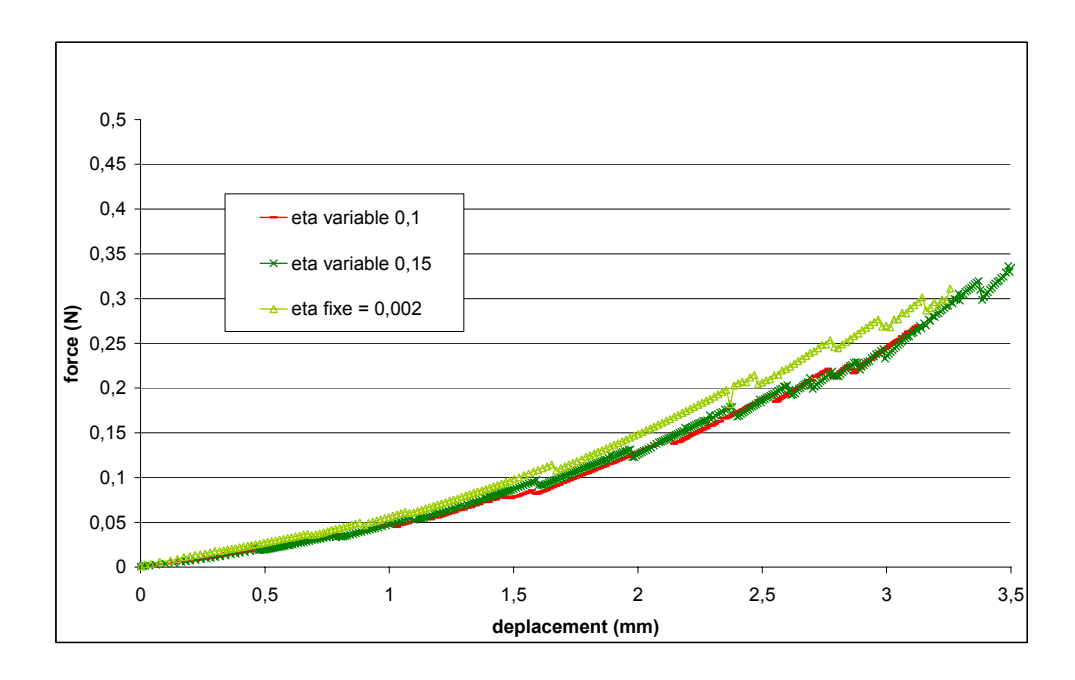

#### **Figure 60 : Influence du paramètre de stabilité dans le cas de l'indentation d'un rein**

On remarque qu'avec un coefficient  $\alpha=0,15$ , on obtient de bons résultats alliant convergence et précision des résultats. Pour  $\alpha=0.10$ , le calcul ne converge plus à partir de 3,1 mm d'indentation.

Pour un déplacement inférieur à 3 mm, les niveaux de force sont surestimés avec un paramètre de stabilité fixe. En effet, celui-ci est identique en début et fin de simulation, il risque, de ce fait, d'être trop élevé pour les petites déformations, la partie visqueuse du comportement peut devenir trop importante. Avec un paramètre de stabilité automatique, ce dernier est ajusté à chaque incrément de calcul et est maintenu faible aux petites déformations.

### **4.4.3 Etude paramétrique du modèle**

On s'intéresse dans cette partie à l'étude de cette méthode pour différentes lois de comportement et pour des paramètres rhéologiques différents.

#### **4.4.3.1 Influence des paramètres rhéologiques**

Nous avons vu que le modèle permettant la détermination automatique du paramètre de stabilisation donnait de bons résultats pour une loi exponentielle avec les paramètres rhéologiques du rein. On s'intéresse ici toujours à une loi exponentielle mais avec des paramètres plus élevés, on choisit  $c_1=2$  MPa et  $c_2=5$ .

Le résultat de la compression de cube (Figure 61) montre que le résultat numérique viscoélastique est très proche du résultat analytique purement élastique :

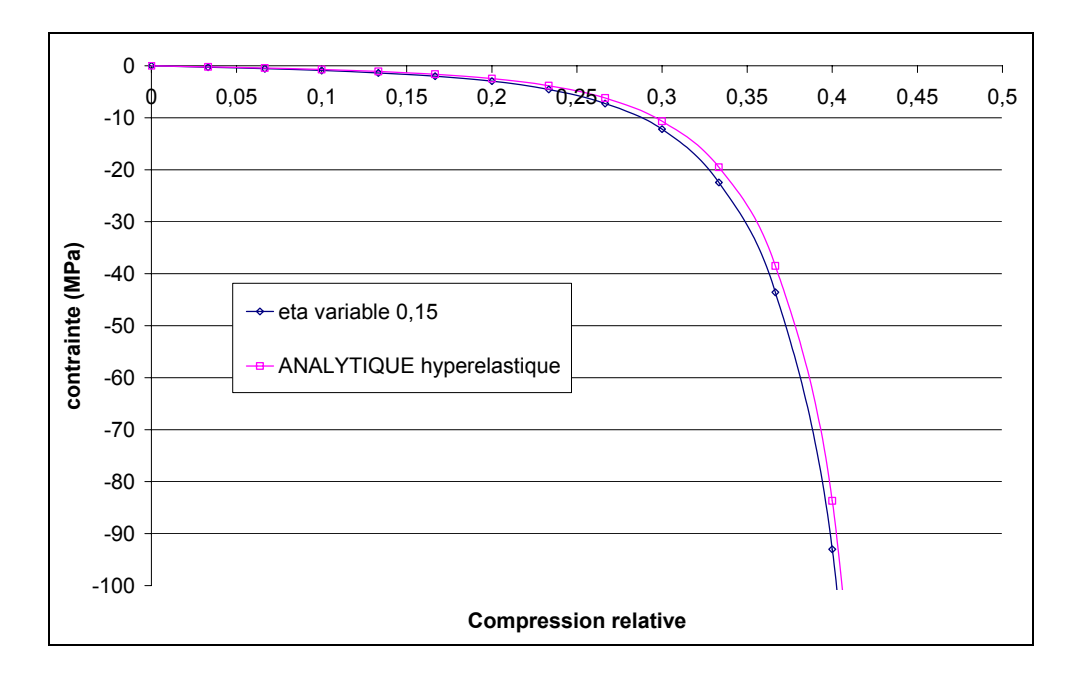

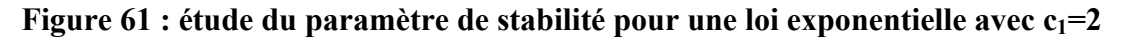

#### **MPa** et  $c_2=5$

L'erreur entre les deux courbes est plus grande que lors du calcul avec  $c_1=0.0067$  MPa, mais reste acceptable. Elle atteint au maximum 12 % (alors que le paramètre rhéologique a été multiplié par 300).

Les paramètres rhéologiques des tissus mous étant assez faibles (au maximum de l'ordre de l'unité), cette méthode pourra donc être appliquée pour toutes valeurs de paramètres rhéologiques des tissus mous.

#### **4.4.3.2Etude sur la loi de comportement**

On s'intéresse ici à l'étude du modèle sur une autre loi de comportement, celle de Mooney-Rivlin, avec  $c_1=0.00034$  MPa et  $c_2=0.00306$  MPa (Figure 62) :

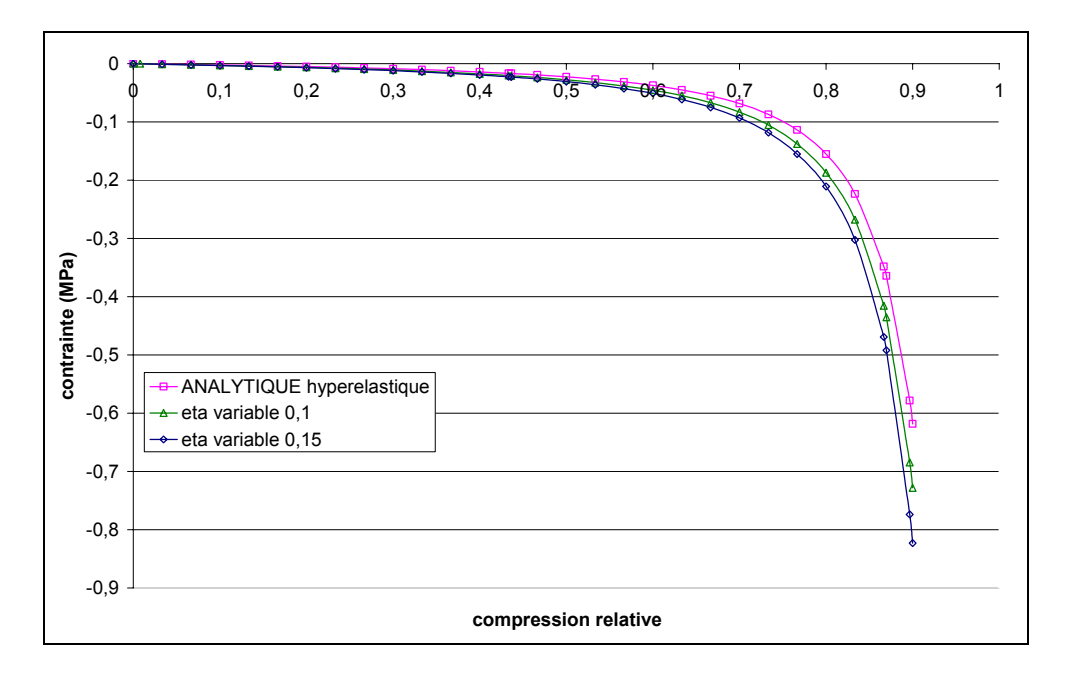

### Figure 62 : étude du modèle sur la loi de Mooney-Rivlin, avec c<sub>1</sub>=0.00034 MPa et c<sub>2</sub>=0.00306 MPa

On remarque que l'erreur est plus importante avec une loi de Mooney-Rivlin que pour une loi exponentielle. Elle vaut environ 18% pour  $\alpha=0.1$ , et atteint 35 % pour  $\alpha=0.15$ . Moins la loi est non linéaire, moins le paramètre de stabilité doit être élevé. Un paramètre de stabilité *n* doit donc être différent selon la loi de comportement.

# **4.5 Conclusion**

A travers ce chapitre, nous avons mis en évidence l'instabilité du comportement élastique (aussi bien dans les cas hypoélastique et hyperélastique) lors de simulations numériques éléments finis. Pour y remédier, nous avons introduit un autre modèle, celui de Kelvin-Voigt. Une composante visqueuse a ainsi été ajoutée au comportement élastique du matériau. Le paramètre visqueux a été, pour l'instant, défini de manière telle que le comportement visqueux ne perturbe pas excessivement le comportement élastique, mais garantisse la convergence numérique. Une méthode de détermination automatique du paramètre de stabilisation a été développée afin d'allier précision des résultats et convergence numérique. Elle consiste à adapter le paramètre à chaque incrément de calcul, le paramètre étant identique en tout lieu de l'organe. Après avoir été validée avec le cas de compression de cube, cette méthode a été appliquée avec succès à l'indentation d'un rein.

## **4.6 Références**

[BAT 98] K.J. Bathe *-Crush Simulation of Cars With FEA-*Mechanical Engineering, November, pp. 82-83, 1998. [WAR 93] I.M. Ward, D.W. Hadley *-An Introduction to the Mechanical properties of solid polymers-*John Wiley & Sons Ltd, Chichester, 1993.

# **Chapitre 5**

# **Modélisation de la découpe & applications**

Dans les chapitres précédents nous nous sommes intéressés au comportement mécanique des tissus mous. Lors d'une opération chirurgicale, les déformations rencontrées sont très grandes. Nous avons vu que des modèles de type hyperélastiques étaient alors nécessaires pour décrire au mieux leur comportement. Nous nous intéresserons dans ce chapitre à un deuxième aspect très important dans la chirurgie : la découpe.

Le modèle numérique de découpe que nous utiliserons est le modèle « kill element ». Nous détaillerons dans un premier temps ce modèle. Il sera ensuite appliqué à la modélisation d'une opération chirurgicale.

# **5.1 La méthode numérique de découpe**

La découpe est un geste essentiel dans la simulation d'opérations chirurgicales. Une des méthodes les plus simples consiste à détruire les éléments quand ceux-ci sont en contact avec l'outil chirurgical. Cette méthode a été notamment utilisée pour la simulation d'opération du foie [DEL 99]. Elle permet de simuler le geste d'un scalpel électrique, mais l'approche est purement géométrique et non physique. Une autre méthode proposée par Nienhuys et al. [NEI 00], dans le cas des masse-ressort, consiste à séparer les éléments (après avoir dédoubler les nœuds situés sur la trajectoire du scalpel), et non les détruire ou les diviser. Cette méthode permet, de ce fait, de ne pas augmenter le nombre d'éléments (compatible alors avec le temps réel). Cependant, cela sous entend de connaître la trajectoire de l'outil chirurgical. De plus, ces éléments peuvent alors devenir de mauvaise qualité ou des singularités peuvent apparaître. Mendoza et al. [MEN 03] ont appliqué cette méthode aux éléments finis. Dans ce cas, un critère basé sur les contraintes maximales rend compte de la découpe ou non, ce qui rend l'approche plus physique comparé au critère de contact.

### **5.1.1 Principe de la méthode « kill element »**

La méthode « kill element » est sans doute la méthode de découpe la plus simple en 3D. Elle a prouvé son efficacité par exemple en mise en forme des matériaux dans les cas de modélisation du procédé de rivetage [BOU 03] et [BOU 04].

Elle fait apparaître deux notions importantes :

- Le critère d'endommagement
- Le seuil, c'est-à-dire l'endommagement critique à partir duquel il y a rupture

A chaque incrément de temps, après convergence du système, VSurgeon3 calcule le critère au niveau de chaque élément. Si le critère d'un élément est supérieur au seuil fixé par l'opérateur, alors l'élément est « tué », ce qui veut dire qu'il ne contribue plus au calcul mécanique (Figure 63).
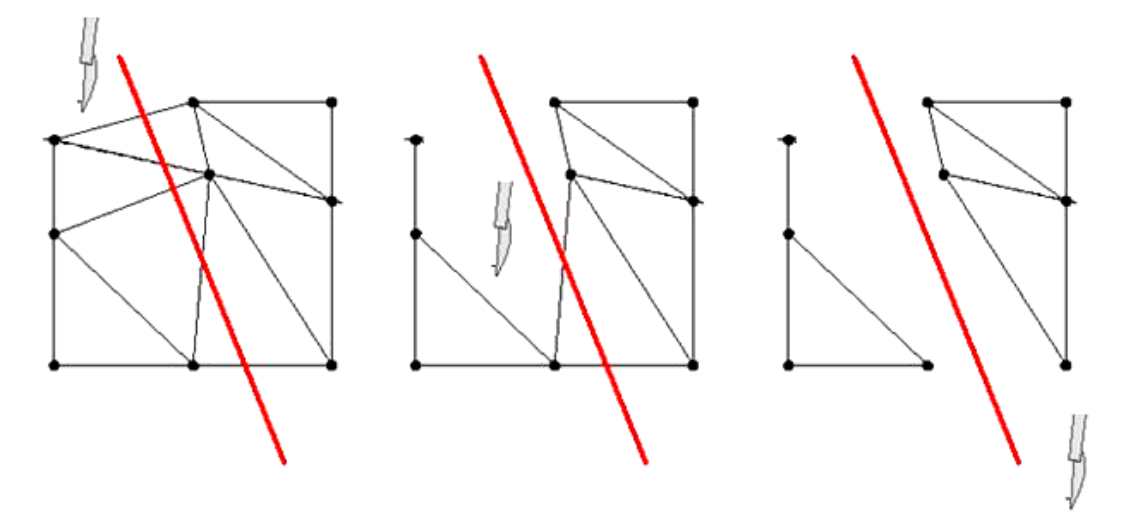

**Figure 63 : la méthode « kill element » dans un cas 2D** 

On remarque que la méthode nécessite un maillage fin pour être en mesure de simuler avec précision la découpe. Un maillage trop grossier entraînerait une perte importante en terme de volume, la découpe serait alors très approximative.

Le critère choisi est la contrainte maximale principale, critère couramment utilisé pour les matériaux fragiles [STE 63], comme le verre par exemple. Ce critère a l'avantage d'être facile à mettre en œuvre, est basé sur une donnée physique et rend compte d'une découpe nette du matériau.

L'algorithme de découpe se décompose de la manière suivante :

A l'incrément t, on cherche à résoudre :

$$
\begin{cases}\n2\eta \int_{\Omega'} \dot{\varepsilon}^t : \dot{\varepsilon}^* + \int_{\Omega'} s_{\varepsilon}^t : \dot{\varepsilon}^* - \int_{\Omega'} pdiv(v^*) dV - \int_{\Omega'} \rho g v^* - \int_{\partial \Omega'_{\varepsilon}} T.v^* = 0 \\
-\int_{\Omega'} p^* (div(v^t) + \frac{\det F^t - 1}{\det F^t \Delta t}) dV = 0\n\end{cases}
$$
\n(153)

Puis on incrémente par :

$$
\begin{cases}\n x^{t+\Delta t} = x^t + v^t \Delta t \\
 \sigma_e^{t+\Delta t} = f(F_t^{t+\Delta t} F_0^t) \\
 \sigma^{t+\Delta t} = \sigma_e^{t+\Delta t} + \sigma_\eta^{t+\Delta t}\n\end{cases}
$$
\n(154)

avec *f* la loi de comportement élastique choisie, et rappelons-le :  $t + \Delta t$  $\sigma_e^{t+\Delta t}$  = contrainte due au comportement élastique  $\sigma_n^{t+\Delta t}$  = contrainte due au comportement visqueux  $\sigma^{t+\Delta t}$  = contrainte totale

A partir du champ de contrainte résultats  $\sigma^{t+\Delta t}$ , on en déduit la contrainte principale maximale de chaque élément *e* :  $\sigma_{I_e}^{t+\Delta t}$ .

Si,  $\sigma_{I_e}^{t+\Delta t} \geq \varepsilon$ , avec  $\varepsilon$  le seuil défini par l'opérateur, alors on élimine l'élément *e* donné.

La configuration n'est alors plus  $\Omega^{t+\Delta t}$ , mais une nouvelle configuration amputée des éléments trop contraints,  $\Omega^{t+\Delta t}$ .

A l'incrément suivant, t+∆t, le système à résoudre se met alors sous la forme :

$$
\begin{cases} 2\eta \int_{\Omega^{i+\Delta t}} \dot{\varepsilon}^{i+\Delta t} : \dot{\varepsilon}^* + \int_{\Omega^{i+\Delta t}} s_e^{i+\Delta t} : \dot{\varepsilon}^* - \int_{\Omega^{i+\Delta t}} p^{i+\Delta t} \, div(v^*) dV - \int_{\Omega^{i+\Delta t}} \rho g v^* - \int_{\partial \Omega^{i+\Delta t}} T^{i+\Delta t} \cdot v^* = 0 \\ - \int_{\Omega^{i+\Delta t}} p^* \left( \operatorname{div}(v^{i+\Delta t}) + \frac{\det F^{i+\Delta t} - 1}{\det F^{i+\Delta t} \Delta t} \right) dV = 0 \end{cases} \tag{155}
$$

Le système n'est donc pas à l'équilibre au début de l'incrément t+∆t. Pour ne pas avoir de problème de convergence,  $\Omega^{t+\Delta t}$  et  $\Omega^{t+\Delta t}$  doivent être proches, nécessitant un pas de temps assez « petit ».

Il serait préférable, entre deux incréments de calculs, d'ajouter des itérations de rééquilibrage. Elles permettraient au système, après chaque perte d'éléments, d'être de nouveau à un état d'équilibre.

### **5.1.2 Application sur un cas simple**

On se propose d'appliquer cette méthode sur un cas simple de découpe de plaque (Figure 64). Soit une plaque de dimension 25×25 mm², elle n'est ni fixée, ni soumise à la gravité (afin de la laisser libre de se déformer). On cherche à la découper par la méthode « kill element » à l'aide d'une paire de ciseaux dont la géométrie est celle de ciseaux utilisés en laparoscopie. Le contact entre les ciseaux et la plaque est considéré comme glissant. Le maillage est fin sur toute la plaque : 0,5 mm.

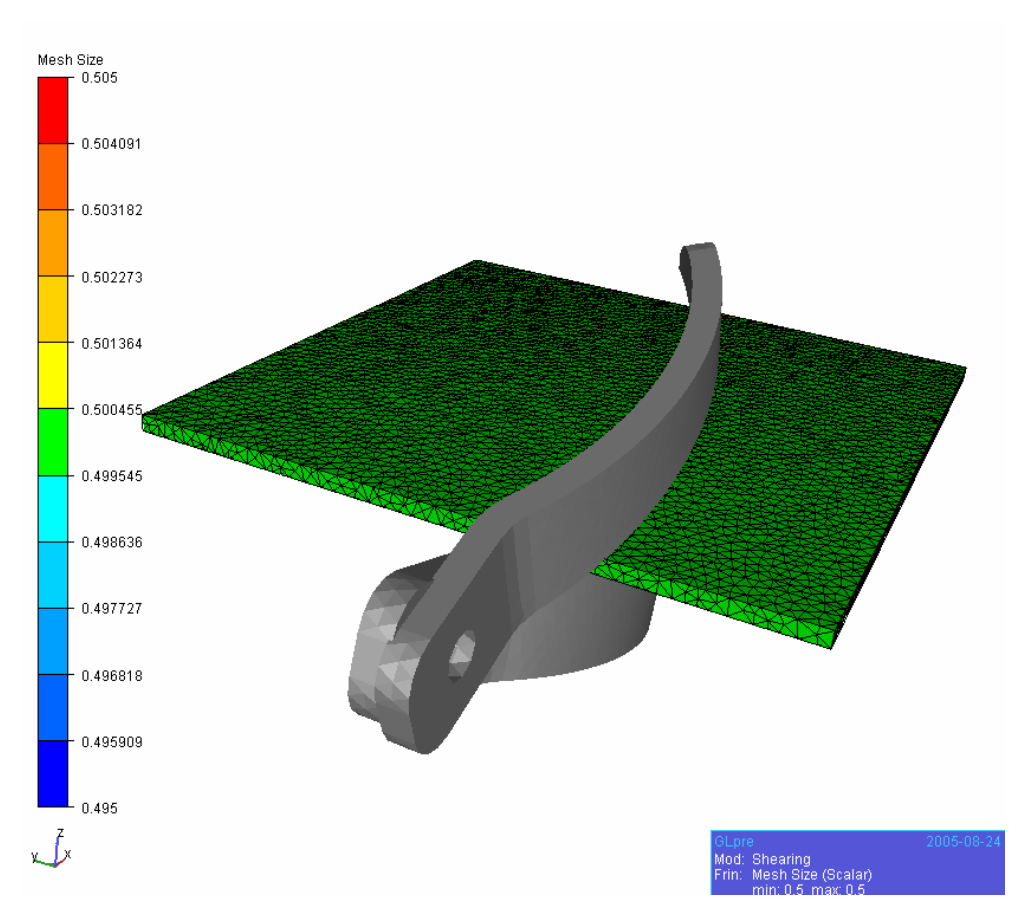

**Figure 64 : découpe d'une plaque – état initial (visualisation taille de maille)** 

Le seuil a été fixé par une méthode d'essais-erreurs. Plusieurs simulations ont été réalisées. Il a été déterminé de manière à être assez élevé pour éviter une découpe beaucoup trop grossière et suffisamment bas pour que le matériau se découpe et ne soit pas trop résistant.

Pour le comportement de la plaque, nous avons choisi une loi hypoélastique ou hyperélastique (modèle de Mooney-Rivlin).

Les paramètres rhéologiques de la plaque sont proches de ceux des tissus mous :

- E=0,135 MPa et  $v=0,5$  pour le comportement hypoélastique
- $c_1=0,005 \text{ MPa}, c_2=0,0175 \text{ MPa}$  pour le comportement hyperélastique.

Notons que ces comportements sont équivalents aux « petites déformations ».

Dans ce cas le seuil a été fixé à  $\sigma_{I}$  =0,008 MPa, c'est un seuil assez bas comparativement au

comportement du matériau. Cela permet à la plaque de se découper très facilement.

Les résultats obtenus après découpe sont représentés sur la Figure 65 pour le cas hypoélastique et la Figure 66 pour l'hyperélasticité.

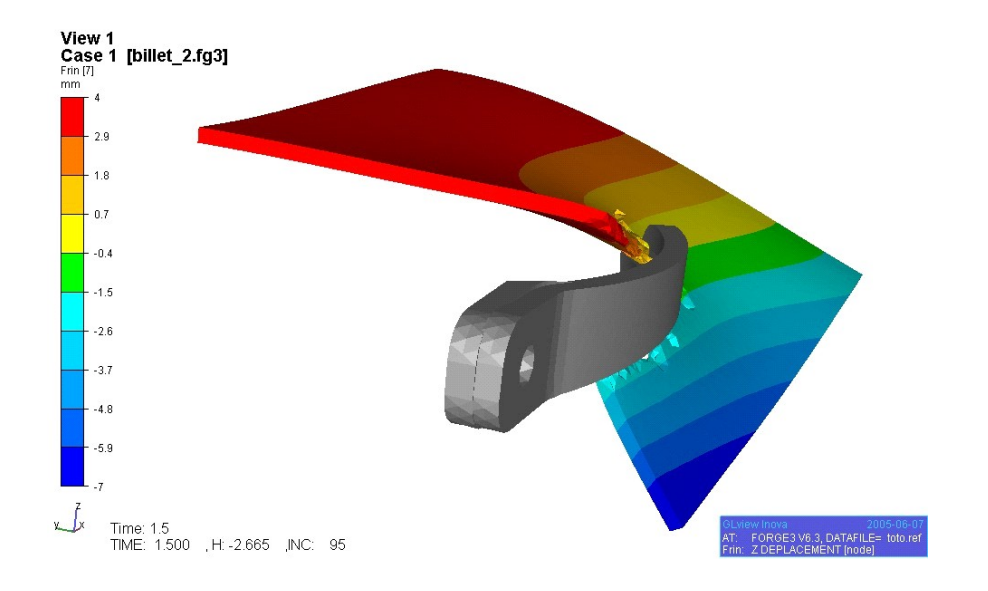

**Figure 65 : découpe d'une plaque - comportement hypoélastique Isovaleur du déplacement selon l'axe z (mm)** 

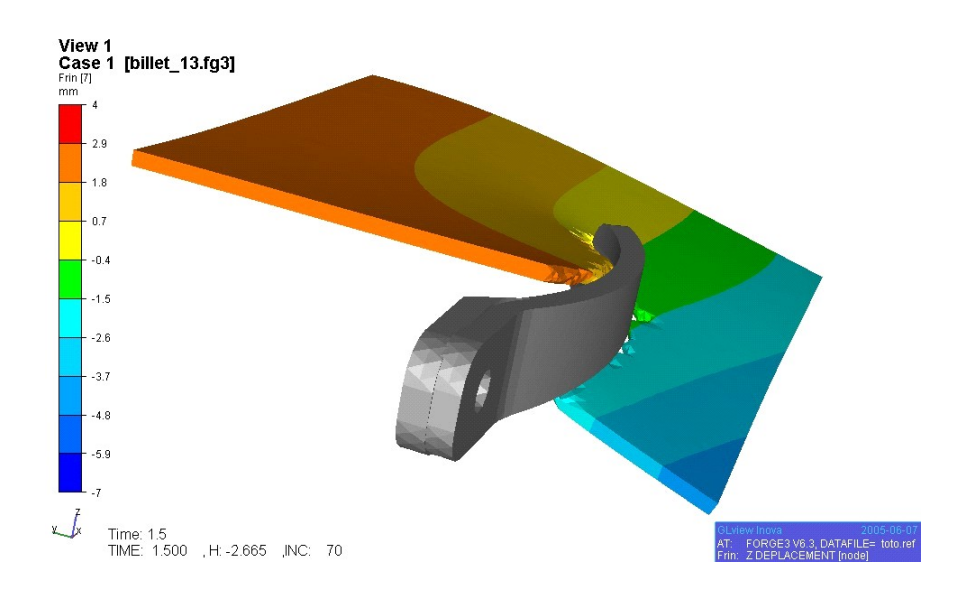

**Figure 66 : découpe d'une plaque - comportement hyperélastique Isovaleur du déplacement selon l'axe z (mm)** 

Les déformations atteintes dans la partie non découpée sont relativement faibles. Au niveau de la partie droite des ciseaux qui correspond à la partie la plus déformée,  $L_{zz}=0.03$  MPa dans le cas hypoélastique et 0,01 MPa pour le comportement de Mooney-Rivlin. Ces faibles valeurs proviennent du seuil relativement bas. En d'autres termes, pour un seuil bas, le matériau se déforme peu avant d'être découpé.

A partir de ces résultats, nous pouvons faire plusieurs remarques :

La première porte sur la manière dont se déforme la plaque. On remarque qu'elle a tendance à s'incliner vers le bas (z négatifs) à droite des ciseaux et vers le haut à gauche des ciseaux du fait de la cinématique qui leur a été imposée. On retrouve le même phénomène lorsque l'on découpe une feuille de papier.

- La deuxième met en évidence la différence quantitative des résultats selon le comportement choisi. En effet, le déplacement selon la direction z, est plus important pour un comportement hypoélastique. Ceci peut facilement s'expliquer par le fait que l'hypoélasticité sous estime les contraintes. Les contraintes sont donc moins importantes que dans le cas hyperélastique et de ce fait la contrainte principale maximale aussi. Ainsi, le seuil est atteint plus tardivement dans le cas hypoélastique. La découpe se fait plus tardivement aussi, le matériau se déforme plus. Pour avoir la même déformation, il faudrait diminuer le seuil dans le cas hypoélastique.
- La perte de volume est acceptable. Néanmoins, elle est plus importante dans le cas hyperélastique (5%) que dans le cas hypoélastique (2%). Ceci vient du fait qu'il y a moins de découpe dans le cas hypoélastique, de ce fait moins d'éléments éliminés et donc moins de perte de volume due à l'élimination de ces éléments. Un maillage fin est donc nécessaire pour garantir une conservation du volume.

Cet exemple a permis de montrer l'efficacité du modèle « kill element ». Cette méthode a été utilisée dans le cas de découpe d'une trompe de Fallope.

## **5.2 Opération de section d'une trompe de Fallope**

Le but de notre approche est la simulation d'une opération chirurgicale. De part notre collaboration avec le service degynécologie obstétrique du CHU Archet II de Nice, nous nous sommes intéressé à la simulation d'une trompe de Fallope. Cette simulation se décompose en deux gestes opératoires élémentaires :

- Pincement de la trompe par une pince de chirurgie
- Découpe de la trompe

Les différents outils chirurgicaux virtuels (pinces et ciseaux) ont été dessinés sur la base de vrais instruments utilisés en laparoscopie (Figure 67).

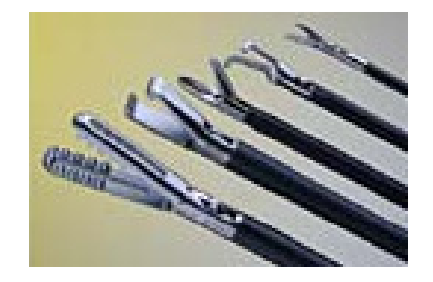

**Figure 67 : outils chirurgicaux utilisés en laparoscopie** 

Ne disposant pas de la géométrie de l'utérus *intra* abdomen, avec les trompes bien définies, celle-ci a été définie à partir de planches anatomiques (Figure 68) [KAM 00].

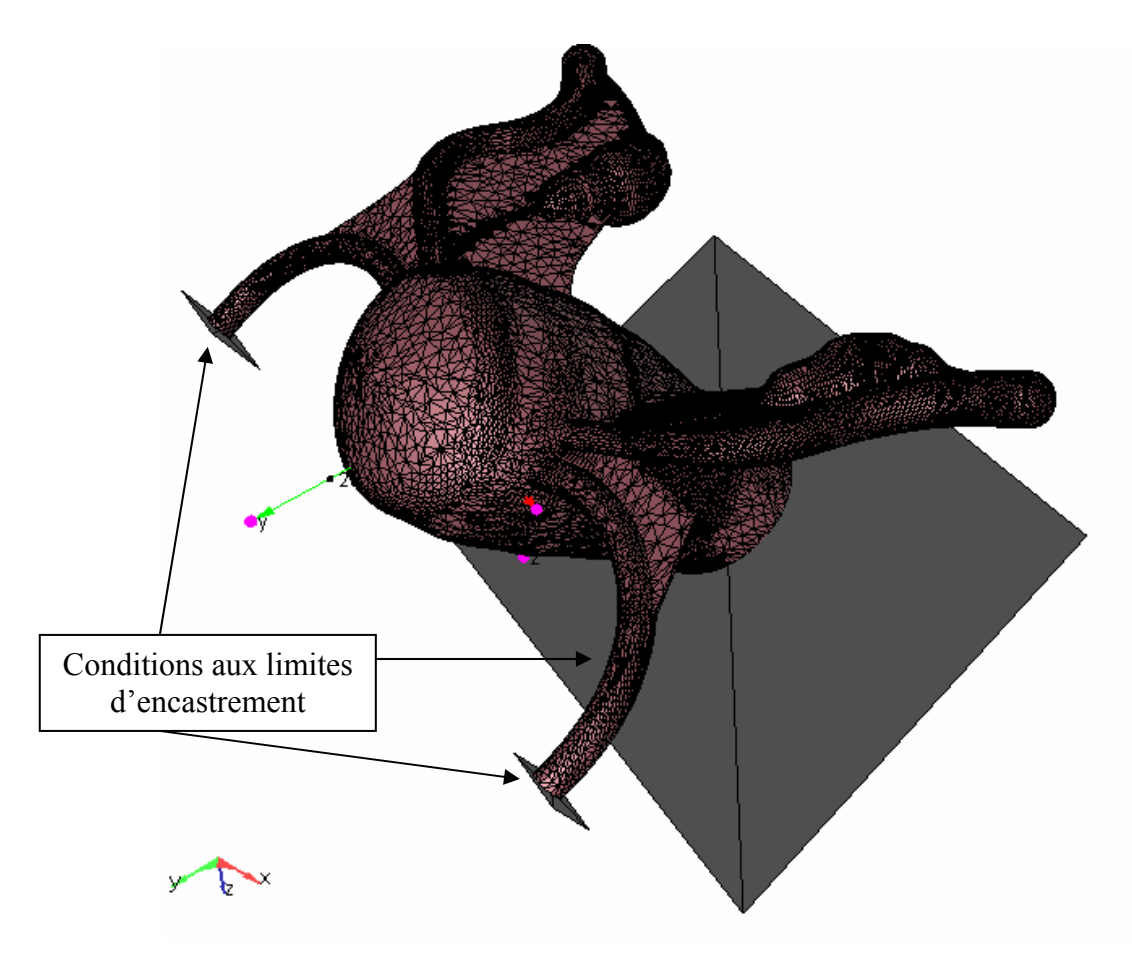

**Figure 68 : Modèle de l'utérus** 

Il est composé de 39606 nœuds et 148790 éléments. Les extrémités des ligaments ronds sont fixées ainsi que la base du corps utérin modélisant les fixations réelles de l'utérus à l'abdomen. Le pas de temps de la simulation est déterminé en fonction de la déformation moyenne fixée à 0,1% par incrément.

L'utérus est supposé homogène et isotrope. Dans notre modèle, le comportement utilisé pour décrire le comportement de l'utérus est unique, c'est le modèle de Mooney-Rivlin avec  $c_1=0.01$  MPa et  $c_2=0.035$  MPa (paramètres déterminés pour le corps utérin).

## **5.2.1 Pincement de la trompe à l'aide d'une pince chirurgicale**

Le premier geste consiste à bloquer la trompe avec une pince afin d'éviter d'éventuels déplacement lors de la découpe.

Le contact entre la pince et la trompe est supposé glissant du fait de la lubrification naturelle dans le corps.

A l'état initial, l'utérus se présente de la manière suivante (Figure 69) :

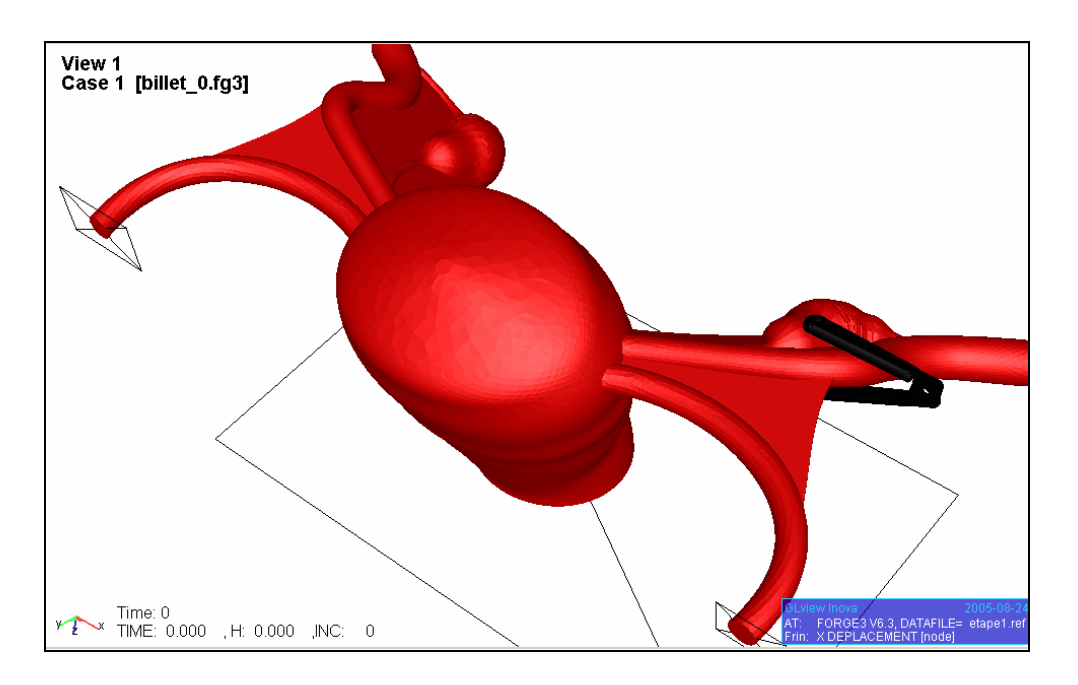

**Figure 69 : pincement de la trompe de Fallope - état initial** 

Sous l'effet du pincement, la trompe se déforme et se déplace. La pince va notamment relever l'extrémité de la trompe (avec l'ovaire qui est fixé), comme le montre la Figure 70.

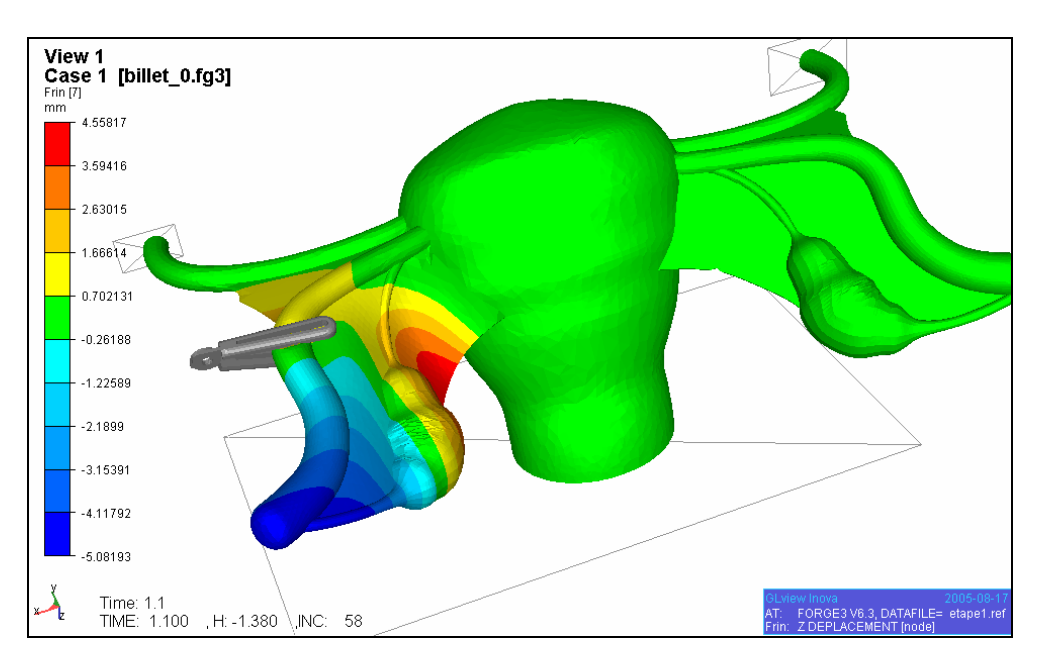

### **Figure 70 : pincement de la trompe de Fallope - état final.**

#### **Isovaleur de déplacements selon l'axe des z (mm)**

Du fait du contact, la trompe glisse légèrement avec le mouvement de la pince. En se refermant, la pince a tendance à déplacer la trompe vers le corps utérin.

De plus, comme le comportement du matériau est supposé identique partout, la fine pellicule qui recouvre les ligaments ronds et les trompes de Fallope (appelée péritoine) est plus rigide

que ce qu'elle n'est réellement. Sous l'effet de la pince, elle se plie comme le ferait une feuille (cf Figure 71).

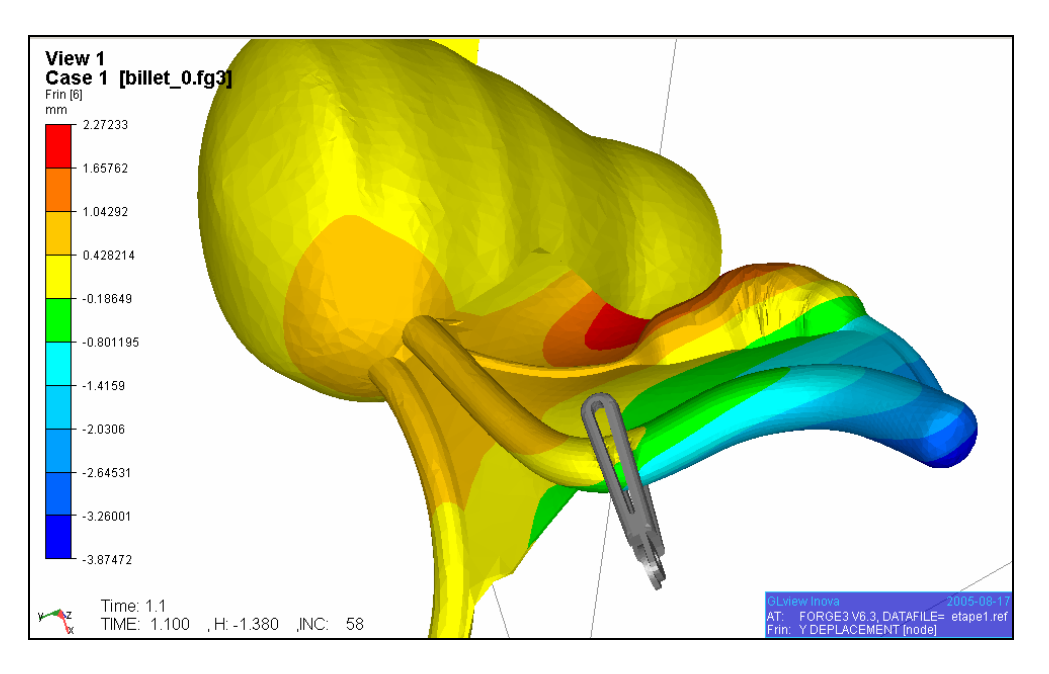

**Figure 71 : pincement de la trompe de Fallope - état final.** 

**Isovaleur de déplacements selon l'axe des y (mm)** 

Ce comportement n'est pas totalement fidèle à la réalité, il faudrait pour cela que le comportement de cette fine pellicule soit plus souple. En effet, le comportement n'est *a priori* pas le même entre ces différentes parties de l'utérus (que se soit le corps utérin, les trompes de Fallope, le péritoine, etc…). Une étude permettant l'identification de chaque différente partie de l'organe serait intéressante, la modélisation de l'organe dans son ensemble devrait alors prendre en compte ces spécificités de comportement. Il serait alors nécessaire que le modèle numérique soit capable de traiter un organe défini par plusieurs lois de comportement différentes selon les régions. De plus, ce phénomène est sans doute dû à l'idéalisation géométrique de l'organe. En effet, en réalité le péritoine est une fine couche qui recouvre entièrement l'utérus, ses limites sont assez difficiles à définir et il n'est pas aussi tendu.

Néanmoins, ces premiers résultats sont intéressants. Le mouvement de la trompe de Fallope est proche de celui observé réellement.

Ces premiers résultats montrent comment se déforment les différentes annexes de l'utérus et mettent en évidence le fait qu'une représentation fidèle de l'organe est nécessaire pour permettre une simulation réaliste de l'ensemble de l'organe étudié.

Pour donner un ordre de grandeur du temps de calcul, celui-ci est d'environ 8h, pour les 58 incréments de temps nécessaires à la résolution du problème, sur un pentium 4. La perte de volume est très faible : 0,07 %.

## **5.2.2 Découpe de la trompe**

Le deuxième geste élémentaire est la découpe de la trompe. La méthode numérique de découpe est la méthode de « kill element » détaillée précédemment. Le critère de rupture est fixé à 0,07 MPa. Ce critère devra être identifié plus précisément par exemple à l'aide d'essais expérimentaux et une approche inverse.

Comme le montre la Figure 72, la découpe avec la méthode « kill element » donne des résultats qualitativement satisfaisants. Pour des raisons de visibilité, seul le maillage externe des ciseaux a été représenté.

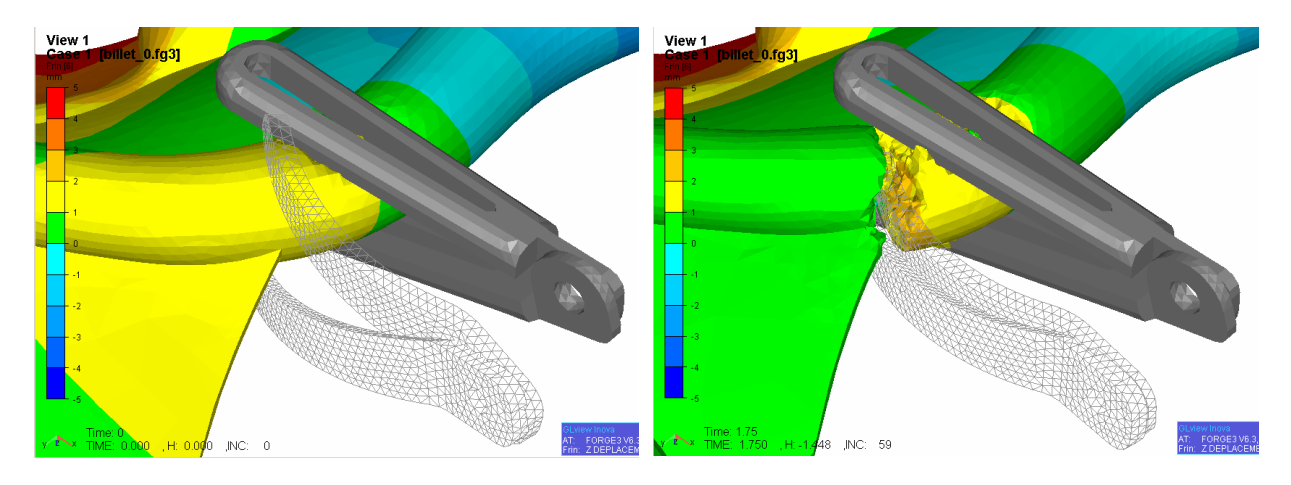

### **Figure 72 : découpe de la trompe de Fallope - état initial (gauche) / état final**

**(droite)** 

#### **Isovaleur des déplacements selon l'axe z.**

Les résultats numériques de découpe semblent réalistes. On remarque que la trompe est immobilisée par la pince, mais, par contre, suit le mouvement des ciseaux lorsqu'elle est libre de mouvement.

La section est conforme à nos attentes. Néanmoins, elle est assez grossière (la section est aussi large que l'épaisseur des ciseaux).

Dans ce cas, la simulation prend 8h15 de temps de calcul. La perte de volume est de 4,6 %, perte due à la méthode « kill element » qui supprime des éléments et donc leur volume au cours de la simulation. Cette perte reste toutefois acceptable. Pour l'améliorer, il faudrait une taille de maille encore plus fine au niveau de la zone de découpe au détriment d'une augmentation sensible du temps de calcul.

Avec un critère plus élevé ( $\sigma_{I_n}$ =0,1 MPa par exemple), on obtient alors une découpe différente. En effet, la trompe est plus difficile à découper, le couple fourni par les ciseaux est alors plus important comme le montre la Figure 73 :

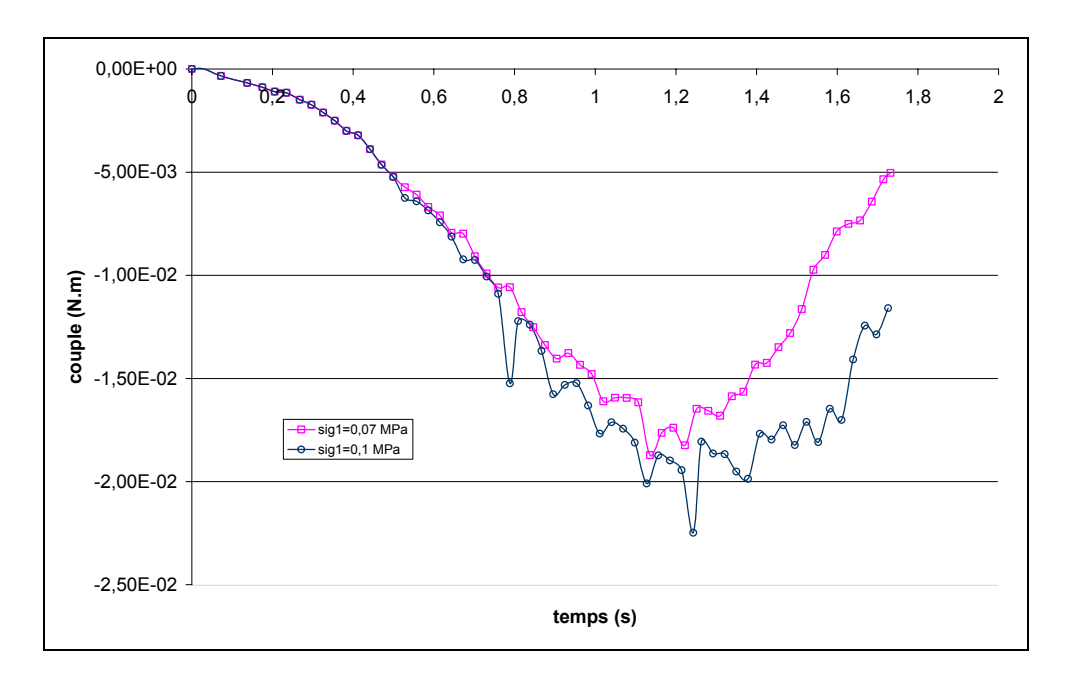

### **Figure 73 : Couple au cours de la simulation de découpe Influence du seuil de rupture**

En fin de découpe, l'écart entre les deux couples de force varie du simple au double environ. La trompe, contrairement au cas  $\sigma_l$  =0,07 MPa, n'est pas entièrement découpée dans le cas  $\sigma_L$  =0,1 MPa. Le seuil n'est pas atteint dans les éléments restants comme le montre la Figure 74.

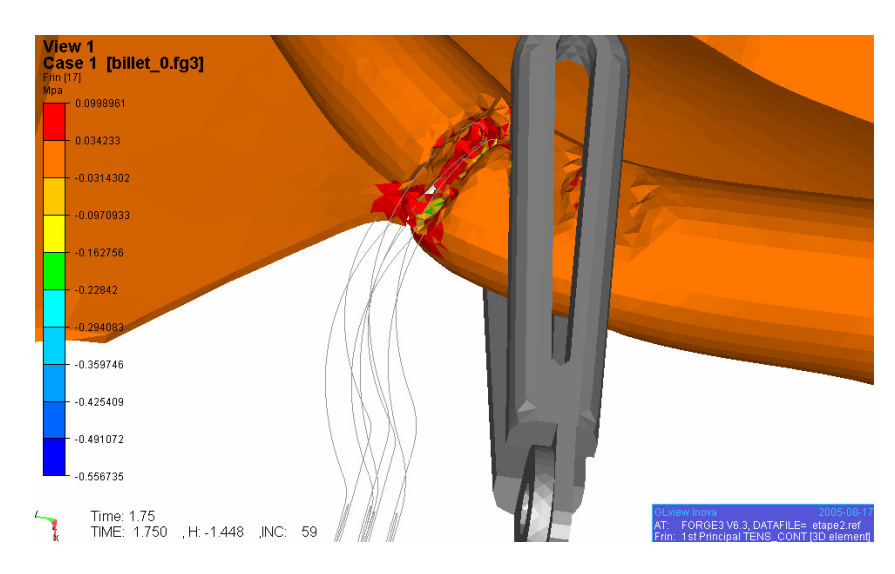

**Figure 74 : Découpe de la trompe dans le cas sig1=0,1 MPa -**  $\sigma$ **<sub>***I***</sub> (MPa)** 

Les résultats numériques de découpe dépendent donc fortement du seuil de rupture. Il est caractéristique du matériau étudié. Pour être déterminé expérimentalement, afin d'avoir des résultats numériques plus précis, on pourrait envisager d'instrumenter les outils chirurgicaux afin de mesurer les efforts au cours de la découpe. Mais si cela semble envisageable pour les essais *ex-vivo* ou sur animaux, cela risque de poser des problèmes éthiques et d'hygiène pour les opérations en bloc opératoire. Il serait possible aussi d'enregistrer l'opération chirurgicale et mesurer les déplacements de l'organe en vue de leur comparaison avec les résultats numériques. La caméra devra alors être immobile ou avoir un déplacement maîtrisé.

## **5.3 Etude du comportement de la trompe de Fallope**

L'utérus est un organe complexe, composé de différentes parties dont les propriétés mécaniques sont vraisemblablement différentes de l'une à l'autre mécaniques. En effet, il n'est pas certain que le comportement du corps utérin soit le même que celui de la trompe, ou de l'ovaire, etc… Une étude plus précise sur l'organe est donc nécessaire. Nous nous sommes intéressés à l'étude de la trompe de Fallope [SAI 05].

## **5.3.1 Protocole expérimental**

Le test d'indentation que nous avons utilisé pour identifier le comportement du corps utérin, est inadapté à l'étude de la trompe de Fallope (celle-ci mesure environ 6 mm de diamètre), une nouvelle pince a donc été créée. Basée sur la pince « rhéobiol » déjà existante, elle a été modifiée pour exercer des essais de bipoinçonnement. Ce geste reproduit expérimentalement le mouvement effectué, par exemple, lors d'une coagulation de la trompe ou sa ligature au clip de Filshie. La taille des poinçons a été déterminée de manière telle que la force résultante soit compatible avec les capteurs déjà en place. La différence de taille (4, 5 et 6 mm) ne semble pas avoir d'influence, le choix s'est porté sur une taille de 5 mm (Figure 75).

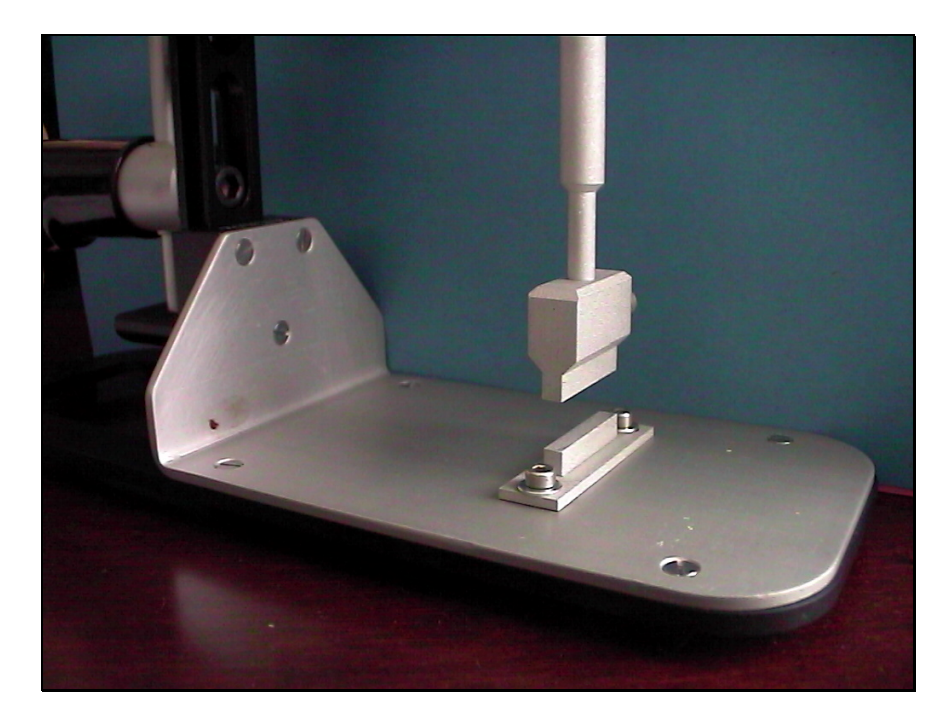

**Figure 75 : Zoom sur les poinçons de la machine portative de bipoinçonnement** 

## **5.3.2 Identification du comportement**

Comme dans le cas de l'identification du comportement du corps utérin, des essais de biponconnement ont été réalisés dans une salle proche du bloc opératoire, juste après ablation. Cette fois-ci, il était nécessaire que l'utérus et ses annexes soient prélevés. Cette ablation était nécessaire pour des raisons médicales, mais les trompes semblaient saines.

Après bipoinçonnement, l'utérus a été envoyé au service d'imagerie médicale de l'hôpital en vue d'un scanner, ce qui, avec l'aide d'AMIRA 3D®, a permis de reconstruire un maillage fidèle à l'organe étudié (Figure 76).

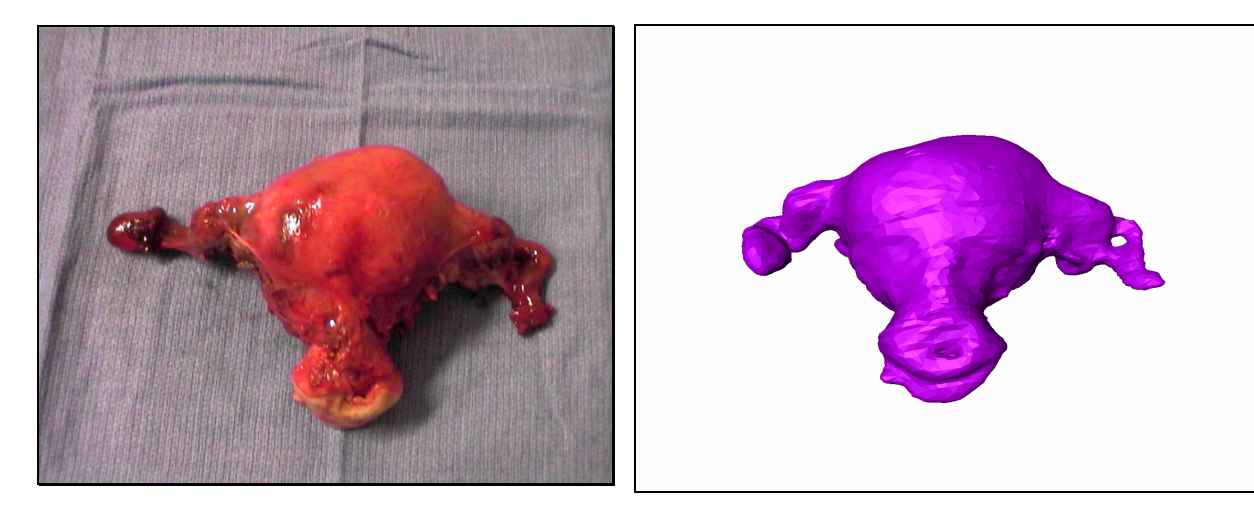

**Figure 76.a : utérus étudié pour les trompes de Fallope** 

**Figure 76.b : maillage AMIRA 3D® de l'utérus étudié** 

On remarque que, lors du passage au scanner, les trompes se sont légèrement déplacées, elles sont moins tendues. La géométrie de l'organe que l'on utilisera numériquement sera donc légèrement différente.

La comparaison des courbes force-déplacement issues de l'expérience et de la simulation ont permis d'identifier le comportement de la trompe comme le montre la Figure 77 :

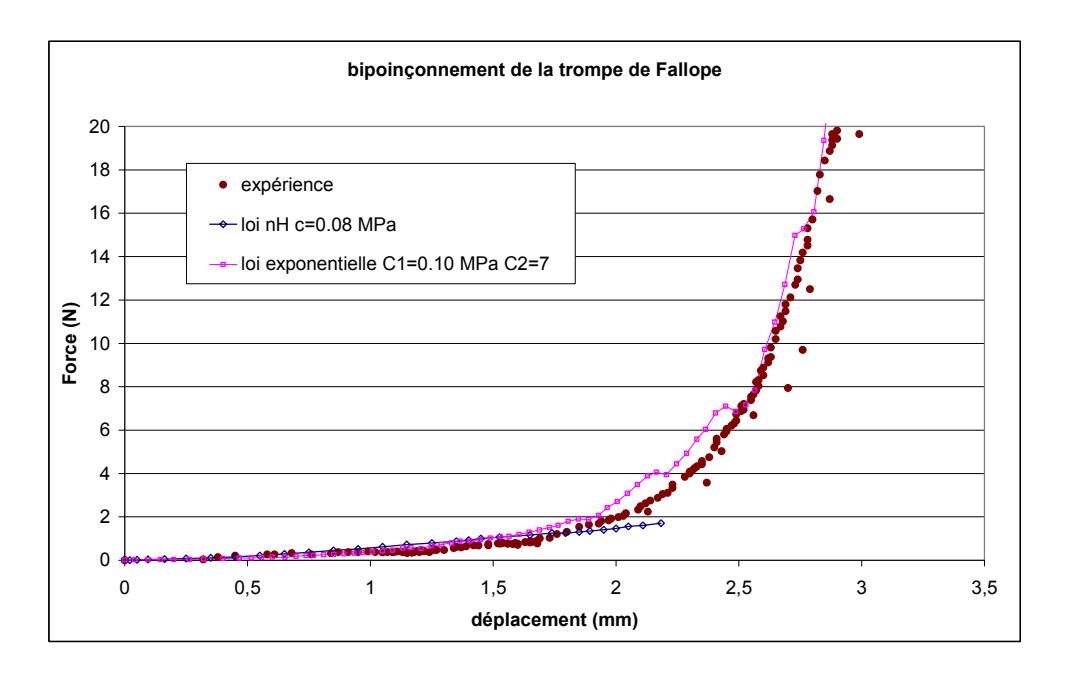

#### **Figure 77 : comparaison expérience –simulation des résultats de bipoinçonnement**

On remarque que le comportement de la trompe de Fallope est très non linéaire par rapport à celui du corps utérin. En effet, ici, une loi exponentielle est nécessaire pour définir le comportement lors du bipoinçonnement. Le paramètre  $c_2$  est identifié égal à 7 (il valait 5 dans le cas du comportement du rein d'agneau), mettant en évidence la non linéarité du comportement. Pour les petites déformations (jusqu'à 2 mm d'écrasement environ), une loi néo-Hookéenne permet de décrire fidèlement le comportement.

### **5.3.3 Découpe de la trompe avec une loi de comportement adaptée**

Comme nous l'avons vu, le comportement de la trompe est différent de celui du corps utérin. Le logiciel VSurgeon3 étant mono-domaine, l'organe ne peut être décrit que par un seul comportement.

On propose de décrire le comportement de l'organe, dans un premier temps, par celui identifié pour les écrasements inférieurs à 2 mm dans le cas du bipoinçonnement, soit un comportement néo-Hookéen avec c=0,08 MPa. Ce comportement, linéaire par rapport au tenseur de Cauchy gauche *B*, a de très bonnes propriétés numériques (bonne convergence de la méthode de Newton-Raphson)..

Dans ce cas, contrairement au comportement de Mooney-Rivlin (Figure 74) identifié pour le corps utérin, la trompe se découpe facilement avec un seuil fixé à  $\sigma_{I} = 0.1$  MPa (Figure 78).

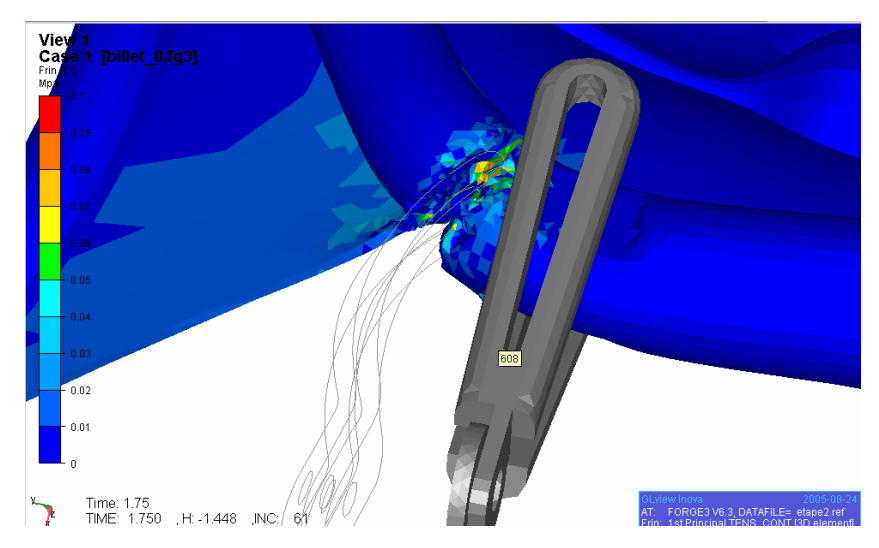

**Figure 78 : découpe de la trompe avec comportement néo-Hookéen -**  $\sigma$ **<sub>***I***</sub> (MPa)** 

Le résultat montre l'intérêt de décrire précisément le comportement de l'organe pour modéliser correctement la découpe.

Ceci est conforté par le graphique de la Figure 79 qui met en évidence l'importance de la loi de comportement sur le couple. Pour un même seuil fixé à  $\sigma_{I_e}$  =0,1 MPa, le couple croît plus rapidement pour le comportement néo-Hookéen, pour atteindre son maximum à 2,7 N.m environ à 1s de simulation. Tandis qu'avec un comportement de Mooney-Rivlin, le couple ne dépasse pas 2,2 N.m. Par contre, en fin de découpe, l'organe défini par la loi de Mooney-Rivlin devient plus dur que celui de la loi néo-Hookéenne, le couple devient alors jusqu'à deux fois plus grand (la trompe n'avait pas été complètement découpée dans le cas de Mooney-Rivlin).

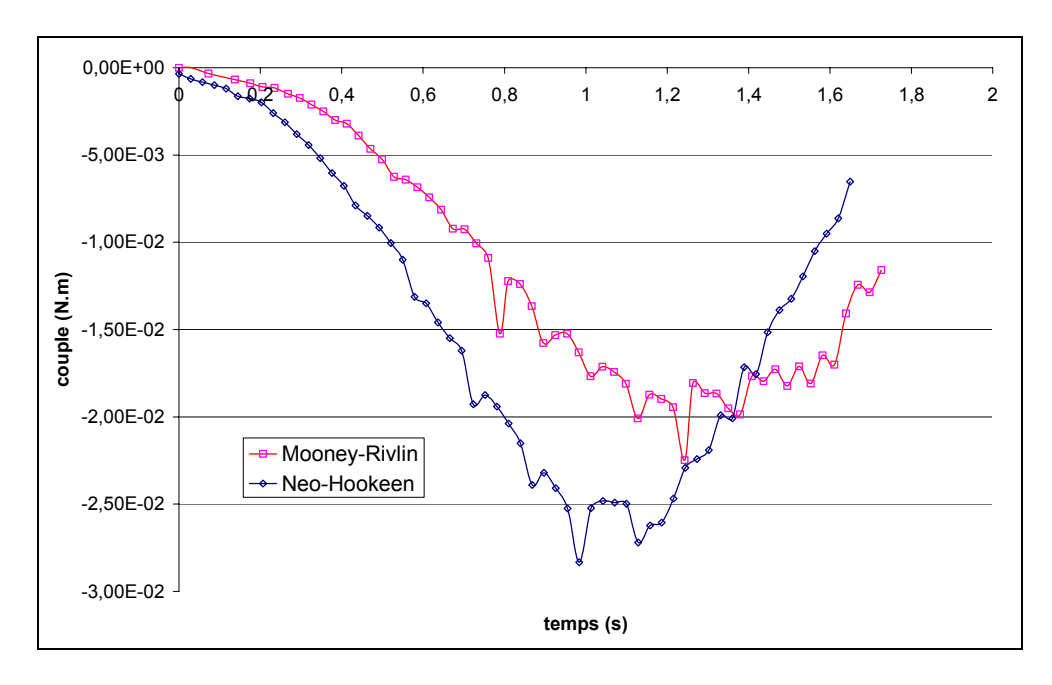

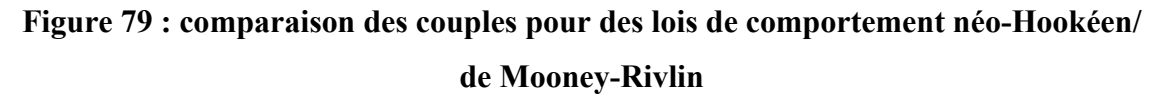

On remarque que la découpe est différente selon le comportement choisi. Il faut donc faire attention à bien décrire le comportement de l'organe pour prétendre à une simulation d'opération chirurgicale réaliste.

## **5.3.4 Simulation de la découpe avec une loi de comportement très non-linéaire**

Nous avons vu que la loi de comportement était importante dans la précision des résultats numériques. Le test de bipoiçonnement (Figure 77) a montré que la loi la plus adaptée pour ce genre d'essai est la loi exponentielle avec  $c_1=0,1$  MPa et  $c_2=7$ .

Dans le cas du pincement de la trompe, on constate que la distribution de la contrainte principale maximale principale est à peu près la même pour les trois comportements différents. Les contraintes sont un peu plus élevées dans le cas de la loi exponentielle (Figure 80).

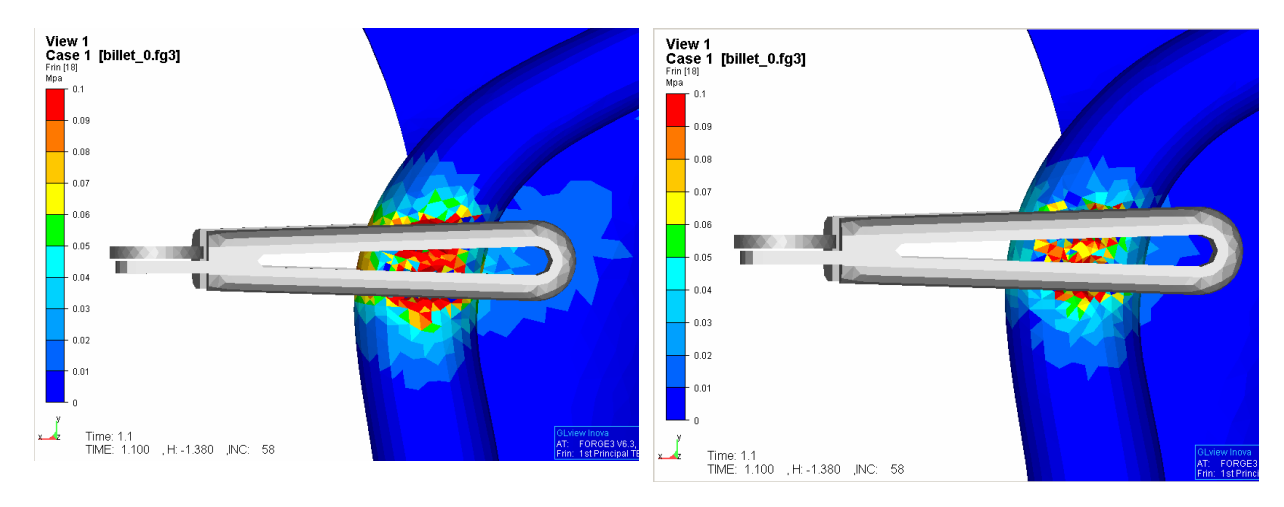

**Figure 80.a simulation du pincement de la trompe de Fallope – comportement néo-Hookéen**   $- \sigma$ <sub>*I*</sub> (MPa) -

**Figure 80.b simulation du pincement de la trompe de Fallope – comportement de Mooney-Rivlin**   $- \sigma$ <sub>*I*</sub> (MPa) -

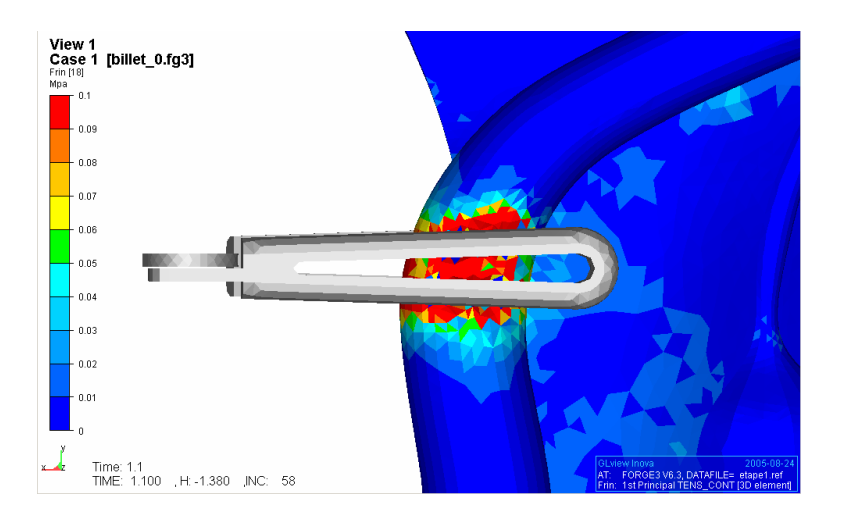

**Figure 80.c simulation du pincement de la trompe de Fallope – comportement** 

**exponentiel -**  $\sigma$ <sup>*I*</sup> **(MPa)** 

La valeur principale maximale varie entre -0,36 et 0,29 MPa dans le cas du comportement néo-Hookéen, entre -0,21 et 0,21 MPa pour celui de Mooney-Rivlin et entre -0,63 et 0,92 MPa dans le cas du comportement exponentiel. C'est le caractère fortement non-linéaire de cette loi qui entraîne des écarts importants entre les valeurs minimales et maximales des résultats.

Dans le cas de la découpe, le comportement très fortement non-linéaire engendre des difficultés de convergence. Ceci peut s'expliquer par :

- l'erreur commise en début d'incrément après une opération de découpe. En effet, après avoir numériquement supprimé des éléments, la configuration n'est plus à l'équilibre. Si cette erreur est rapidement compensée dans le cas des comportements néo-Hookéen et de Mooney-Rivlin, il n'en est pas de même dans le cas exponentiel.
- la qualité des éléments n'est peut-être pas assez bonne. La géométrie de l'utérus est complexe, il est donc difficile de la mailler correctement. En effet, la qualité minimale est de 0,07 environ (pour une qualité de 1 dans le cas d'un tétraèdre parfaitement régulier), et chute à -0,02(élément dégénéré) au cours de la découpe. Le calcul ne peut alors plus converger.

Comme cela a déjà été soulevé au chapitre 5.1.1, pour avoir des résultats plus précis, il faudrait ajouter un incrément de calcul après l'utilisation du « kill element ». Ceci permettrait une remise à l'équilibre du système et éviterait ainsi des erreurs lors de sa résolution. On pourrait aussi envisager une adaptation de maillage automatique favorisant un maillage de bonne qualité et ainsi s'affranchir des problèmes liés à la qualité du maillage. Ces améliorations contribueraient à diminuer les erreurs numériques et, de ce fait, sans doute, à une meilleure convergence des résultats dans ce cas particulier de non-linéarité très sévère.

# **5.4 Conclusion**

Dans ce chapitre, nous nous sommes intéressés à la découpe, geste important dans la simulation d'une opération chirurgicale. Nous avons utilisé pour cela le modèle numérique « kill element », qui nous a permis d'avoir de bons résultats qualitatifs. Cependant, ce modèle nécessite la définition d'un critère de rupture et de son seuil. Le critère de rupture a été basé sur la contrainte principale maximale, critère couramment utilisé. Il serait toutefois intéressant d'étudier d'autres critères, pour définir celui qui pourrait décrire au mieux la rupture des tissus mous, avec par exemple une prise en compte de la déformation. La définition précise du seuil de rupture nécessite des essais expérimentaux de découpe. De plus, nous avons mis en évidence l'importance de la loi de comportement sur les résultats numériques de découpe. Nous avons montré également que le comportement d'un organe peut ne pas être identique partout. Chaque partie de l'utérus devrait donc, pour être plus réaliste, être modélisée par un comportement rhéologique qui lui est propre. De même, l'identification du critère de rupture sera à faire pour chaque organe ou partie de l'organe étudié.

## **5.5 Références**

[BOU 04] P.O. Bouchard, P. Lasne *-Numerical modeling of riveted joint structures-From riveting process modeling down to structural analysis-*Esaform conference, Trondheim, 2004.

[BOU 03] P.O. Bouchard, J. Signorelli, R. Boussetta, L. Fourment *-Damage and Adaptative Remeshing applied to 3D Modeling of Blanking and Milling-*7th International Conference on Computational Plasticity, Barcelona, April 7-10, 2003.

[DEL 99] H. Delingette, S Cotin, N Ayache *-A hybrid Elastic Model allowing Real Time Cutting, Deformations and Force Feedback fir Surgery Trainning Simulation*-

In N. Thalmann and D. Thalmann, editors, Computer Animation, pp. 70-81. IEEE Computer Society, may 1999.

[KAM 00] P. Kamina *-Anatomie opératoire en gynécologie obstétrique-*Maloine Ed. Paris, 2000.

[MEN 03] C. Mendoza, C. Laugier *-Tissue cutting using finite elements and force feedback-*In Surgery Simulation and Soft Tissue Modelling, volume 2673 of Lectures Notes in Computer Science, pp.175-182, Springer, june 2003.

[NIE 00] H. Nienhuys, F. Vanderstappen *-Combining finite element deformation with cutting for surgery simulations-*EUROGRAPHICS, 2000.

[SAI 05] M. Saïdi-Oliver *-Mise au point d'un protocole de détermination des lois de comportement des trompes de Fallope an vue de leur modélisation au sein d'un simulateur chirurgical-*Rapport de stage, ENSMP, 2005.

[STE 63] P. stepin *-Strength materials-*New-York, gordon and Breach, 1963.

# **Conclusion générale & Perspectives**

Le but de ce travail est le développement d'un logiciel dédié à la simulation d'opérations chirurgicales. Après avoir étudié les différents simulateurs déjà existants, il semble que ces derniers ne soient pas assez réalistes pour prétendre atteindre un niveau de réalité virtuelle qui pourrait en faire de véritables outils d'aide aux opérations.

Face à ce constat, nous nous sommes intéressés au développement d'un simulateur réaliste. Pour cela nous avons développé un modèle précis, basé sur la mécanique des milieux continus et utilisant une discrétisation en éléments finis.

Un premier point important dans cette optique de réalisme, a été l'identification du comportement de tissus mous. En effet, d'après la littérature, les tissus mous sont caractérisés par un comportement hyperélastique. Une étude sur différents modèles hyperélastiques a permis de déterminer les meilleurs modèles conduisant à un bon compromis entre simplicité (de mise en œuvre et d'identification des paramètres rhéologiques) et précision (concordance entre le comportement modélisé et celui de l'organe étudié). Le choix s'est porté principalement sur trois modèles différents : le modèle néo-Hookéen, celui de Mooney-Rivlin et un modèle exponentiel. Ces trois modèles ont montré leur efficacité dans l'étude des différents organes que nous avons étudiés.

La validation d'implémentation de ces différents modèles sur des tests académiques, a mis en évidence des instabilités numériques. Pour y remédier, une composante visqueuse a été ajoutée. Elle a pour but de stabiliser le problème et d'éliminer ces instabilités sans perturber notablement le comportement élastique.

Le modèle viscoélastique utilisé, appelé modèle de Kelvin-Voigt, a été validé puis appliqué aux essais rhéologiques d'indentation d'un rein et d'un utérus.

Un autre point important de la chirurgie est la découpe. C'est pour cela que nous avons mis en œuvre un module de découpe numérique basé sur la méthode « kill element ». Cette méthode est sans doute la plus simple en 3D, et permet d'avoir des résultats satisfaisants, proches de la découpe que l'on peut obtenir en chirurgie avec certains instruments.

Enfin, ceci a permis la simulation d'une étape d'opération chirurgicale. En collaboration avec le service gynécologique du CHU Archet II de Nice, nous nous sommes intéressés à une opération de découpe d'une trompe de Fallope. L'opération est composée de deux gestes élémentaires : la prise de la trompe avec une pince, la découpe de la trompe. Les résultats sont qualitativement corrects mais il reste à pouvoir les comparer quantitativement avec une véritable opération chirurgicale. Différentes options sont possibles :

- Instrumenter les pinces chirurgicales et enregistrer au cours de l'opération différentes observables, comme la force.
- Filmer et mesurer les déplacements de l'organe lors de l'opération chirurgicale par traitement d'images.

En étant couplé à un retour d'effort, un chirurgien expérimenté serait en mesure de juger de la pertinence du logiciel. Mais ce dernier point n'est pour l'instant pas réalisable car les logiciels de simulation chirurgicale réalistes sont gourmands en temps de calcul. Il n'est donc pas possible pour l'instant de pouvoir prétendre à un fort réalisme associé à un couplage haptique.

Devant l'ambition d'un tel projet, de nombreux points restent à améliorer et d'autres à envisager.

Pour les ambitions à court et moyen terme, nous pouvons citer :

- La modélisation d'organes hétérogènes. Comme le cas de l'utérus par exemple, où le comportement du corps est différent de celui des trompes.
- La modélisation des organes pelviens voisins. Ceci permettra la simulation d'une opération chirurgicale de l'abdomen dans son ensemble. Il faudra alors étudier le comportement des organes séparément et traiter le contact entre eux.
- L'étude de la découpe. Le critère de rupture reste à être identifié sur les différents organes étudiés. Il faudra peut-être choisir un critère plus adapté et prendre en compte une nouvelle méthode de découpe plus précise, basée sur la fissuration par exemple.
- La prise en compte de l'anisotropie. L'utérus est un muscle, il est donc constitué de fibres musculaires orientées, et, de ce fait, il est sans doute anisotrope. Des études plus poussées sur le comportement de l'organe selon l'orientation des sollicitations seraient donc intéressantes et nécessaires pour s'approcher encore de la réalité.
- Enfin, un dernier point important est la prise en compte de la viscosité. En effet, lorsqu'un organe est soumis à une sollicitation, il ne revient pas instantanément à sa position initiale. Son comportement est donc visco-élastique. Une prise en compte de la viscosité dans le comportement de l'organe est donc à prévoir tout effet de stabilisation mis à part.

A plus long terme, nous pouvons envisager :

- L'étude des pathologies. Quand l'organe sera connu sain, on pourra alors y ajouter une pathologie qui se fera sans doute par une modification de la géométrie et du comportement.
- L'aspect physiologique. Il serait intéressant de modéliser un organe dans son fonctionnement habituel avec la prise en compte des vaisseaux sanguins, etc …
- Enfin, la réduction du temps de calcul pour arriver au temps réel. Ceci permettra de coupler le logiciel avec des manettes à retour d'effort. Le simulateur sera alors complet, utilisé comme méthode d'apprentissage des apprentis chirurgiens, de tests de performance pour les chirurgiens expérimentés, ou encore un moyen de créer de nouveaux protocoles opératoires. Cette diminution du temps de calcul pourra se faire *via* l'augmentation continuelle de la puissance des ordinateurs, la parallélisation des ordinateurs, le développement d'algorithmes visant à optimiser le temps de calcul, …

Tout ceci permettra peut-être aux simulateurs de chirurgie d'avoir un avenir semblable à celui des simulateurs de vol. En effet, méconnus dans les années 30, ils ont montré leur intérêt 25 ans plus tard et sont désormais incontournables.